# **UNIVERSITE KASDI MERBAH OUARGLA**

**Faculté des Nouvelles Technologies de l'Information et de Communication**

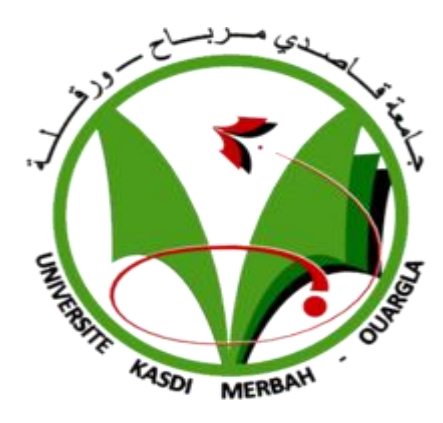

# **Mémoire**

# **MASTER PROFESSIONNEL**

**Domaine** : Sciences et technologies

**Filière** : Electronique

**Spécialité** : instrumentation

**Présenté par :**

 **BELHASSOS Ahlam METREF Sofiane**

**Thème**

# **Etude et simulation des cristaux photoniques**

Devant le jury :

M. BENATHMANE Khaled MA (A) Président Van Annual Mangla M. OTMANI Hamza MA (B) Encadreur/rapporteur UKM Ouargla

M. BENACER Imad MA (B) Examinateur UKM Ouargla

**Année Universitaire : 2016 /2017**

# **Remerciement**

Nous tenons tout d'abord à remercier Dieu le tout puissant et miséricordieux, qui nous a donné la force et la patience d'accomplir ce Modeste travail.

En second lieu, nous tenons à remercier notre encadreur **Mr.Hamza Otmani** , pour l'orientation, la confiance, la patience qui ont constitué un mémoire considérable sans lequel ce travail n'aurait pas pu être mené au bon port. Qu'il trouve dans ce travail un hommage vivant à sa haute personnalité.

Nos vifs remerciements vont également aux membres du jury **Mr.benacer** et **Mr.benathmane** pour l'intérêt qu'ils ont porté à notre recherche en acceptant d'examiner notre travail Et de l'enrichir par leurs propositions.

Enfin, nous tenons également à remercier toutes les personnes qui ont participé de près ou de loin à la réalisation de ce travail.

**Merci.**

*Dédicaces* 

 *A celle qui m'a enseigné l'ambition...ma mère DONAI .*

# *AHLAM*

*A l'a personne devant laquelle tous les mots de l'univers sont incapables d'exprimer mon amour et mon affection pour elle, à l'être qui m'est le plus cher, à ma douce mère. Mère, si tu savais combien je t'aime.*

*A mon cher père qui a payé de dix-neuf années d'amour et de sacrifices le prix de ma façon de penser. Père, je te remercie d'avoir fait de moi un homme.*

*A mes chers frères et sœur.*

*A toute la famille Metref.*

*A mes amis à qui je souhaite bonheur et réussite.*

*A tous ceux qui, de loin ou de près, ont contribué à la réalisation de ce modeste travail.*

*Sofiane* 

# **SOMMAIRE**

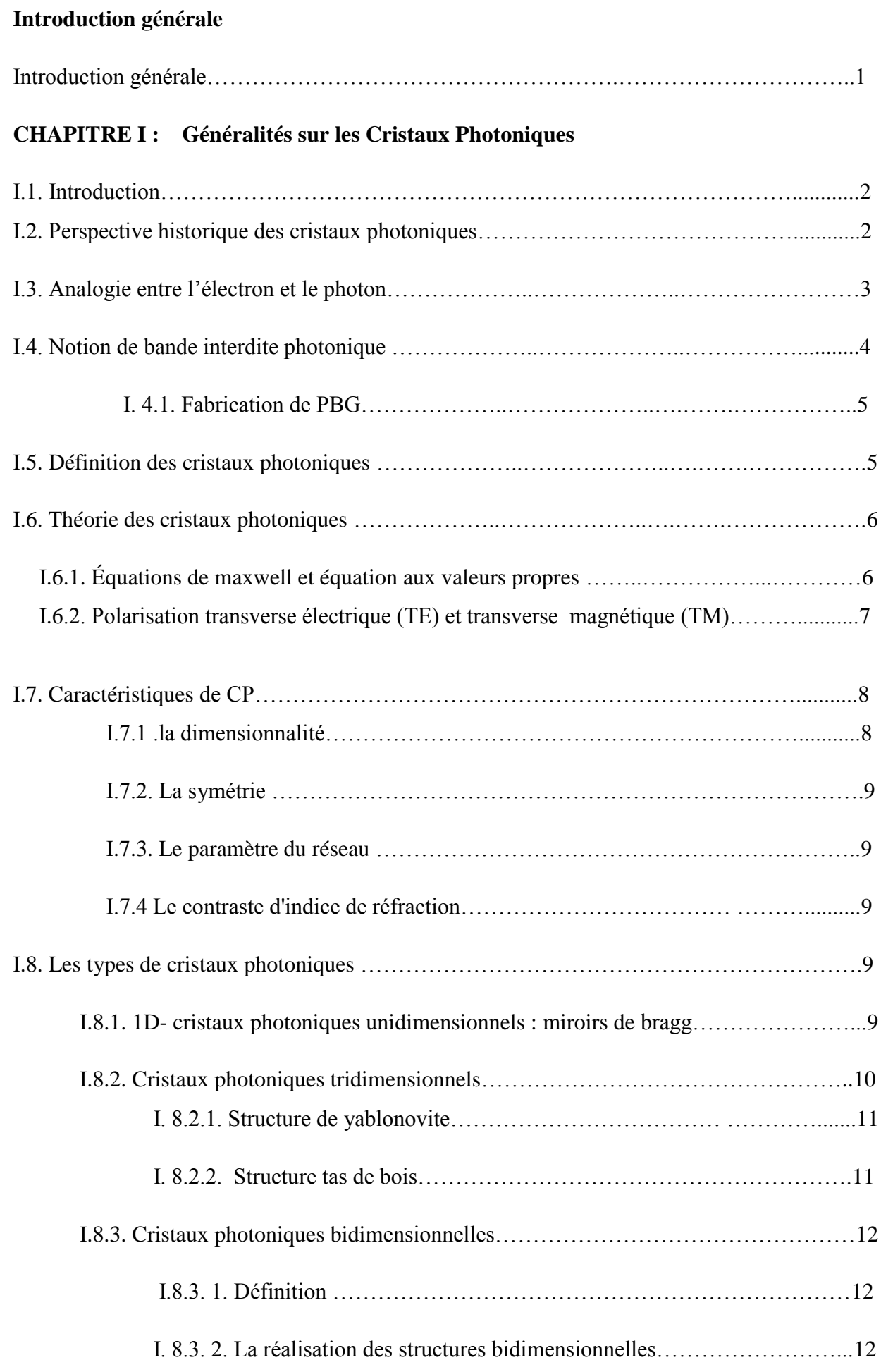

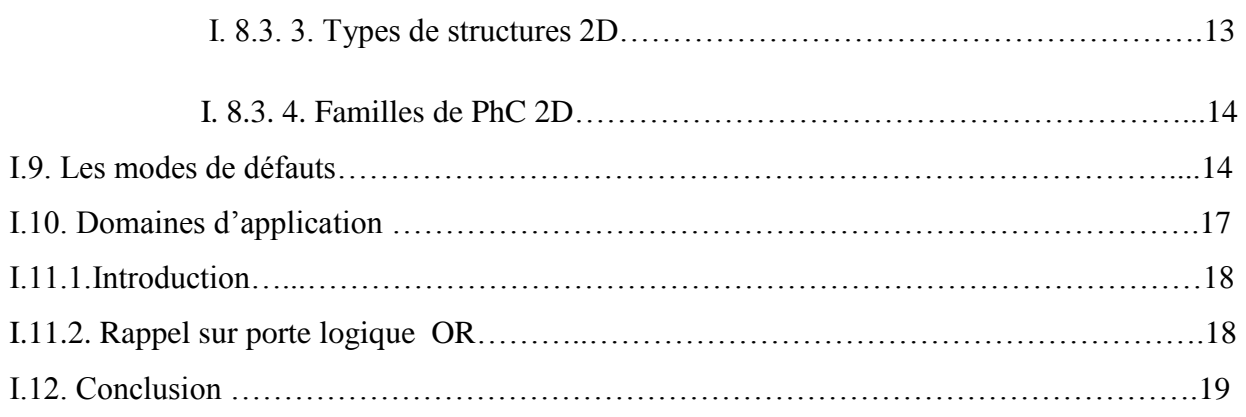

# **CHAPITRE II : Présentation générale de l'outil et les méthodes de simulation**

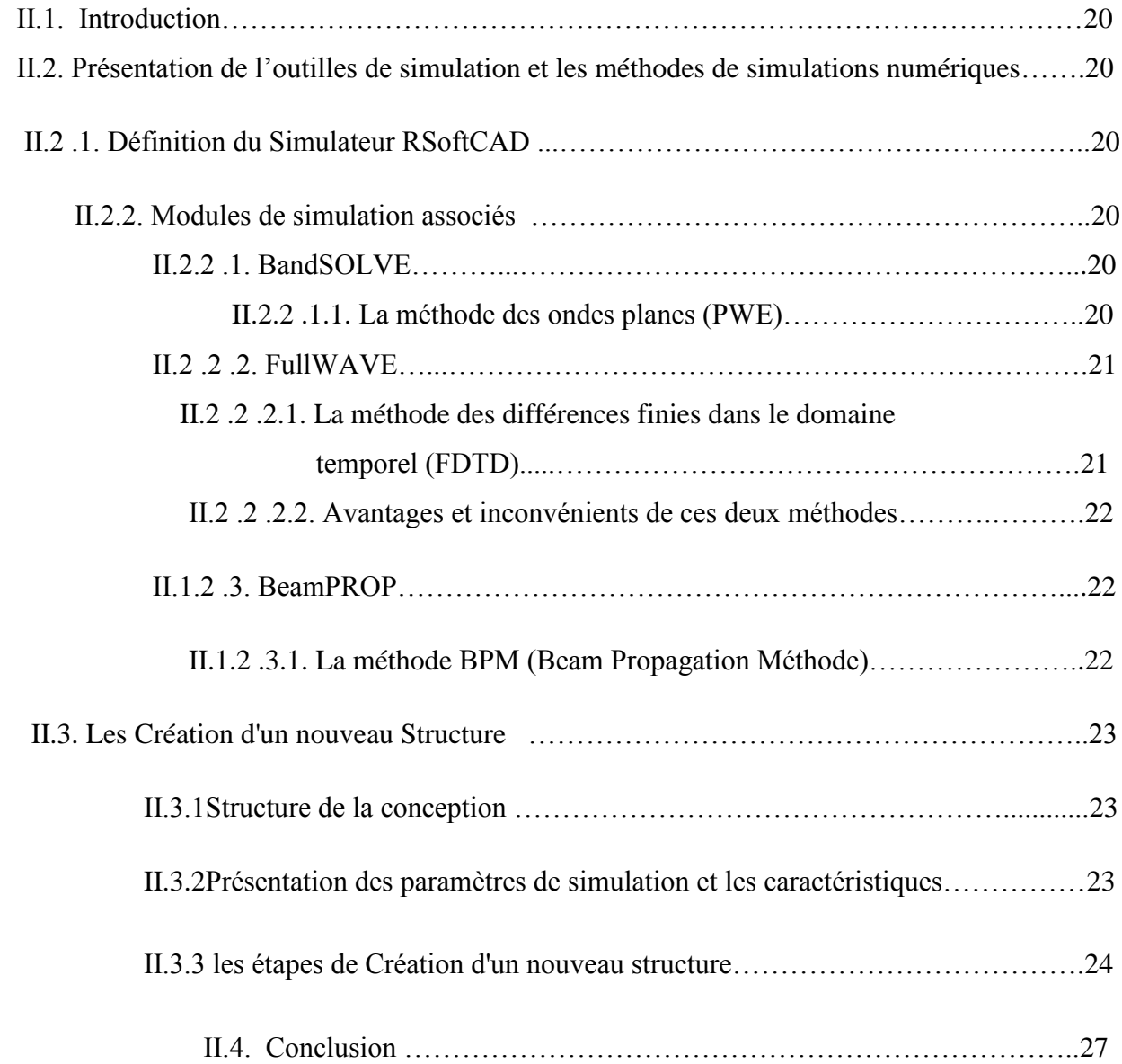

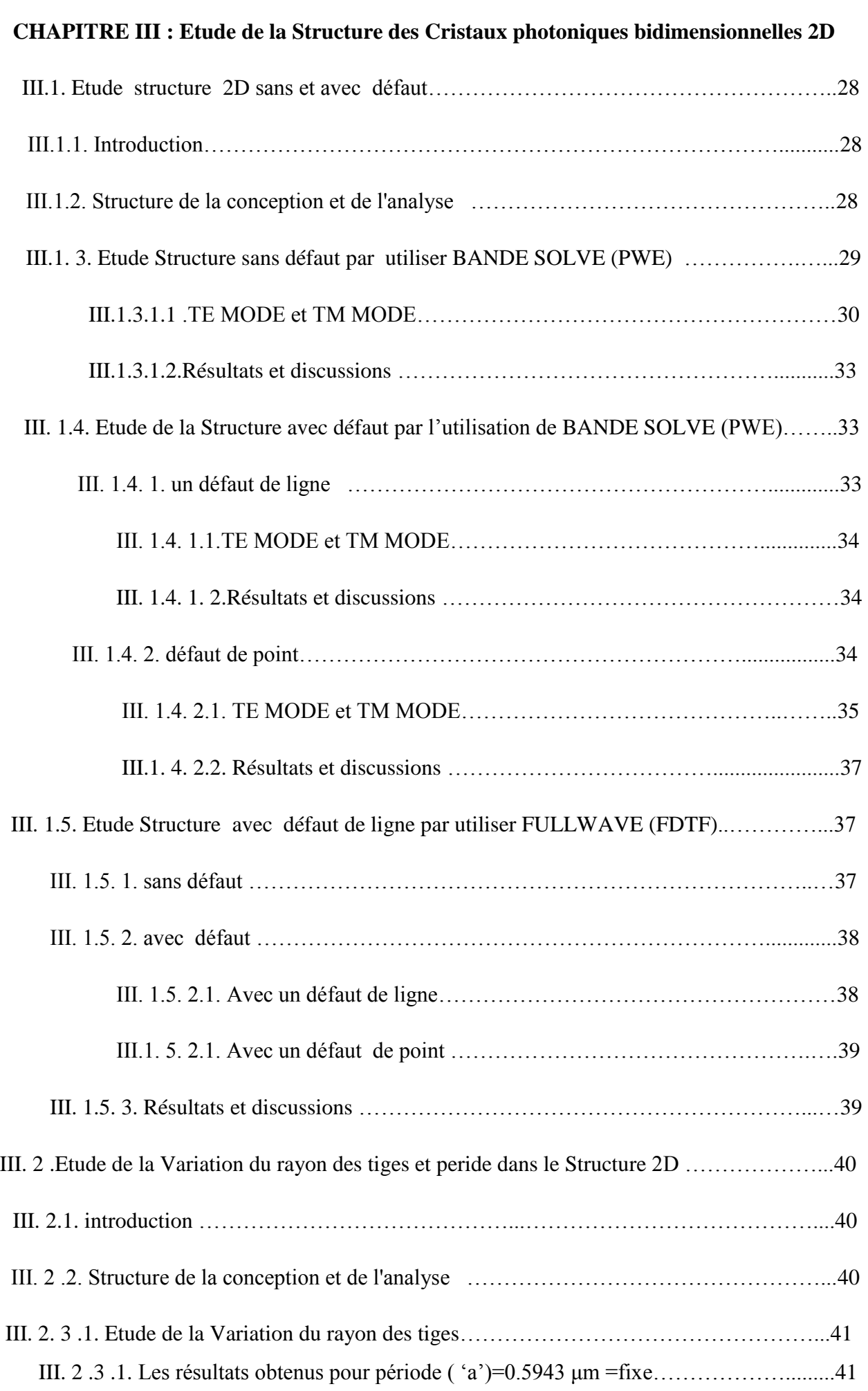

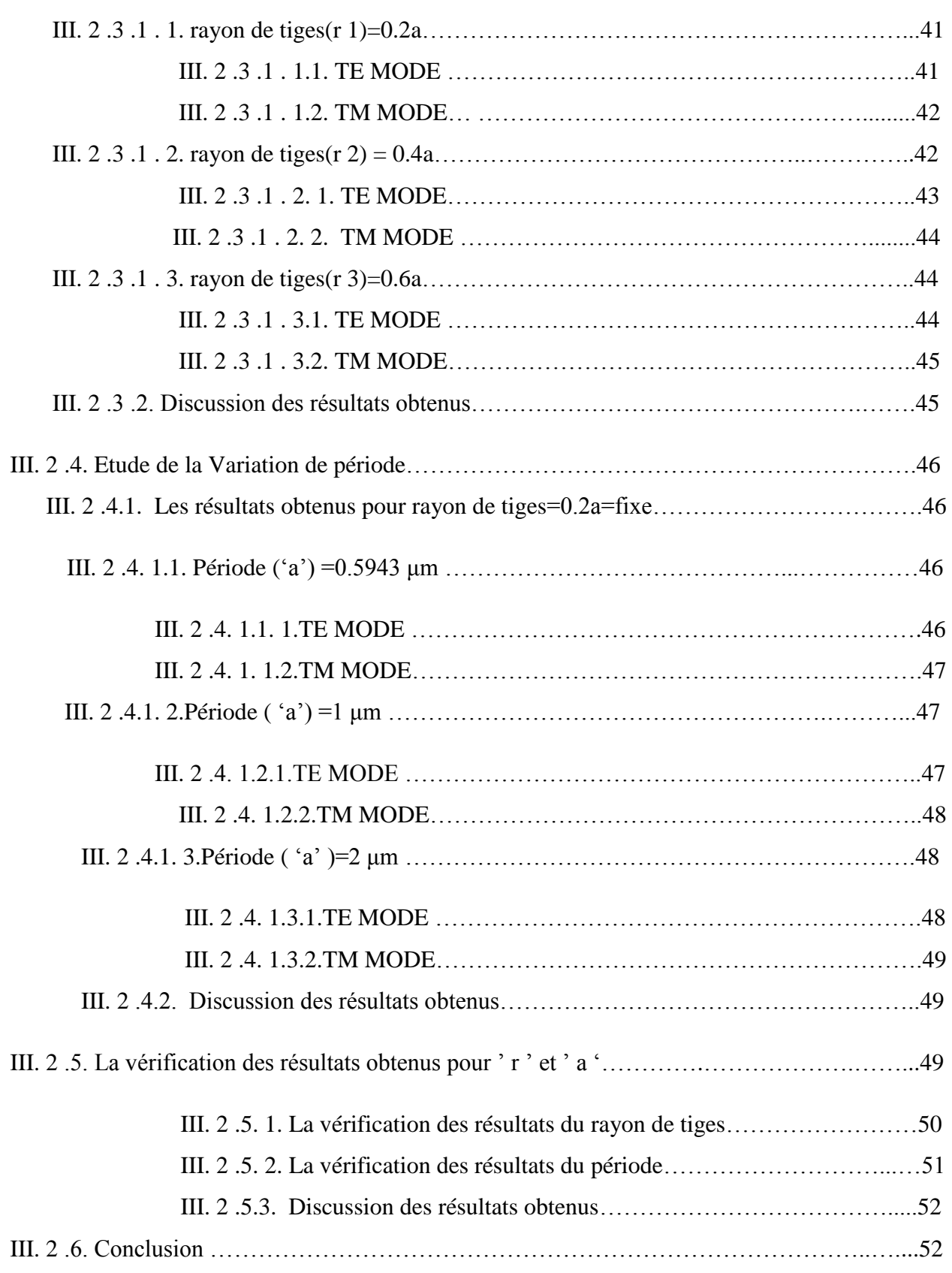

**Chapitre IV : réalisation simple d'une application basée sur la Structure des Cristaux photoniques 2D**

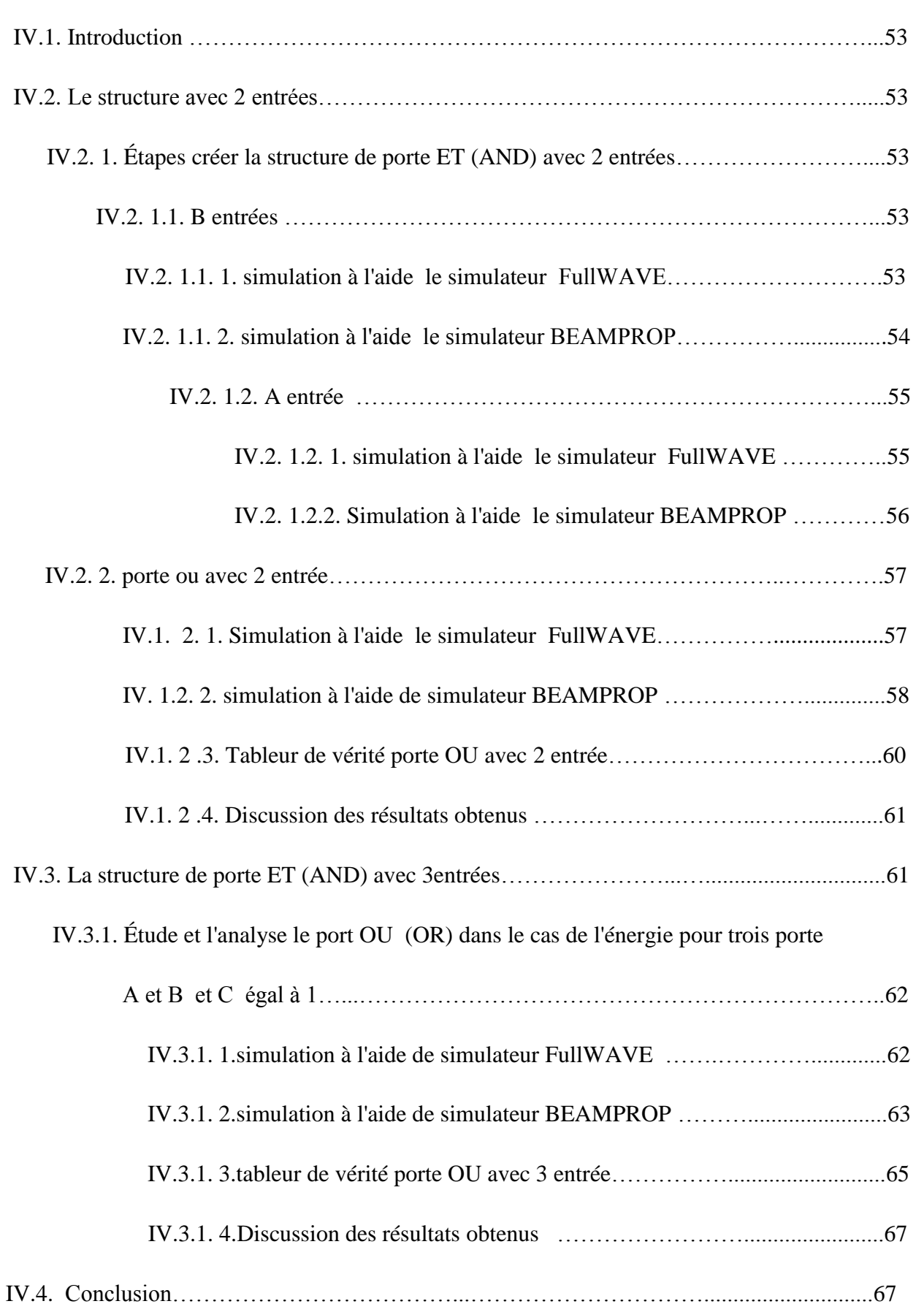

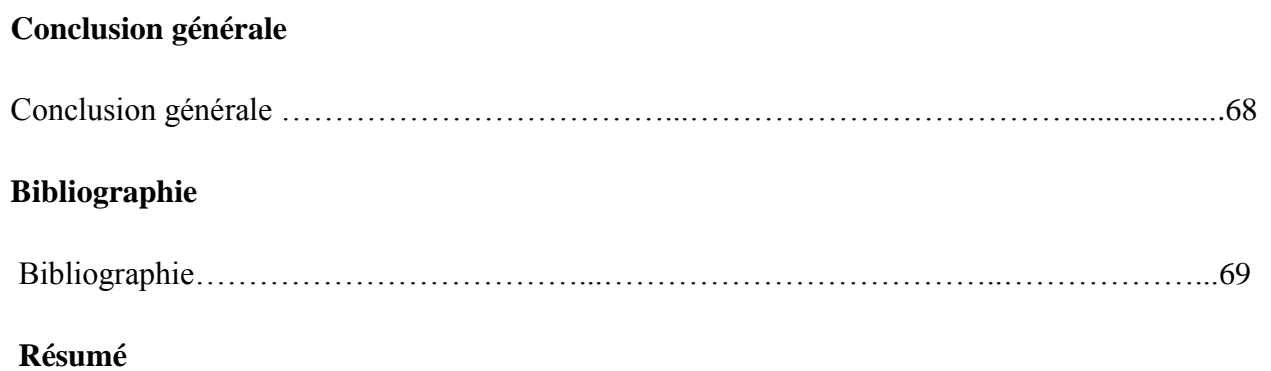

#### **Introduction générale**

Les semi-conducteurs sont des matériaux très intéressants du point de vue du contrôle de l'information car ils forment la base des circuits électroniques. La bande interdite électronique délimite un canal d'excitation contrôlable pour les électrons, en effet les liaisons entre les atomes sont assurées par tous les électrons disponibles. Pour assurer la conduction il faut libérer des électrons en fournissant de l'énergie suffisante pour briser une liaison et passer de la bande de valence à la bande de conduction du semi-conducteur. Cette énergie qui sépare ces deux bandes définit une bande interdite électronique.

Les cristaux photoniques (CPs) sont l'analogue des semi-conducteurs pour le contrôle des photons, les cristaux photoniques sont des structures dont l'indice diélectrique varie de manière périodique à l'échelle de la longueur d'onde que l'on souhaite contrôler, sur une ou plusieurs directions de l'espace. Cette variation périodique de l'indice optique suivant les différentes directions entraine l'apparition des gammes de fréquence pour laquelle la lumière ne peut alors plus se propager. Par analogie avec les semiconducteurs ces bandes de fréquences sont appelées bandes interdites photoniques (BIP).

Notre mémoire est organisée de la manière suivante : le premier chapitre introduira les principes de base du formalisme des cristaux photoniques. Les types ajoutés à la partie théorique qui montrent la propagation de la lumière (la propagation d'ondes électromagnétiques) dans un milieu diélectrique ; et le champ des applications.

Dans le deuxième chapitre, les outils numériques nécessaires à l'étude des CPs sont présentés avec les paramètres importants des CPs qui déterminent principalement l'apparition de la bande photonique. Nous avons utilisé les logiciels de simulation BANDSOLVE et FULLWAVE basés sur la méthode des ondes planes (PWE) la méthode des différences finies dans le domaine temporel (FDTD) respectivement, ces deux méthodes reposent sur la résolution des équations de MAXWELL. en plus, BEAMPPROP développés par RSOFT, basés sur la méthode de propagation des faisceaux (BPM), et nous terminerons ce chapitre par une présentation d'étapes de création d'une nouvelle structure.

Dans le chapitre III nous examinons quelques propriétés de cristaux photoniques 2D .dans la première section, nous allons étudier la structure de bandes des cristaux photoniques bidimensionnelles 2D sans et avec défaut. Un défaut de ligne et défaut de point par TE mode et TM mode dans la deuxième section, étude de la variation du rayon des tiges et periode dans le structure 2D est réalisée. Au quatrième chapitre, on va réaliser une structure simple pour exécuter une fonction spécifique telle que des portes logiques de fonction.

# **CHAPITRE I :**

# **GENERALITES SUR LES CRISTAUX PHOTONIQUES**

# **I.1. Introduction**

 Le but de ce chapitre est de donner les principes de base du formalisme des cristaux photoniques afin de comprendre comment ces objets agissent sur la lumière.et certains concepts de bande interdite en plus photonique la partie théorique certaines applications.

### **I.2. Perspective historique des cristaux photoniques**

Les premières études portant sur un diélectrique à propriété périodique remontent à 1887 lorsque Lord Rayleigh décrit le comportement des ondes dans multicouches pour lequel l'indice de réfraction alterne d'une couche à l'autre (Rayleigh, 1887).

 Cette étude a montré l'écart de bande photonique qui est également connu comme bande d'interdie. Vladimir P. Bykov a étudié l'effet de l'écart de bande sur l'émission spontanée dans la structure. Il a également donné le concept théorique pour 2-D et 3-D PhC structures.

En 1979 : Ohtaka a développé un formalisme pour le calcul de l'écart de bande des structures 3-D PhC.

En 1996 : Thomas Krauss a démontré le cristal photonique 2D à la longueur d'onde optique. Il ya un certain nombre de travaux de recherche ont eu lieu dans le monde entier pour améliorer le traitement optique ainsi que d'utiliser la dalle PhC.

En 1998 : Philip Russell a développé la première fibre de cristal photonique utilisée commercialement. L'étude du cristal photonique 2-D est rapide par rapport à 3-D, en raison du niveau de difficulté de la construction.

Il existe une étude de la structure naturelle basée sur le PhC pour mieux comprendre.

En 1887 : Etude de 1-D PhC qui montrent la bande d'arrêt

En 1987 : Deux papier jalon a été publié sur la base de 2-D cristal photonique

En 1991 : Deux jalons papier a été publié sur la base de cristaux photoniques 2-D

En1996 : Présenter le PhC 2-D à la longueur d'onde optique

En 1998 : Développement de la première fibre optique commerciale à base de cristal photonique [2].

#### **I.3. Analogie entre l'électron et le photon**

Un semi-conducteur ne peut pas supporter les électrons de L'énergie dans l'écart de bande électronique. De même, Un cristal photonique ne peut pas supporter les photons l'écarte de bande photonique. En empêchant ou en autorisant Lumière pour se propager à travers un cristal, lumière Le traitement peut être effectué. [7]

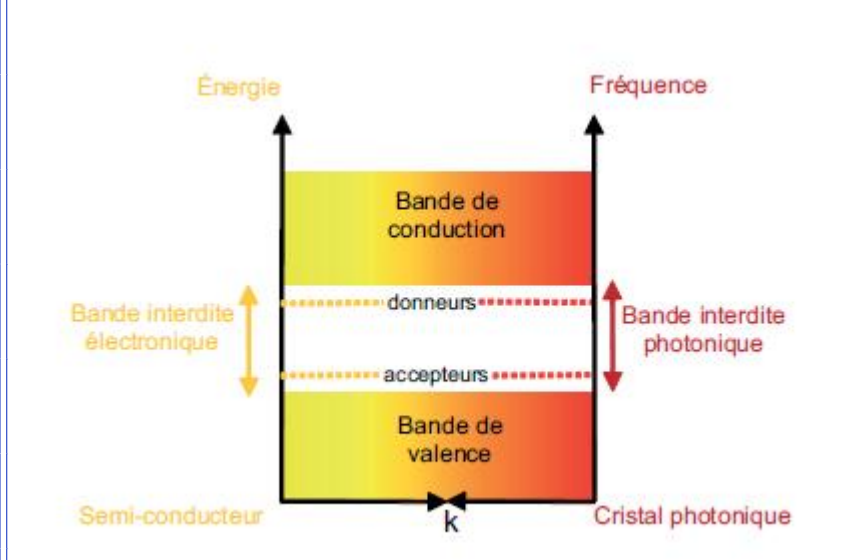

**Figure. I.1** *:* Analogies du diagramme de bande électronique et du diagramme de dispersion d'un cristal photonique

 La comparaison entre un électron dans un potentiel atomique et un photon dans une structure périodique est représentée. Analogue aux mécanismes dans un semi-conducteur, dans des cristaux photoniques.

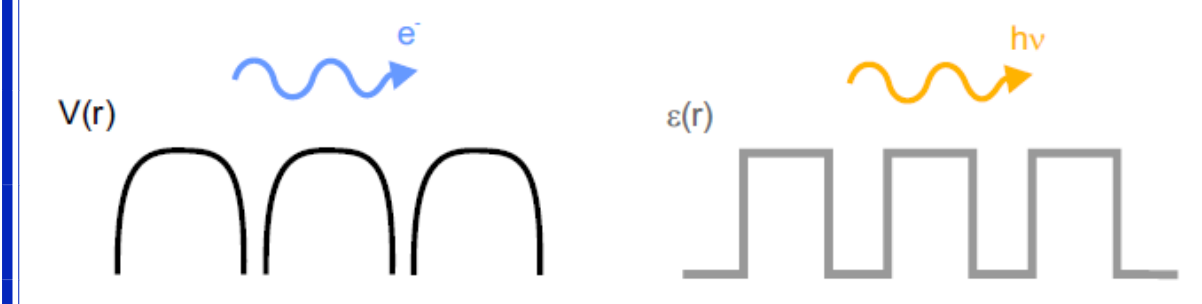

**Figure. I.2 :** Analogie entre les ondes d'électrons dans un potentiel périodique et les ondes lumineuses dans un environnement diélectrique variable périodiquement.

#### **I.4. Notion de bande interdite photonique**

Les cristaux photoniques, qu'ils soient 1D, 2D ou 3D, du fait de leur arrangement cristallin, possèdent une bande interdite. Par analogie, aux semi-conducteurs, ils sont aussi appelés « semi-conducteur pour la lumière ».

 Un cristal d'espace de bande photonique (PBG) est une structure qui pourrait manipuler des faisceaux de lumière dans le même Les semi-conducteurs à distance contrôlent les courants électriques.

 Dans les semi-conducteurs, les électrons se dispersent par la rangée de Les atomes dans le réseau séparés par quelques nanomètres et Par conséquent, un écart de bande électronique est formé. la structure de bande résultante peut être modifiée par dopage.

 Dans un cristal photonique, les perforations sont analogues aux atomes Dans le semi-conducteur. Lumière entrant dans le perforé Le matériel réfléchira et réfractera les interfaces entre Le verre et l'air. Le schéma complexe des faisceaux superposés Entraînera l'annulation d'une bande de longueurs d'onde en tout Les directions conduisant à la prévention de la propagation de cette Bande dans le cristal. La bande photonique résultante La structure peut être modifiée en remplissant certains trous ou Créant des défauts dans le système autrement parfaitement périodique.

Les bandes interdites d'un CP se regroupent dans un diagramme de bandes photoniques, qui est une représentation de la fréquence possible pour l'onde électromagnétique au sein du CP en fonction de son vecteur d'onde (sa direction de propagation au sein du cristal).

 A deux dimensions, il est nécessaire de considérer deux directions de propagation différente : TE (avec le champ E perpendiculaire à l'axe des tiges) et TM (où E est parallèle à l'axe des tiges). Ces deux polarisations sont découplées et donnent lieu à deux diagrammes de bandes indépendants. Il n'existe pas forcément une bande interdite dans les deux cas [1].

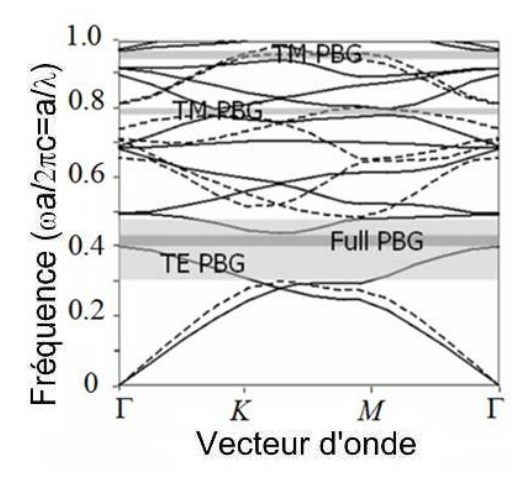

**Figure. I. 3 :** un diagramme de bande photonique.

#### **I. 4.1. Fabrication de PBG**

 Les cristaux photoniques se composent habituellement de matériaux diélectriques, c'est-à-dire des matériaux qui servent d'isolateurs électriques ou dans lesquels un champ électromagnétique peut se propager avec de faibles pertes. Les trous (de l'ordre de la longueur d'onde pertinente) sont percés dans le diélectrique dans une structure en treillis et répétés de manière identique et à intervalles réguliers. Si l'on construit précisément, le cristal résultant aura ce qu'on appelle un espace de bande photonique, une gamme de fréquences dans laquelle une longueur d'onde spécifique est bloquée [1].

# **I.5. Définition des cristaux photoniques**

le terme « cristal » :désigne un matériau dans lequel des motifs (alvéoles percées, couches superposées, etc.) sont répétés de manière régulière. Cet agencement, comparable à la structure cristalline du diamant. Il s'agit d'un cristal car le matériau est constitué par un arrangement périodique de briques élémentaires diélectriques d'indice de réfraction n1 dans une matrice d'indice de réfraction n2.

Le terme photonique : est ajouté car (Il est photonique puisque ce sont des photons et non des électrons qui se propagent à travers les cristaux photoniques), la périodicité (La période de variation de l'indice de réfraction) étant de l'ordre de la longueur d'onde de grandeur de la longueur d'onde de la lumière. Un CP permet de moduler la propagation des photons.

Les cristaux photoniques (CP) : sont des matériaux diélectriques ou métallo diélectriques dont l'indice de réfraction varie périodiquement à l'échelle de la longueur d'onde. Cette périodicité provoque une interdiction de la propagation des photons, dans une certaine gamme spectrale, que l'on nomme bande interdite photonique (BIP en français, PBG en anglais) [2].

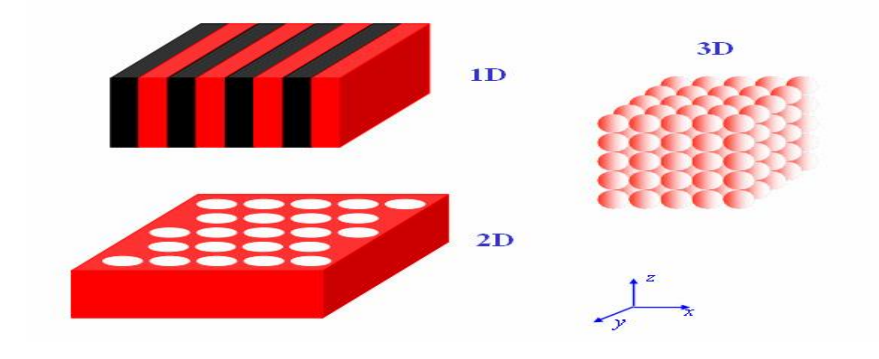

**Figure.I.4 :** Les différents types des cristaux photoniques : Unidimensionnel et Bidimensionnel et Tridimensionnel

### **I.6. Théorie des cristaux photoniques**

 Cette section est en partie inspirée du livre *Photonic Crystals : Molding the Flow of Light*. Cet ouvrage décrit la théorie des cristaux photoniques. [3]

# **I.6.1. Équations de maxwell et équation aux valeurs propres**

 La propagation de la lumière (la propagation d'ondes électromagnétiques) dans un milieu diélectrique dont l'indice peut être périodique ; est régie par les équations de Maxwell :

$$
\nabla \cdot \mathbf{B} = \mathbf{0}, \quad L(1)
$$

$$
\nabla \cdot \mathbf{D} = \rho, \quad L(2)
$$

$$
\nabla \times \mathbf{E} + \frac{\partial \mathbf{B}}{\partial t} = \mathbf{0}, \quad L(3)
$$

$$
\nabla \times \mathbf{H} + \frac{\partial \mathbf{D}}{\partial t} = \mathbf{J} \quad L(4)
$$

où **B** est l'induction magnétique, **D** l'induction électrique, *ρ* la densité volumique de charge, **E** le champ électrique, **H** le champ magnétique et **J** la densité de courant. Étant donné qu'il n'y a pas de source de lumière dans le milieu, *ρ*=0 et **J**=**0**. De plus, on considère en première approximation que le matériau est linéaire et transparent, ce qui permet d'écrire les champs électriques et magnétiques comme des modes harmoniques :

 $H(r, t) = H(r)e^{-i\omega t}$  I.(5)  $\mathbf{E}(\mathbf{r},t) = \mathbf{E}(\mathbf{r})e^{-i\omega t}$  I.(6)

Sous ces conditions, on obtient à partir des équations de Maxwell la relation de base utilisée pour trouver les modes dans les cristaux photoniques :

$$
\nabla \times \left(\frac{1}{\varepsilon_{\rm r}(\mathbf{r})}\nabla \times \mathbf{H}(\mathbf{r})\right) = \left(\frac{\omega}{c}\right)^2 \mathbf{H}(\mathbf{r}) \qquad \mathbf{I}(7)
$$

Cette relation peut être vue comme une équation aux valeurs propres où l'opérateur est défini :

$$
\widehat{\Theta} \ H(\mathbf{r}) \equiv \nabla \times \left( \frac{1}{\epsilon_{\mathbf{r}}(\mathbf{r})} \nabla \times \mathbf{H}(\mathbf{r}) \right) \qquad \mathbf{L(8)}
$$

Ainsi, l'équation aux valeurs propres est :

$$
\widehat{\Theta} \, H(r) = \left(\frac{\omega}{c}\right)^2 H(r) \qquad L(9)
$$

#### **I.6.2. Polarisation transverse électrique (TE) et transverse magnétique (TM)**

 Dans le cas de structures de périodicité 2D, on peut décomposer I 'ensemble des modes de propagation suivant deux classes de polarisation découplées : TE et TM. Leurs principales caractéristiques sont détaillées dans le tableau de la figure I.5. [4]

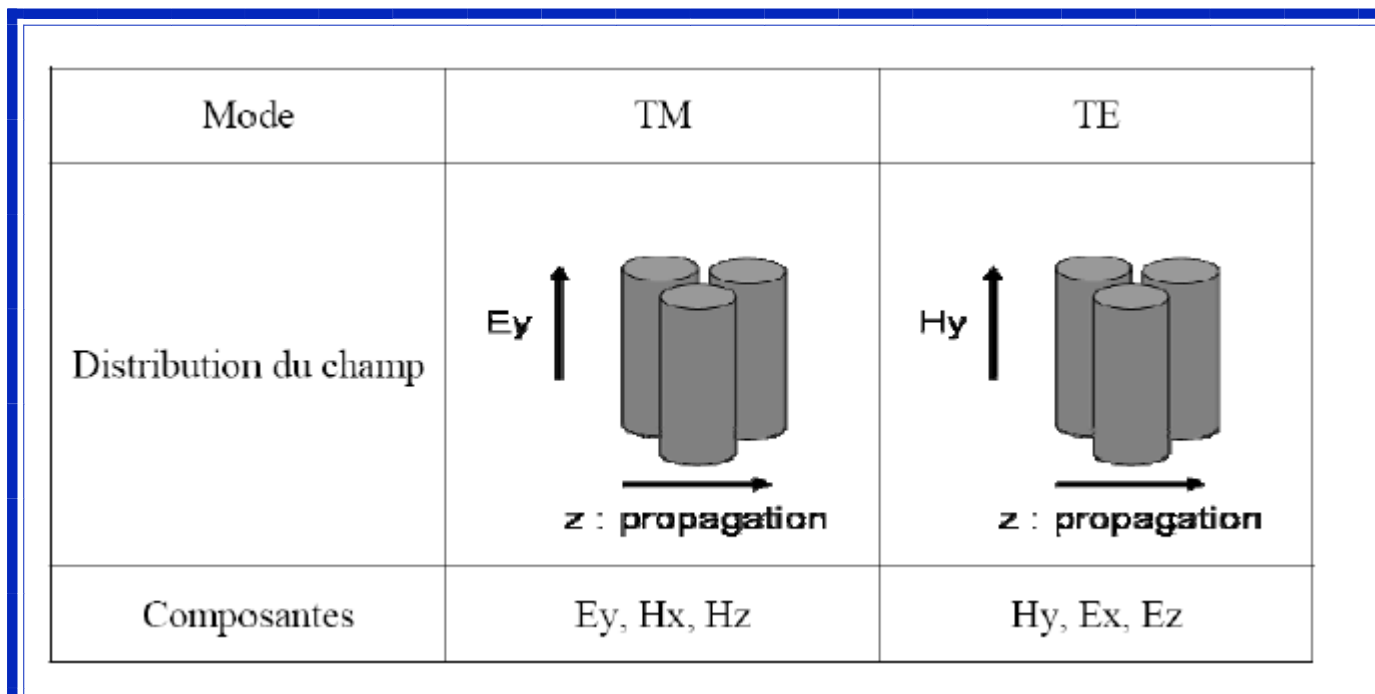

**Figure.I.5**: Récapitulatif des propriétés des modes d'un CP 2D.

# **I.7. Caractéristiques de CP**

Un CP est caractérisé par plusieurs paramètres *:*

#### **I.7.1 .la dimensionnalité**

Celle-ci est déterminée par la périodicité de l'indice de réfraction. Comme le montre la figure I.6**,** la périodicité d'un CP peut s'étendre à une, deux ou trois dimensions (1, 2, 3D).

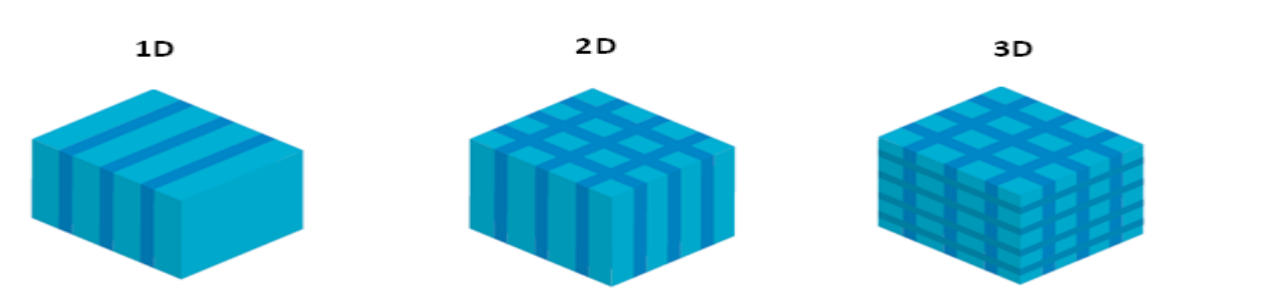

**Figure.I.6** : Représentations schématiques de CP où l'indice de réfraction varie périodiquement suivant une, deux ou trois dimensions.

 Un exemple de CP 1D est un empilement alterné selon un axe de couches d'indices de réfraction différents. Un CP 2D peut être réalisé par un réseau périodique de cylindres de même indice de réfraction dans une matrice d'indice de réfraction différent. Enfin l'arrangement de tiges inclinées et imbriquées forme un CP où l'indice de réfraction varie périodiquement selon les trois directions de l'espace.

# **I.7.2. La symétrie**

La position des briques d'un CP détermine la symétrie du réseau. Par exemple, pour un CP 3D de particules sphériques une symétrie cubique, hexagonale compacte (HE) ou cubique à face centrée (CFC) peut être obtenue.

# **I.7.3. Le paramètre du réseau**

C'est la distance fondamentale entre deux briques constitutives. Il détermine la région spectrale où le CP interagit avec l'onde électromagnétique.

# **I.7.4 Le contraste d'indice de réfraction**

Ce paramètre est défini comme le rapport entre les indices de réfraction des briques et de la matrice. Il offre une idée générale de la force de diffusion des deux matériaux composants du CP. [4]

# **I.8. Les types de cristaux photoniques**

 Il existe différents types de cristaux photoniques qui sont classé selon leur dimensionnalité, Le cristal photonique peut être :

-à une dimension (empilement de couches minces, réseau de Bragg),

-à deux dimensions (réseau de trous sur une surface)

-à trois dimensions (empilement de couches formées de billes de silices auto assemblées).

### **I.8.1. 1d- cristaux photoniques unidimensionnels : miroirs de bragg**

Les cristaux photoniques unidimensionnels sont couramment utilisés sous le nom de réseau de Bragg ; Le cristal photonique le plus simple possible, représenté sur la figure **I.7**, Les structures 1D sont les plus anciennes, elles ont déjà été longuement étudiées et utilisées

 Les cristaux photoniques unidimensionnels sont obtenus par un empilement de couches d'indices diélectriques différents. Ces structures sont composées de l'alternance périodique dans une seule direction de l'espace de deux milieux diélectriques de constantes diélectriques respectives ε1 et ε2.

 L'approche traditionnelle pour développer une compréhension de cette structure est de Permettre à une onde plane de se propager à travers le matériau et de considérer le multiple Réflexions et transmissions qui se déroulent à chaque interface, et les changements de phase Qui se produisent pour les ondes planes se propageant de couche en couche, et sur la base de ce concept, Une méthode matricielle a été introduite par Yeh pour traiter le phénomène de Les ondes électromagnétiques se propagent dans des couches de médias .

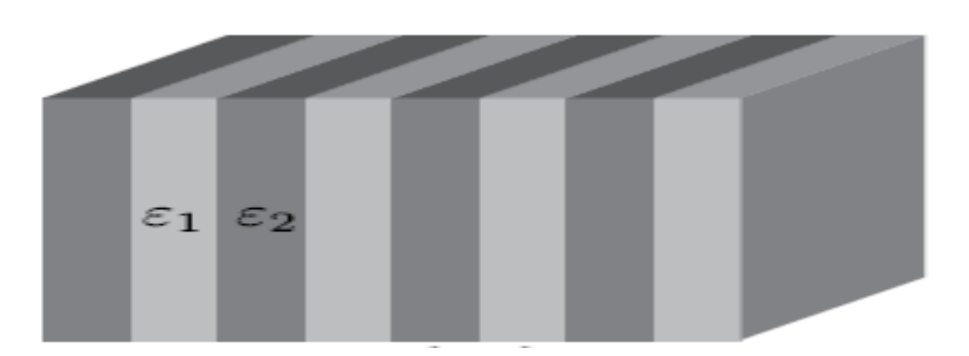

**Figure.I.7**: Schéma d'un miroir de Bragg constitué d'un milieu diélectrique périodique fini.

Les bandes interdites de cette structure, appelée également miroir de Bragg, sont sensibles à l'angle d'incidence de l'onde. Ainsi pour obtenir un contrôle des bandes interdites quel que soit l'angle d'incidence, il faut étendre la périodicité de la structure à 2 ou 3 dimensions.

Les structures 1D sont utilisés dans plusieurs applications, on peut citer : les filtres de longueur d'onde sélectifs, les multiplexeurs, les convertisseurs de modes pour fibres optiques, compensation de la dispersion, lasers spéciaux à bande étroite…[5]

#### **I.8.2. Cristaux photoniques tridimensionnels**

Les cristaux photoniques 3D sont des matériaux ayant une constante diélectrique périodique dans les trois directions de l'espace. Parmi les CPs 3D offrant la possibilité d'obtenir une bande interdite omnidirectionnelle,

 De nombreuses méthodes de fabrication des cristaux photoniques tridimensionnels ont été proposées. on peut citer la structure Yablonovite et la structure tas de bois et la structure Les opales Nous citons quelqu'une :

### **I.8.2.1. Structure de yablonovite**

 C'est le premier cristal photonique tridimensionnel à fabriquer et il a été nommé Yablonovite après Yablonovitch qui l'a conceptualisé. Une dalle de matériau est recouverte d'un masque constitué de rangées triangulaires de trous. Chaque trou est foré Par trois fois, à un angle de 35,26° loin de la normale, et répartis sur 120 sur l'azimut. Les trous traversants situés en dessous de la surface de la brame produisent une structure FCC tridimensionnelle complète. Le forage peut se faire par Un foret réel pour le travail des micro-ondes, ou par gravure ionique réactive pour créer une structure FCC à des longueurs d'ondes optiques. La bande sombre à droite indique l'écart totalement interdit . [6]

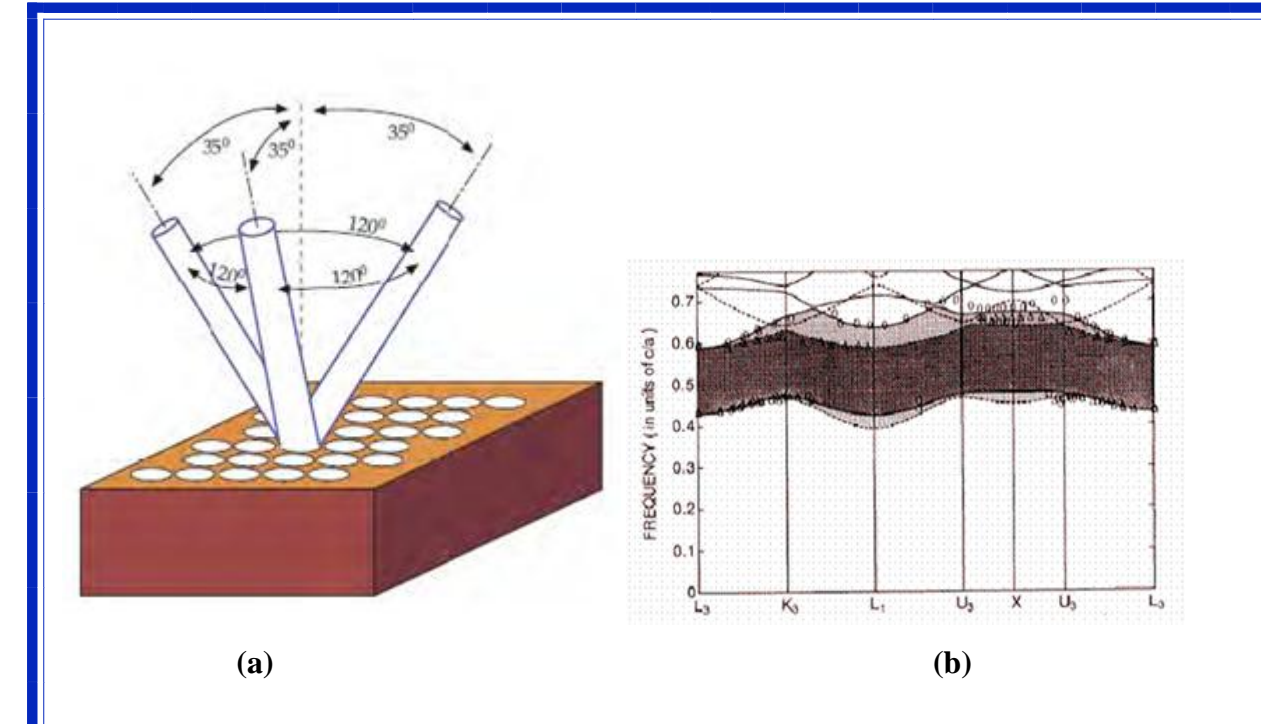

**Figure.I.8:** (a) Schéma de fabrication de la Yablonovite.(b) Diagramme de bande d'un BIP 3D

#### **I. 8.2.2. Structure tas de bois**

 La structure périodique de ces cristaux photoniques tridimensionnels est réalisée en déposant par couches successives des rubans de silicium polycristallin dans des tranches de silice, elle se fait plan sur plan. Apres avoir construit la structure, la silice est retirée pour obtenir un cristal photonique tridimensionnel Si/Air dont le contraste d'indice est suffisant pour ouvrir une bande d'énergie interdite omnidirectionnelle Figure I.9: (a). [6]

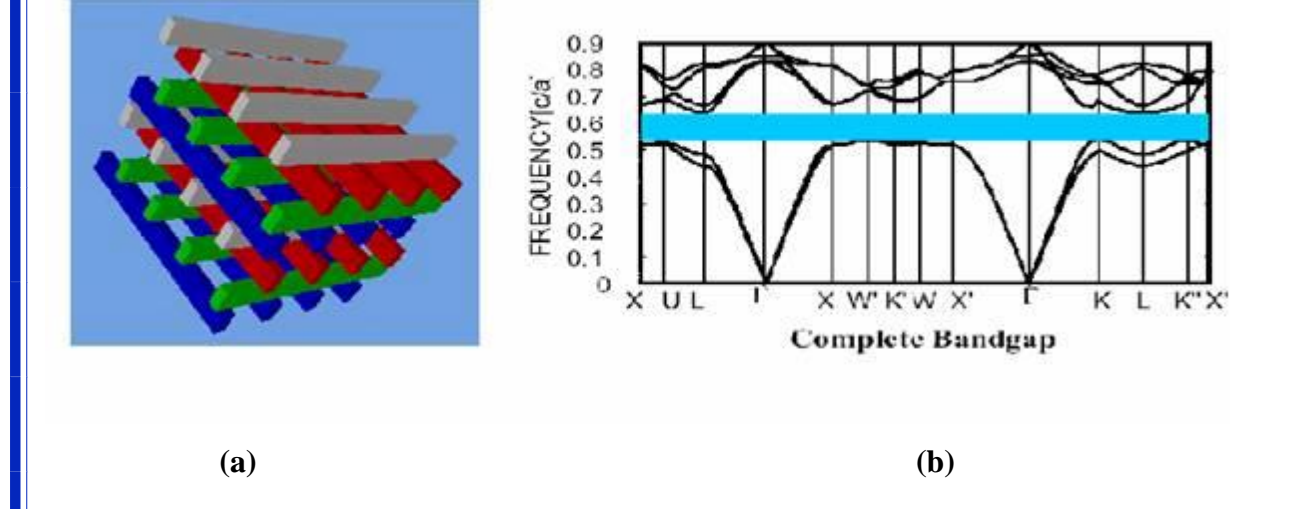

**Figure.I.9** : (a) structure tas de bois. (b) Diagramme de bande d'un BIP 3D

#### **I.8.3. Cristaux photoniques bidimensionnelles**

#### **I.8.3. 1. Définition**

 Un cristal photonique bidimensionnel est une structure qui présente une modulation périodique de la permittivité diélectrique suivant deux directions de l'espace, et homogène dans la troisième.

#### **I. 8.3. 2. La réalisation des structures bidimensionnelles**

 Il existe plusieurs façons de réaliser ces structures bidimensionnelles. Par exemple, on peut placer des tiges diélectriques dans l'air ou encore dans un autre diélectrique. Afin d'ouvrir des bandes interdites larges, il faut un contraste d'indice (différence entre les indices du milieu et des tiges) suffisamment grand [16]. Un BIP bidimensionnel peut aussi être constitué d'un ensemble de trous percés dans un diélectrique. Les réponses optiques de ces structures dépendent de la polarisation et peuvent ne pas posséder une bande interdite complète. On parle d'une bande interdite complète lorsque la structure interdit la propagation pour toutes les directions dans le plan de la périodicité, quelle que soit la polarisation.

#### **I. 8.3. 3. Types de structures 2D**

 Les cristaux photoniques à deux dimensions, sont composés d'un réseau périodique de trous d'air percés dans un diélectrique (structure connectée) ou de tiges (de piliers) de diélectrique dans l'air (structure déconnectée) .

Les deux types de structures périodiques diélectriques :

Les structures dites «connectées» Figure I.10, les motifs élémentaires sont d'indice inférieur à l'indice de la matrice diélectrique. n1 n2[6].

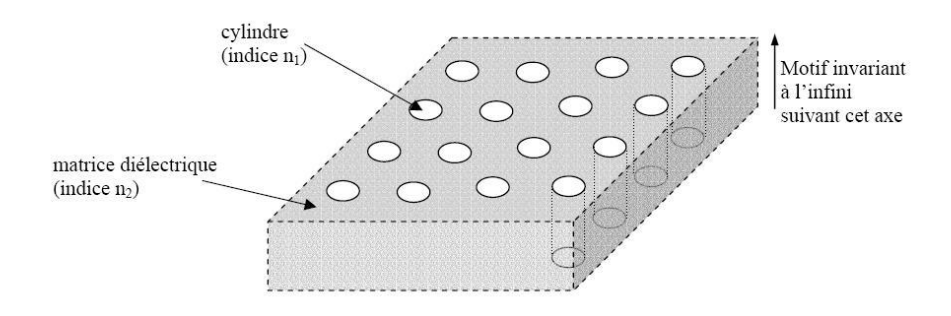

**Figure.I.10** : Structure périodique 2D connectée

 Les structures dites « déconnectées » (Figure I.11) : les motifs élémentaires sont d'indice 1 *n*  supérieur à l'indice 2 *n* de l'espace inter motifs. Elles sont constituées de tiges diélectriques ou métalliques alignées périodiquement dans l'air ou de la mousse. [6]

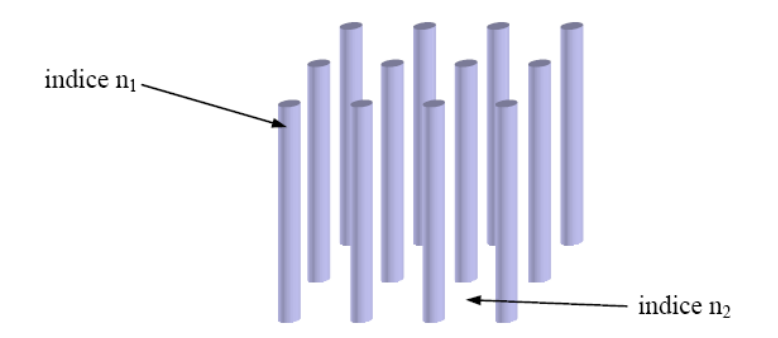

**Figure.I.11:** Structure périodique 2D déconnectée.

#### **I. 8.3. 4. Familles de PhC 2D**

 Les structures 2D se regroupent principalement suivant trois familles ; Les trois réseaux les plus courants pour l'organisation des piliers (ou des trous),qui sont le réseau carré, triangulaire et hexagonal (voir FigI.12). [6]

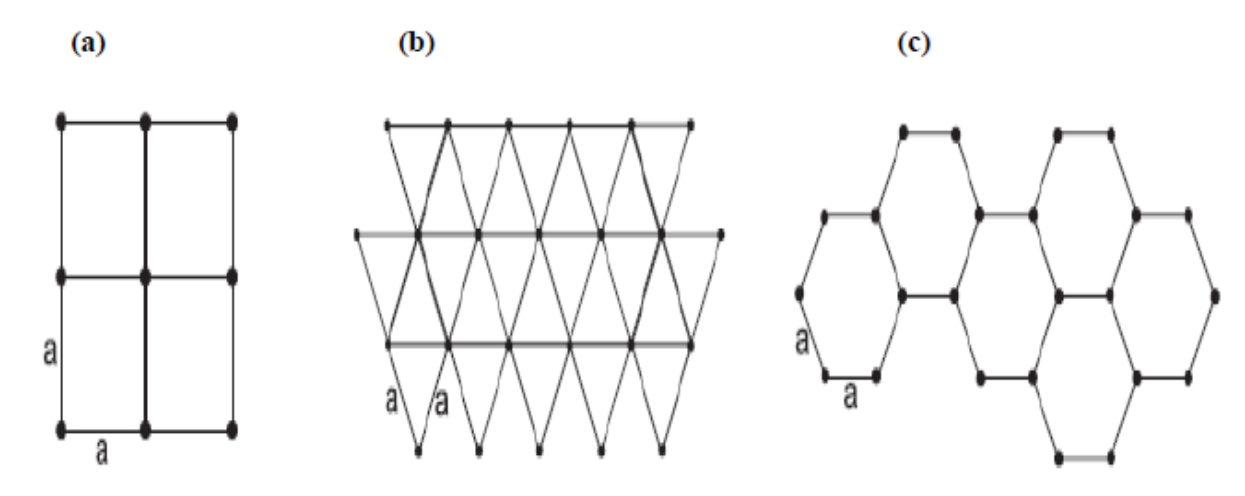

**Figure.I.12 :** Structure 2D : (a) Structure carrée, (b) triangulaire et (c) hexagonale.

#### **I.9. Les modes de défauts**

Comme pour les semi-conducteurs, l'existence d'un défaut dans la périodicité du

cristal va entraîner l'apparition de niveaux permis, appelés modes de défauts, dans la bande interdite. et Les défauts dans les cristaux photoniques peuvent localiser des modes.L'un des nombreux attraits offert par les CP est la possibilité d'introduire des défauts dans leur structure périodique. Sans faire l'inventaire de toutes les possibilités, on réalise aisément la très grande variété de défauts concevables.

 La création d'un défaut consiste à briser localement la périodicité du réseau en ajoutant ou enlevant localement un peu de matière diélectrique **:**

**-**un défaut diélectrique : ajouter du matériau diélectrique en plus.

**-**un défaut d'air(de point) : supprimer du matériau diélectrique.

**-**Les défauts étendus : sont obtenus en modifiant les cylindres ou les trous sur plusieurs sites voisins.

**-**Défaut de cavité (ponctuel) : collecter de l'énergie dans des microrésonateurs.

**-**Défaut guide d'ondes (linéaire): le guider dans Guides d'ondes .

**-**L'omission localisée de trous, grâce à laquelle on peut obtenir des microcavités résonnantes.

**-**L'omission d'une ou plusieurs rangées de trous. Le défaut jouera alors le rôle de guide d'onde.

 Cette flexibilité dans les défauts de réglage rend les cristaux photoniques un milieu très attrayant pour la conception de nouveaux types d'application. Nous allons simplement citer certains types de défauts insérés dans les structures de défauts 1-D, 2-D et 3-D et les plus fréquemment réalisés:

 Dans un cristal photonique unidimensionnel 1D le fait de rompre la périodicité de la structure ou d'introduire un défaut permet, et on peut confiner la lumière dans un plan défaut.

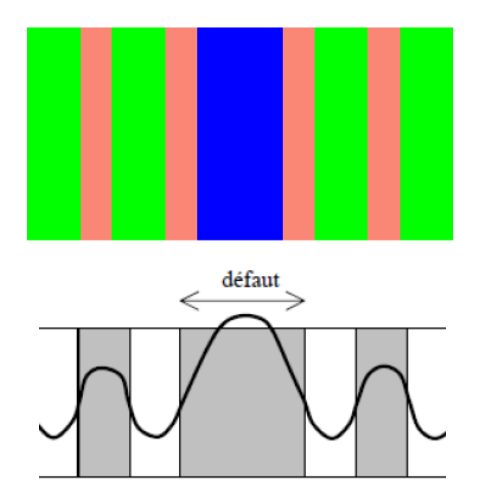

**Figure.I.13 :** Défaut dans une structure périodique unidimensionnelle,

Dans des cristaux 2D on peut localiser la lumière dans un défaut linéaire.

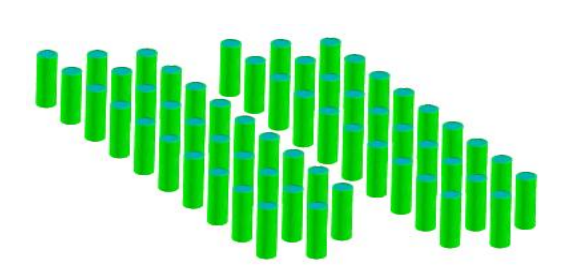

(a) 2-D un défaut linéaire

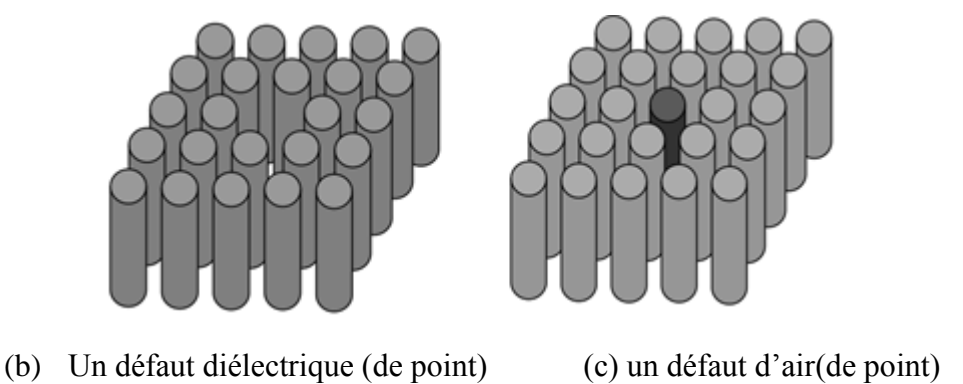

**Figure.I.14 :** différents types de défaut (a), (b), (c) dans structure 2D.

 Tandis qu'en 3-D, la lumière peut être piégée à un seul point dans le cristal, connue sous le nom de « cage de photon ». Ou Peut collecter de l'énergie dans des micro résonateurs (Défaut de cavité) ou le guider dans Guides d'ondes (Défaut de Guide d'ondes) [8].

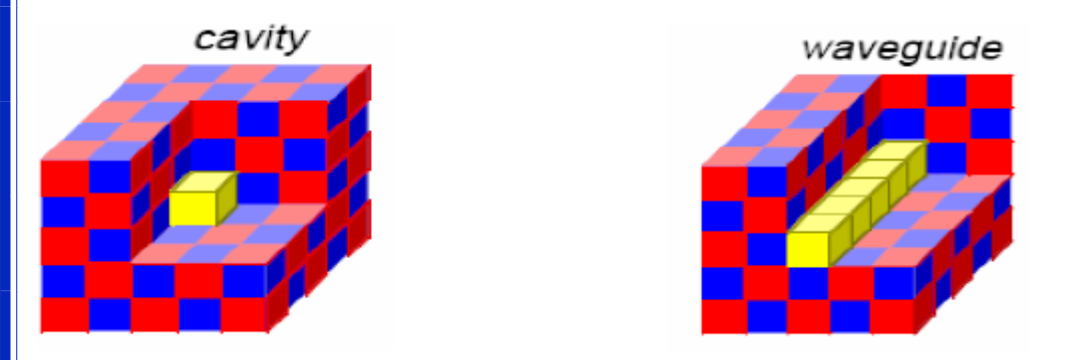

(a) 3-D Défaut de cavité (ponctuel) (b) 3-D Défaut de Guide d'ondes(linéaire) **Figure.I.15** : différents types de défaut (a), (b) dans structure 3D.

#### **I.10. Domaines d'application**

 Par leurs périodicités et leurs propriétés, les cristaux photoniques permettent de réaliser des dispositifs optiques ou électromagnétiques capables de stocker, filtrer ou guider la lumière à l'échelle de la longueur d'onde.

 Les cristaux photoniques sont souvent utilisés dans le domaine de la télécommunication et de l'informatique [10] notamment dans le domaine des optiques intégrées. En effet, en utilisant les photons à la place des électrons, les informations seront transmises plus rapidement avec moins de perte, du fait d'une baisse d'interaction avec les matériaux diélectriques en comparaison aux électrons. Ils peuvent être déclinés sous forme de filtres afin de ne laisser qu'une longueur d'onde du spectre de la lumière passer [12], de guides d'onde pour la lumière par l'insertion de défauts linéaires ou planaires qui guideront les photons à travers le système, ou encore de fibres optiques permettant une réflexion

interne totale où la lumière y est confinée car sa propagation hors de ce domaine est interdite [11] (Figure 1-16).

L'utilisation des cristaux photoniques dans d'autres applications se développent comme pour : -le solaire avec l'amélioration de l'efficacité des cellules photovoltaïques [10],

-les batteries Lithium-ion pour augmenter leur efficacité [11],

-les capteurs biologiques ou chimiques [14]

-les lasers avec l'optimisation de leurs performances pour les lasers à bas seuil [13]

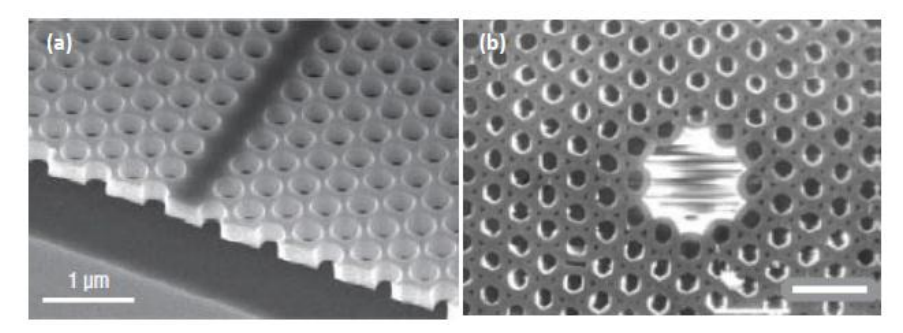

**Figure.1.16.** Images MEB (a) d'un guide d'onde [12] et (b) D'une fibre optique photonique [13] dans des CP 2D

# **I.11.1 Introduction**

 Après les recherche qu'on a fait sur les cristaux photonique consacrent la construction et leur principe de fonctionnement et ces avantages dans des diffèrent domaine pour cela on dit qu'on peut créai des portes logique a base des CP et dans ce mémoire on va essayer de réaliser sa .

# **I.11.2 Rappel sur porte logique OR**

 Opérateurs Logiques : On appelle operateur logique un opérateur mathématique. Qui permet de lier des variables binaires en vue de décrire avec plus de précision un problème. En principe il n'existe que 3 opérateurs de base : ET, OU, NON.

Le "ou" logique  $(OR)$ : L'opération est représentée par un + (on note  $x = A+B$ ). Cette opération est représentée Par la table de vérité suivante : [15].

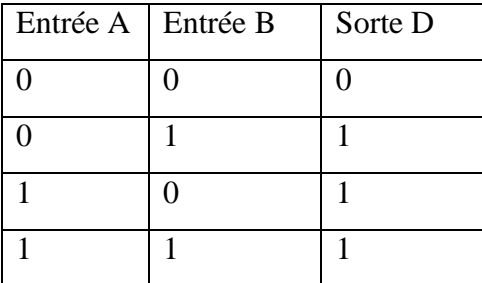

**Figure.1.16 :** La table de vérité de Port logique **ou** avec 2 entrée.

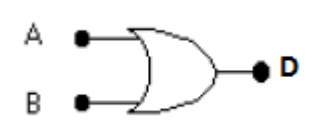

**Figure.1.17 :** Symbole de Port logique.

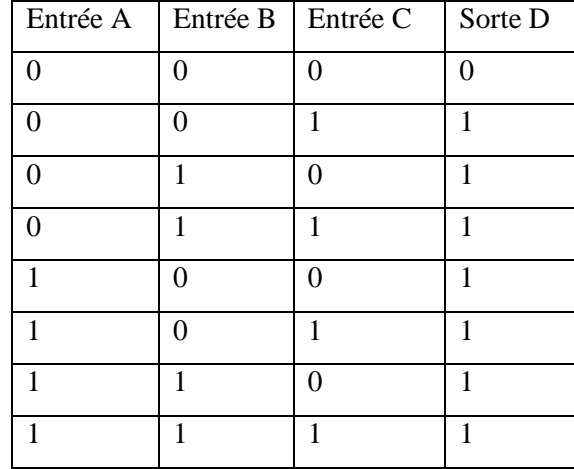

**Figure.1.18 :** La table de vérité de Port logique **ou** avec 3entrèe :

# **I.12. Conclusion**

 Nous avons discuté dans ce chapitre, le concept de cristaux photoniques et trois types de fidélité certaines applications à l'heure actuelle Nous avons identifié et les similitudes entre le bande électronique et bande interdite photonique.

# **CHAPITRE II :**

# **PRESENTATION GENERALE DE L'OUTIL ET LES METHODES DE SIMULATIONS.**

# **II.1. Introduction**

 Dans ce chapitre, nous allons présenter une description du logiciel de simulation que nous avons employée dans notre travail à savoir : **BeamPROP, FullWAVE, BandSOLVE** de Rsoft et . On va utiliser ces logicielles pour modéliser et analyser la structure du guide d'onde à base de matériau **phosphure d'indium (InP).**

# **II.2. Présentation de l'outilles de simulation et les méthodes de simulations numériques**

#### **II.2 .1. Définition du Simulateur RSoftCAD**

 RSoft CAD est le programme de base de RSoft Photonics Suite et sert de programme de contrôle pour les modules de simulation de périphériques passifs BeamPROP, FullWAVE, BandSOLVE, GratingMOD et DiffractMOD de RSoft. Il est utilisé pour définir l'entrée la plus importante requise par ces modules de simulation: les propriétés du matériau et la géométrie de structure d'un dispositif photonique. Un utilisateur doit généralement d'abord concevoir une structure dans l'interface CAO, puis utiliser un ou plusieurs modules de simulation pour modéliser divers aspects de la performance du périphérique. [16]

#### **II.2.2 .Modules de simulation associés**

#### **II.2.2 .1.BandSOLVE**

BandSOLVE : est un module de simulation pour la génération et l'analyse des structures à bandes interdites photoniques. Ce module de simulation utilise la méthode des ondes planes (PWE) pour calculer les bandes interdites structures périodique.En particulier, BandSOLVE est particulièrement utile pour l'optimisation des propriétés de structure de bandes des cristaux photoniques, qui sont ensuite simulées dans le FullWAVE d'examiner la propagation de la lumière dans les matériaux BIP. [16]

#### **II.2.2 .1.1. la méthode des ondes planes (PWE)**

 La méthode des ondes planes est la méthode privilégiée pour le calcul des diagrammes de dispersion dans les CP [Joannopoulos 1995]. Comme son nom l'indique, elle repose sur la décomposition en ondes planes du champ électrique ou magnétique.

 C'est une méthode de résolution dans le domaine fréquentiel des équations de Maxwell ;Elle est basée sur la décomposition en ondes planes du problème électromagnétique. Cette méthode est essentiellement utilisée pour analyser les propriétés dispersives des matériaux à bandes interdites photoniques et permet de déterminer la fréquence, la polarisation, la symétrie et la distribution du champ pour les modes d'une structure photonique . La technique PWE consiste à résoudre, dans l'espace fréquentiel, l'équation d'onde linéaire en développant le champ électromagnétique sur une base d'ondes planes. La méthode de

décomposition en ondes planes est très efficace pour calculer les diagrammes de bandes des cristaux photoniques parfaitement périodiques. Dans ce travail, nous utilisons la méthode PWE pour étudier la bande interdit de la structure photonique. [18]

# **II.2 .2 .2.FullWAVE**

 Est une méthode de résolution directe des équations de Maxwell dans le domaine temporel; elle utilise l'outil numérique des différences finies. La méthode FDTD a été initialement proposée par Kane S. Yee en 1966 ; Cette méthode de calcul effectuée dans le domaine temporel permet de visualiser la propagation de l'onde dans des milieux structurés tels que les cristaux photoniques. Cette méthode permet à l'utilisateur de développer une compréhension plus intuitive des processus de propagation. Elle permet aussi d'obtenir de nombreuses informations sur la propagation de l'onde dans la structure. Dans ce travail, nous utilisons la méthode FDTD pour étudier la propagation de la lumière dans la structure photonique. [16]

#### **II.2 .2 .2.1. la méthode des différences finies dans le domaine temporel (FDTD)**

 Est une méthode de résolution directe des équations de Maxwell dans le domaine temporel; elle utilise l'outil numérique des différences finies. La méthode FDTD a été initialement proposée par Kane S. Yee en 1966 ; Cette méthode de calcul effectuée dans le domaine temporel permet de visualiser la propagation de l'onde dans des milieux structurés tels que les cristaux photoniques. Cette méthode permet à l'utilisateur de développer une compréhension plus intuitive des processus de propagation. Elle permet aussi d'obtenir de nombreuses informations sur la propagation de l'onde dans la structure. Dans ce travail, nous utilisons la méthode FDTD pour étudier la propagation de la lumière dans le structures photoniques. [17]

### **II.2 .2 .2.2. Avantages et inconvénients de ces deux méthodes**

 Chacune de ces méthodes a ses spécificités, ses avantages et ses inconvénients. Un comparatif de leurs principaux domaines d'applications est présenté sur le tableau II.1. Ainsi, la méthode des ondes planes sera préférée à la méthode FDTD pour le calcul des diagrammes de dispersion, car elle calcule plus directement les modes propres de la structure. Au contraire, l'analyse temporelle des modes sera exclusivement réalisée par la méthode FDTD, en particulier dans le cas des guides à cristaux photoniques où l'association de condition périodique et absorbante permet le calcul de paramètres dynamiques, tels que les pertes d'énergie, tout en ne modélisant qu'une structure de taille minimale.

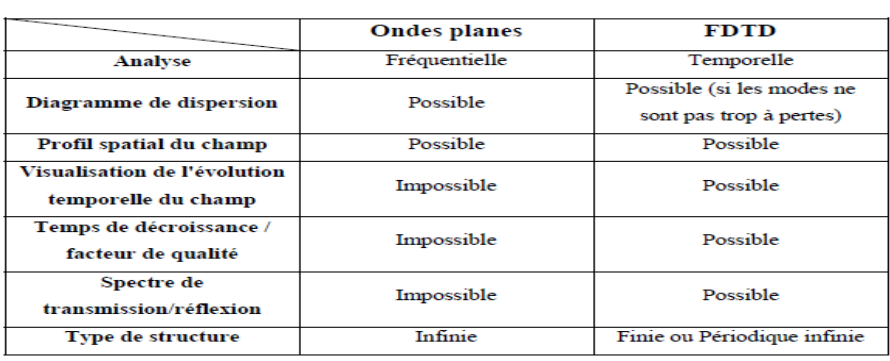

**Tableau II.1 :** Comparatif des méthodes de calcul par ondes planes et par FDTD. [17]

# **II.1.2 .3.BeamPROP**

 Est le module de propagation intégré avec RSoft Photoniques CAD SUITE, c'est un nouvel outil pour simuler la propagation optique dans les guides d'ondes à 2D et 3D. Il est basé sur la méthode BPM (Beam Propagation Méthode). [16]

# **II.1.2 .3.1. La méthode BPM (Beam Propagation Méthode)**

 La BPM permet d'analyser les structures non uniformes suivant une direction de propagation quel que soit monomode ou Multi mode, le principe de cette technique repose sur la décomposition de la propagation d'une onde électromagnétique dans un milieu homogène sur une distance δz et d'une correction de phase due au milieu initial. La propagation de l'onde est plus aisée à réaliser dans le domaine fréquentiel à l'aide de la base des modes propres de propagation dans le milieu homogène alors que la correction de phase sera triviale dans le domaine spatial ; Dans ce travail, nous utilisons la méthode BPM pour étudier la propagation monomode ou Multi mode dans la structure photonique. [17]

# **II.3. les Création d'un nouveau Structure**

 La fenêtre de programme de CAD comporte une barre de menus en haut de la fenêtre, d'une barre d'outils qui porte plusieurs icônes et la ligne d'état (voir figure 1).

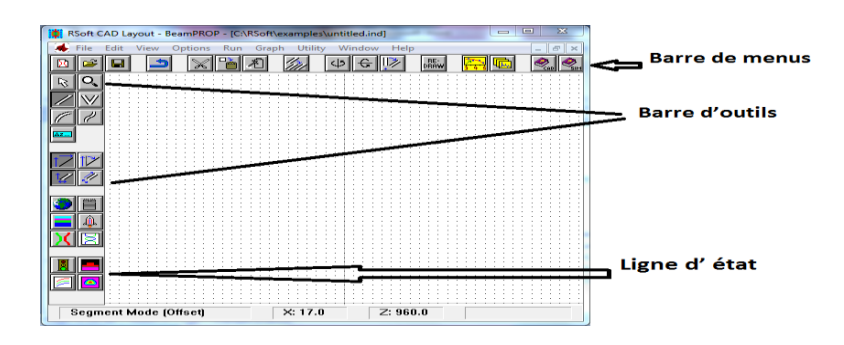

**Figure.II.1:** Fenêtre du programme de CAD principal, montrant la barre de menu en haut, les barres d'outils en haut et à gauche, et la ligne d'état en bas.

# **II.3.1Structure de la conception**

 Dans ce travail, on utilise un réseau en cristal photonique **2D** . Le structure que nous allons étudier présente les caractéristiques et les paramètres de simulation suivantes:

# **II.3.2Présentation des paramètres de simulation et les caractéristiques**

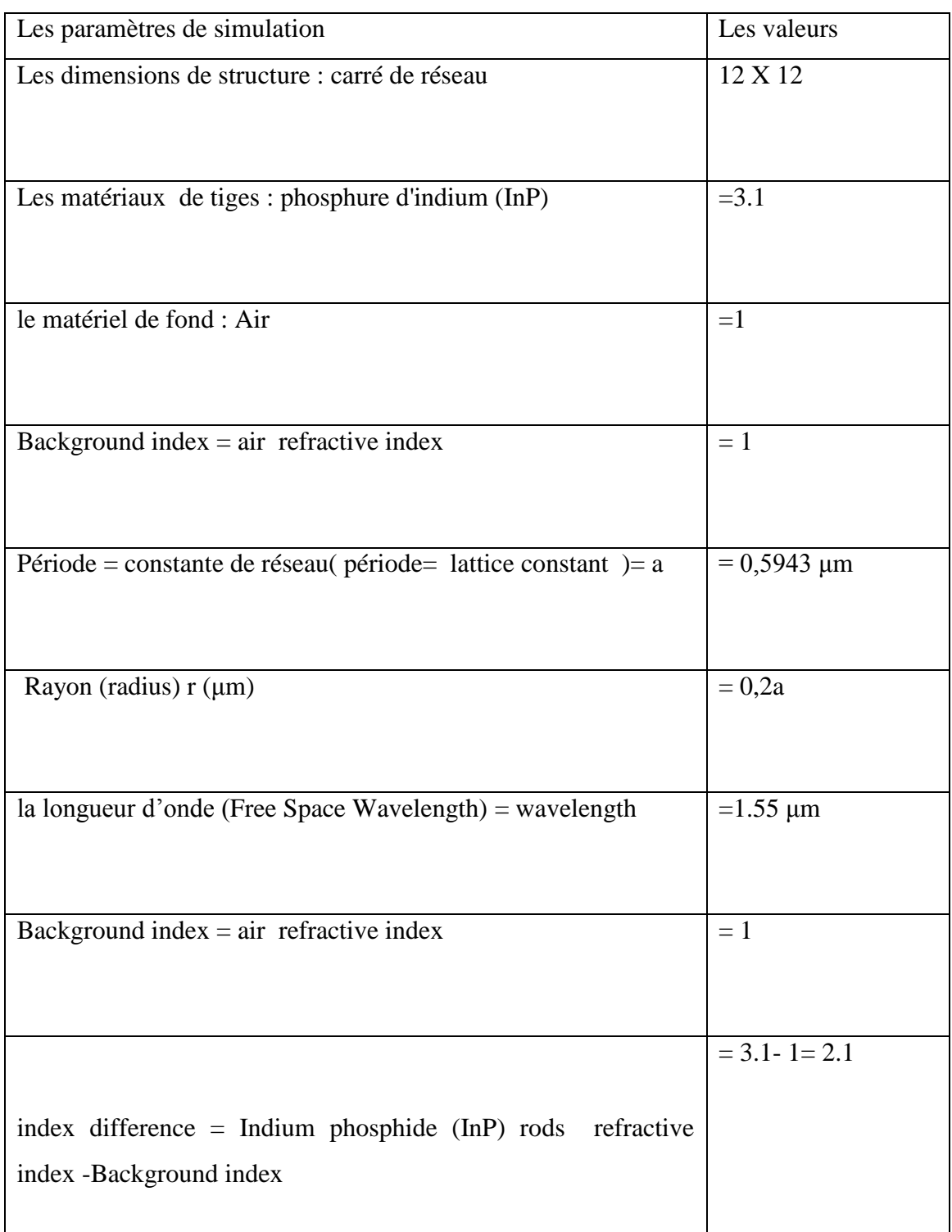

**Tableau.II.1 :** Présentation des paramètres de simulation et les caractéristiques

# **II.3.3 les étapes de Création d'une nouvelle structure**

 pour créer cette structure ; on ouvre l'interface du logiciel RSOF CAD une fois le logiciel ouvert ;on clique sur utillity et sélectionner array layout xz .pour activer une simulation BEAMPROP entrez les informations et déclaration des variables à utiliser , et cliquez sur ok pour continuer.

cristaux photoniques en treillis en deux dimensions: tiges cylindriques de phosphure d'indium (INP). et la taille du réseau carré(square lattice) est de 12 x 12 et sélectionner le forme.

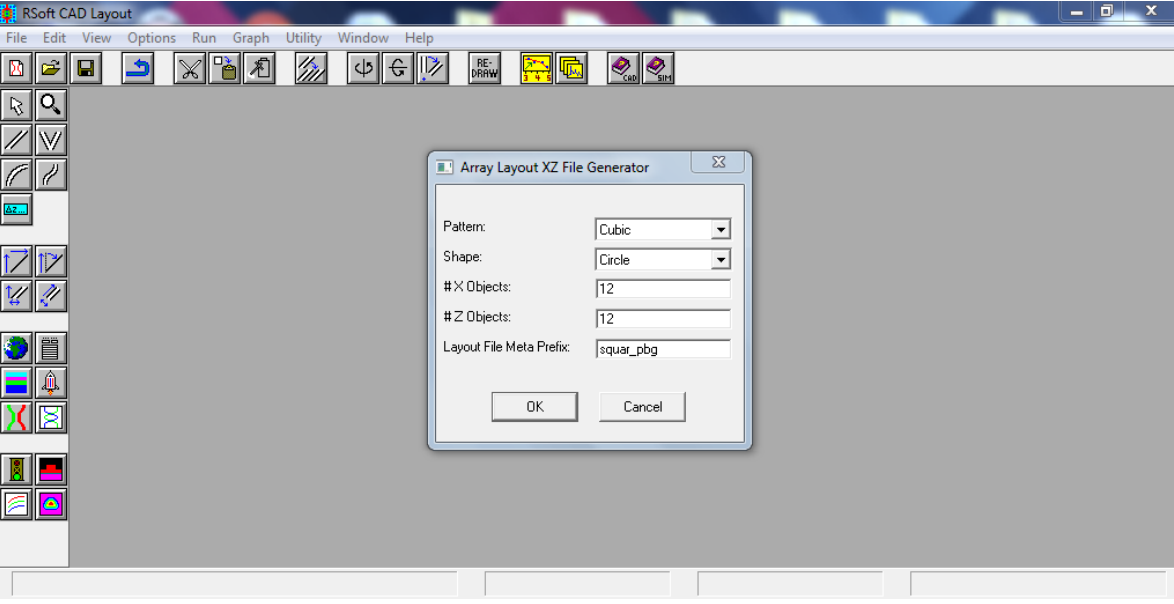

**Figure.II.2 :** Fenêtre des paramètres de travail

|                                                                                                    |             | o                               |
|----------------------------------------------------------------------------------------------------|-------------|---------------------------------|
| RSoft CAD Layout - BandSOLVE - [C:\Users\samsung\Desktop\IMPORTANTE\square_pbg11111111111111111111.ind] |             | -                               |
| Edit<br>Options Run<br>Graph Utility Window Help<br>View                                                |             | F X<br>$\overline{\phantom{a}}$ |
| G                                                                                                    | RE-<br>DRAW |                                 |
|                                                                                                    |             |                                 |
| о<br>R                                                                                                  |             |                                 |
|                                                                                                    |             |                                 |
|                                                                                                    |             |                                 |
|                                                                                                    |             |                                 |
|                                                                                                    |             |                                 |
|                                                                                                    |             |                                 |
|                                                                                                    |             |                                 |
|                                                                                                    |             |                                 |
|                                                                                                    |             |                                 |
|                                                                                                    |             |                                 |
|                                                                                                    |             |                                 |
|                                                                                                    |             |                                 |
|                                                                                                    |             |                                 |
| Ë                                                                                                    |             |                                 |
|                                                                                                    |             |                                 |
| Δ                                                                                                    |             |                                 |
|                                                                                                    |             |                                 |
|                                                                                                    |             |                                 |
|                                                                                                    |             |                                 |
|                                                                                                    |             |                                 |
|                                                                                                    |             |                                 |
|                                                                                                    |             |                                 |
| ٥                                                                                                    |             |                                 |
|                                                                                                    |             |                                 |
|                                                                                                    |             |                                 |
|                                                                                                    |             |                                 |
| <b>Select Mode</b>                                                                                      | $X - 1.9$   | Z: 5.0                          |
|                                                                                                    |             |                                 |

**Figure.II.3:** un réseau en cristal photonique 2D sans défaut  $12 \times 12$ .

Période = constante de réseau( period= lattice constant )  $a = 0.5943 \mu m$ 

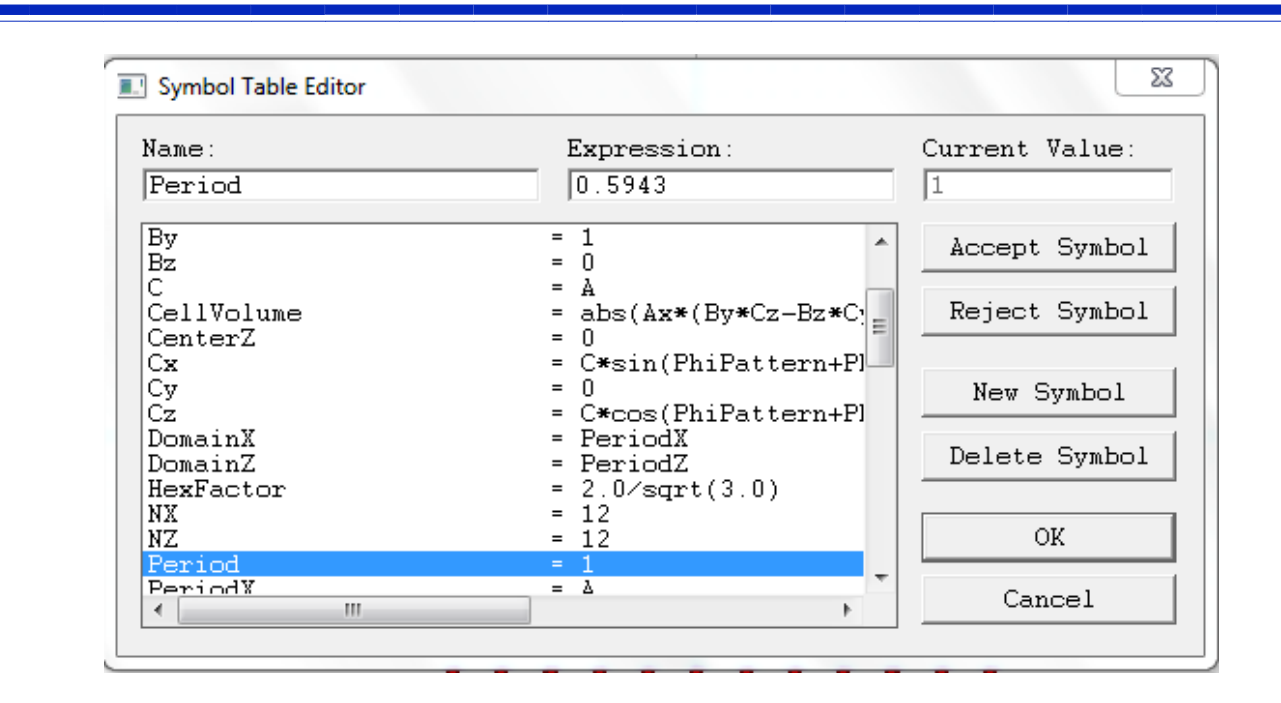

**Figure.II.4:** Fenêtre de déclaration des variables

Rayon (radius)  $r = 0,2a$ 

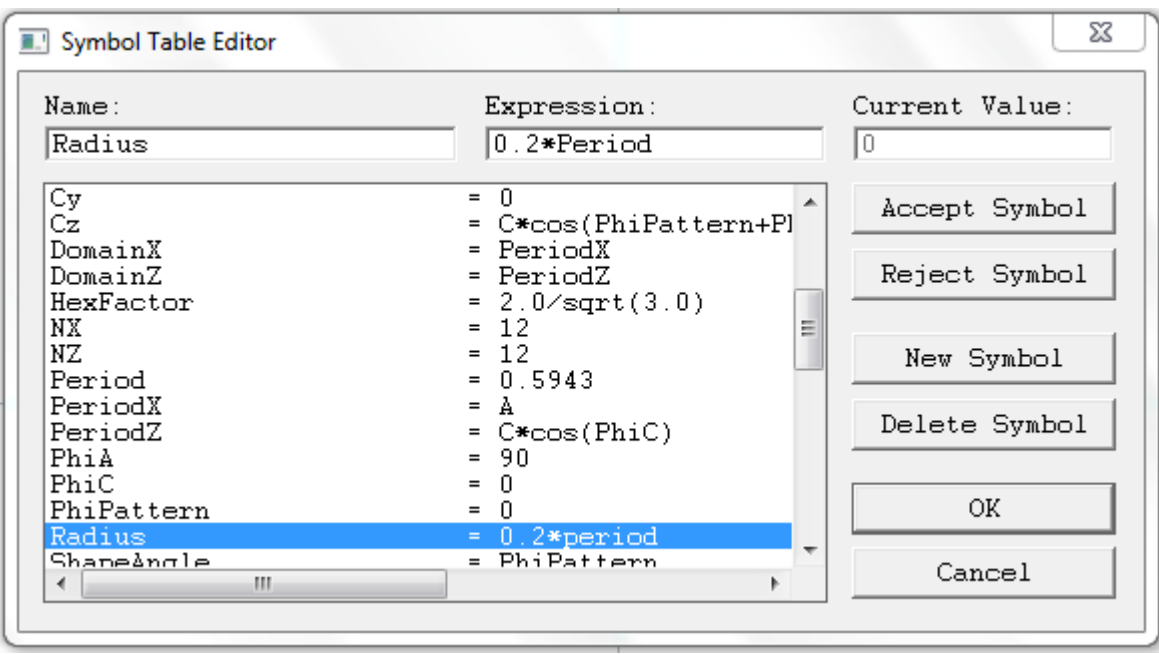

**Figure.II.5:** Fenêtre de déclaration des variables

Free Space Wavelength = wavelength =  $1.55 \mu m$ 

Background index  $=$  air refractive index  $= 1$ 

index difference = Indium phosphide (InP) rods refractive index **-**Background index= 3.1- 1= 2.1

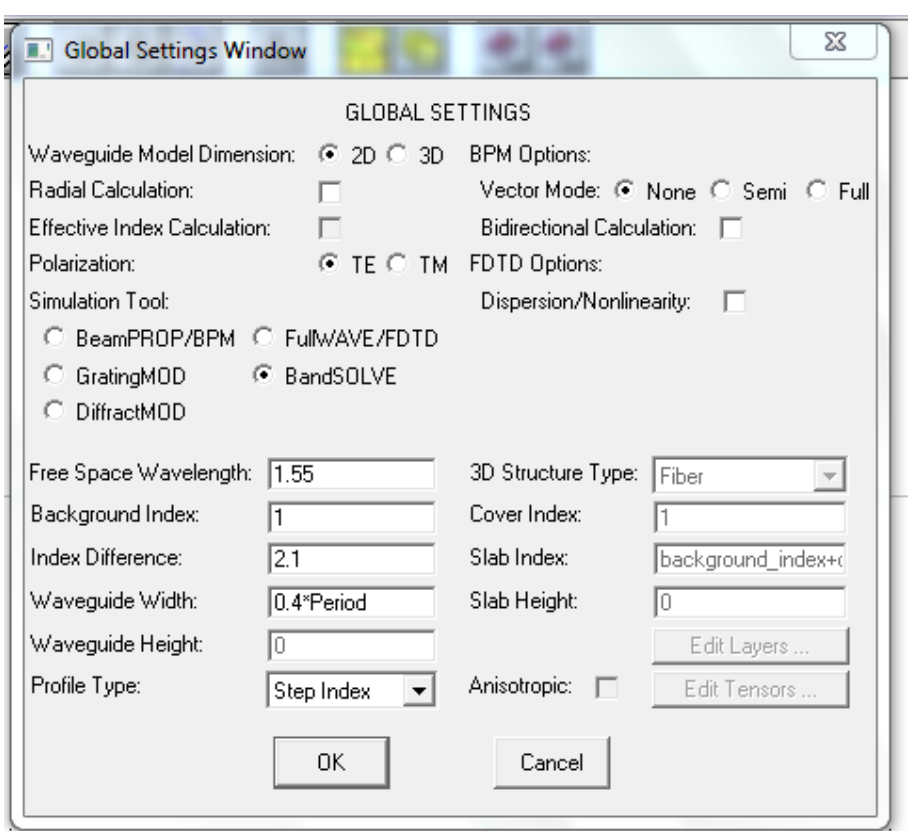

**Figure.II.6:** Fenêtre de déclaration des variables

# **II.4. conclusion**

 Dans ce chapitre, nous avons exposé une description du logiciel de simulation que nous allons employer dans notre travail, telle que : les étapes de simulation et les Méthodes de simulations numériques **PWE** et **FDTD** et **BPM.**les Avantages et inconvénients de ces deux méthodes et les étapes de Création d'un nouveau circuit.

# **CHAPITRE III**

**Etude de la Structure des Cristaux photoniques bidimensionnelles 2D**
### **III.1. Etude structure 2D sans et avec défaut**

#### **III.1.1. Introduction**

Les propriétés de PhC peuvent être modifiées dans lequel des tiges diélectriques sont ajoutées ou enlevées dans la région donnée. Cet ajout ou retrait de matériau diélectrique est connu sous le nom de défaut (défaut de point ou défaut de ligne). La périodicité du cristal photonique est interrompue en introduisant le défaut qui conduit au nombre d'applications.

 Nous examinerons l'effet de la présence et l'absence de défaut sur Structure carrée 2D Pour le bande interdit par L'utilisation un module de simulation BandSOLVE à l'aide de la méthode PWE pour TE MODE et TM MODE ; Ainsi que le type de défaut et sa place dans la Structure et nous utiliserons défaut de point Dans différentes positions dans le structures photoniques ou défaut de ligne Dans ce travail. et étudier la propagation de la lumière dans le structures photoniques .avec et sans défaut par L'utilisation un module de simulation FullWAVE à l'aide de la méthode FDTD-2D.

#### **III.1.2. Structure de la conception et de l'analyse**

Dans ce travail, on utilise un réseau en cristal photonique 2D. La structure est basée sur un  $12 \times 12$  carré de réseau avec la constante de réseau a = 0,5943 μm . Le matériau utilisé pour la fabrication de produits Les tiges sont phosphure d'indium (InP) . qui fournit l'indice de réfraction de 3,1 En outre, le matériel de fond est considéré comme un air avec indice de réfraction de 1. Comme le montre La figure III.1 .

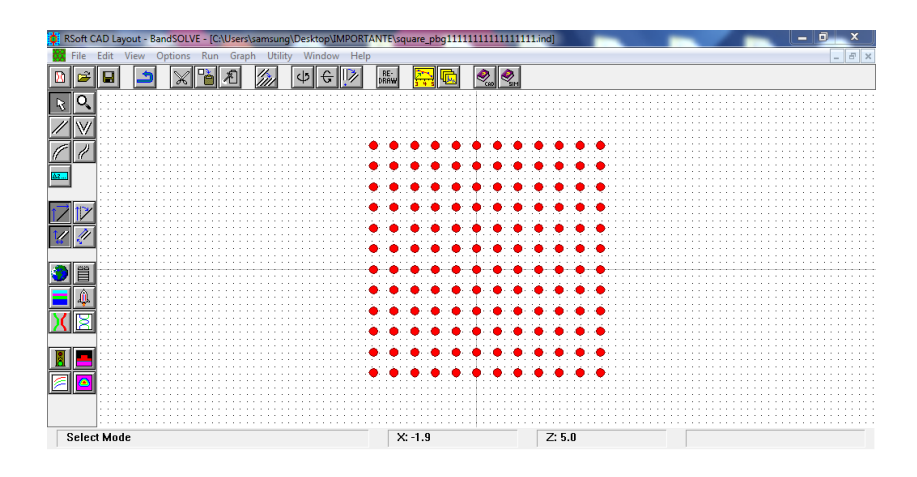

**Figure.III.1:** structure étude un  $12 \times 12$  carré de réseau 2D.

#### **III.1. 3. Etude Structure sans défaut par utiliser BANDE SOLVE (PWE)**

 Pour analyser les bandes interdire en l'absence de défauts, par la méthode d'expansion de l'onde plane (PWE) illustrée à La figure III.2 . L'entrée La fréquence du faisceau est prise environ (wavelength ) 1,55 μm pour le mode TE et TM.

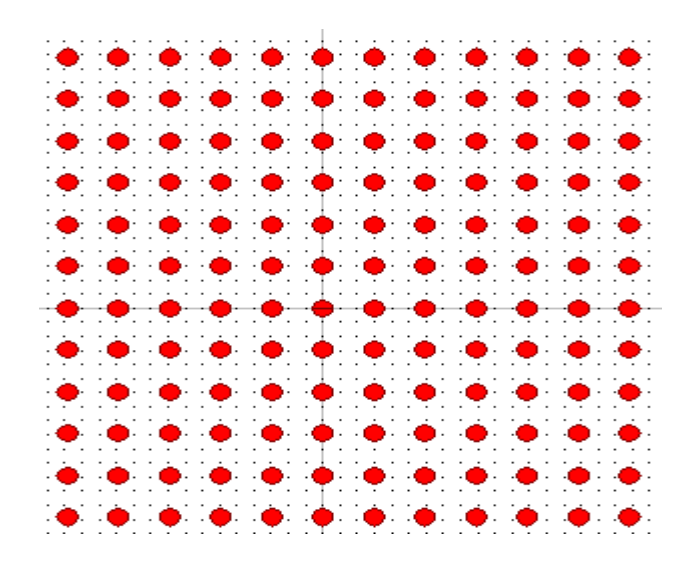

**Figure.III.2 :** La structure du cristal photonique a formé par un réseau carré 12x12 .

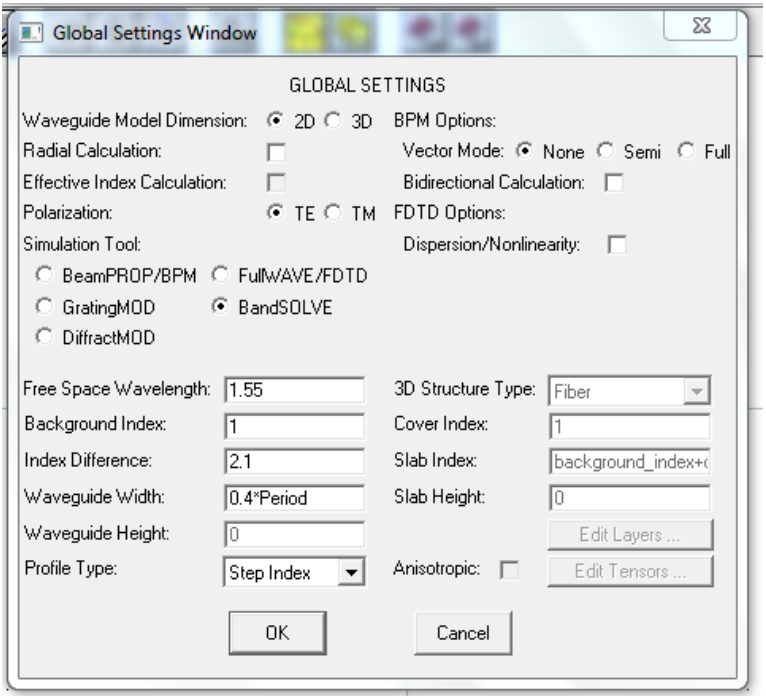

**Figure.III.3 :** Fenêtre Paramètres de simulation PWE (BAND SOLVE).

| Lattice Numerical Properties                         |             |                                                                                   | K vector path              |                                              |
|------------------------------------------------------|-------------|-----------------------------------------------------------------------------------|----------------------------|----------------------------------------------|
| Sim Method: ( Plane Waves                            | $C$ FDTD    | $1.0e-8$<br>Eigenvalue tolerance:                                                 | KPath source:              | Lattice defaults<br>$\overline{\phantom{a}}$ |
| Dimensions:<br>$C$ 1 $C$ 2 $KZ$ ] $C$ 2 $KY$ ] $C$ 3 |             | Eigenvalue threshold:<br>10.1                                                     | Lattice type:              | Cubic XZ<br>$\mathbf{v}$                     |
| Supercell dims:                                      |             | Number of bands:<br>18                                                            | KPath filename:            | 1000                                         |
| [a, b, c]                                            |             |                                                                                   | l5<br>KPath divisions:     |                                              |
| Lattice center:<br>[a, b, c]<br>m                    | 0           | View First RZ<br>View Domain                                                      | KPath offset:<br>[x, y, z] | $\overline{0}$<br>lо<br>I٥                   |
| Enforce inversion symmetry                           |             | FDTD Settings                                                                     | Ortho<br>г.                | <b>KPath options</b><br>Low sum              |
| Lattice vectors/domain                               |             |                                                                                   | Polarization               |                                              |
| Vec. a:<br> Αγ<br>l IAx                              | da:<br>lAz  | Use<br>Steps<br>Current<br>Default<br>defs<br>PeriodX/16<br>0.03714375<br>16<br>г | G TE C TM C                | Both/Hybrid                                  |
|                                                      |             |                                                                                   | Output Prefix:             | Estimated mem.                               |
| Vec. b:<br>İΒν<br>IB×                                | lBz.<br>db: | $\overline{\vee}$<br>0.0625<br>16<br>0.0625                                       | bstmp                      | 0.17 Mb                                      |
| lCy<br>Vec. c:<br>II C×                              | lCz<br>dc:  | grid_size"[F 0.03714375<br>16<br>F                                                | Output                     | Save Settings                                |
| $\nabla$ Hse defaults                                |             |                                                                                   | Display                    | <b>OK</b>                                    |

**Figure.III.4 :** Fenêtre Paramètres de simulation PWE où les paramètres numériques de base de la simulation sont entrés.

### **III.1.3.1.1 .TE MODE et TM MODE**

**TE MODE** : La gamme de L'écart de bande est de  $0,3129 \le (a/\lambda) \le 0,436$  et la largeur de bande (**band gap width)** est de 0.1231

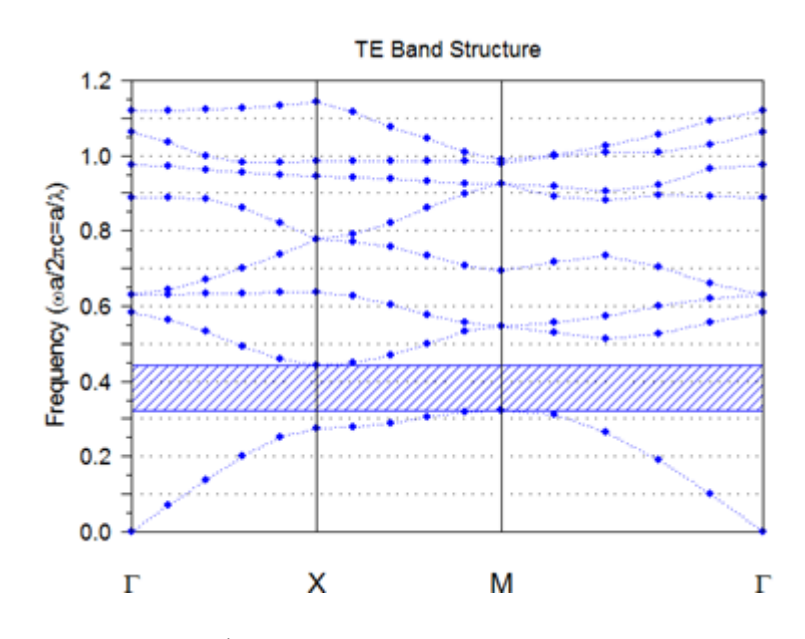

**Figure.III.5 :** Écart de bande sans défaut pour le mode TE

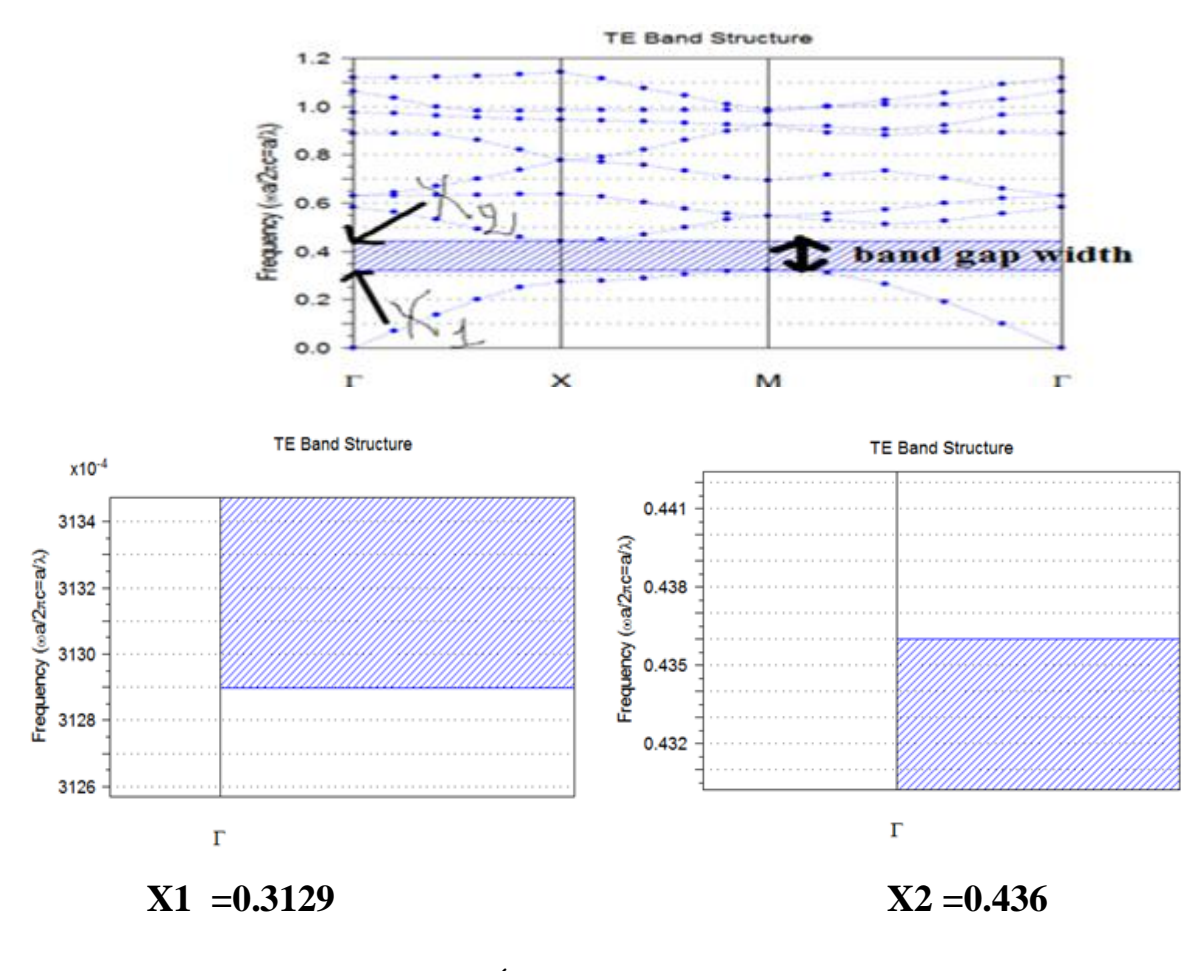

**Figure.III.6 :** Écart de bande sans défaut pour le mode TE.

La largeur de bande (band gap width) Calculé comme suit : =  $X2 - X1 = 0.1231$ 

Calculassions de  $\lambda$ :

$$
0,3129 \le (a/\lambda) \le 0,436
$$

$$
\lambda_1 = \frac{0.5943}{0.436} = 1.8993 \,\mu\text{m}
$$

$$
\lambda_2 = \frac{0.5943}{0.3129} = 1.36 \mu m
$$

1.36μm ‹ λ ‹ 1.8993μm

L'entrée La fréquence du faisceau est prise environ (wavelength ) 1,55 μm pour le mode TE et TM. 1.36μm ‹1,55 μm ‹ 1.8993μm.

**TM MODE** : La gamme de L'écart de bande est de 0.9477 X10<sup>-4</sup>≤ (a / λ) ≤ 0.9619424X10<sup>-7</sup> et la largeur de bande (band gap width) est de 0.0142424

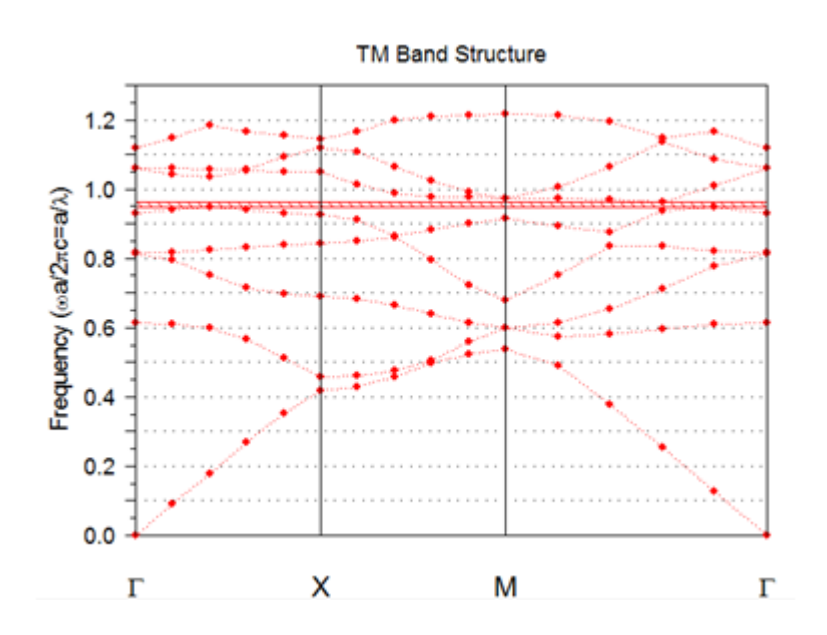

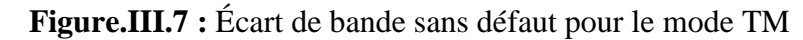

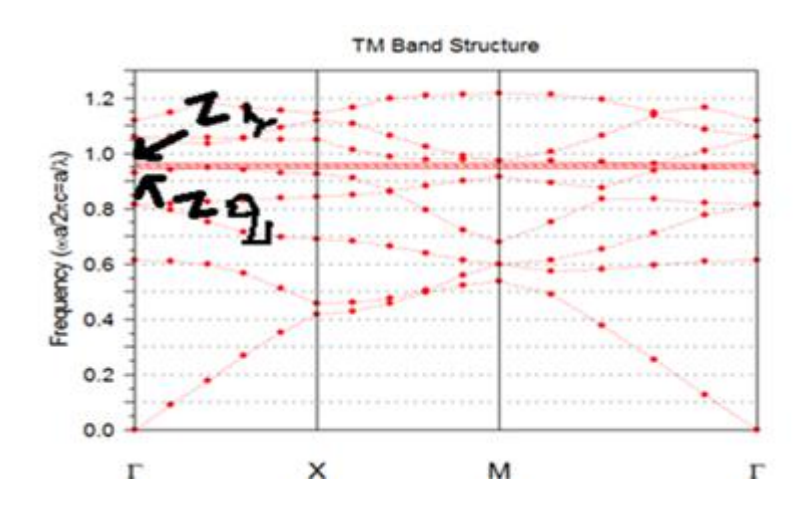

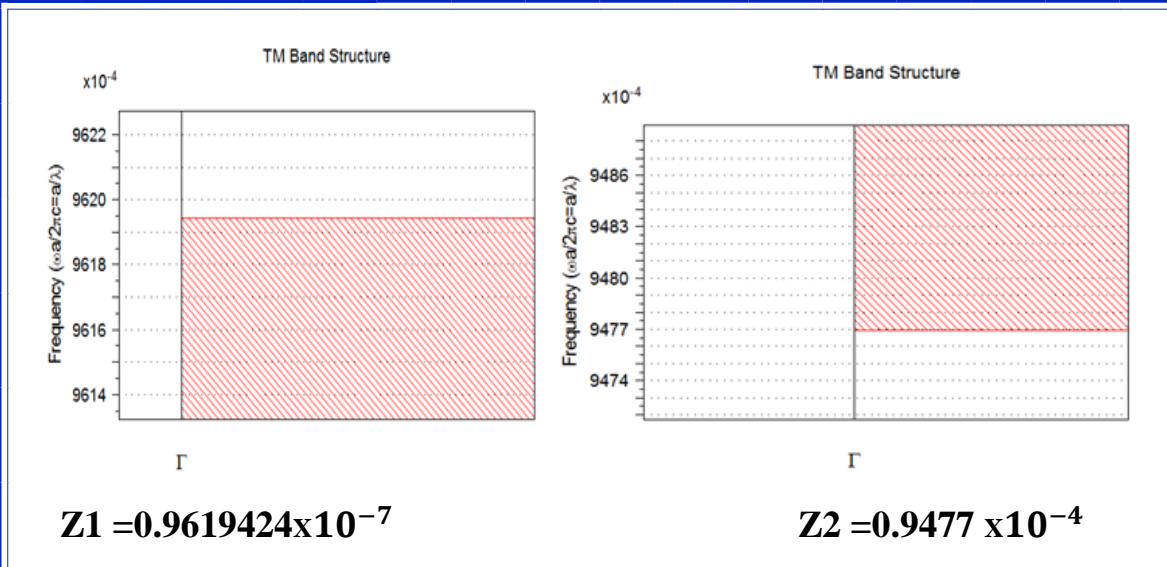

**Figure.III.8 :** Écart de bande sans défaut pour le mode TM.

La largeur de bande (band gap width) Calculé comme suit :  $= Z1 - Z2 = 0.0142424$ 

#### **III.1.3.1.2. Résultats et discussions**

 Les diagrammes de bande représenté sur les Figures. Donne l'écart de bande interdit.. La gamme de L'écart de bande est de TE MODE  $0,3129 \le (a / λ) \le 0,436$  et TM MODE  $0.9619424X10^{-7} \le (a / λ)$  $≤$  0.9477 X10<sup>-4</sup>la largeur de bande est 0.0142424 pour TM MODE.

 Le L'écart de bande calculé est pour le mode magnétique transverse (TM) dont le champ magnétique est Parallèlement à l'axe de la tige. La lumière dans cette gamme de fréquence ne se propage pas à travers cette structure. La fréquence de la structure cristaux photonique est ω / 2πc = a / λ, où 'ω' est le Fréquence angulaire, 'c' est la vitesse de la lumière dans l'espace libre et 'λ' est l'espace libre Longueur d'onde, Cela montre qu'il y a Plage de fréquences interdite en l'absence de défaut.

### **III. 1.4. Etude de la Structure avec défaut par l'utilisation de BANDE SOLVE (PWE)**

#### **III. 1.4. 1. un défaut de ligne**

 Il existe un défaut de ligne introduit dans cette structure en supprimant les tiges diélectriques. Ce défaut de ligne agit comme un guide d'onde qui guide le flux de lumière.

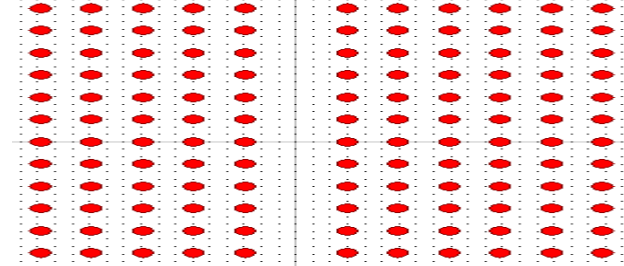

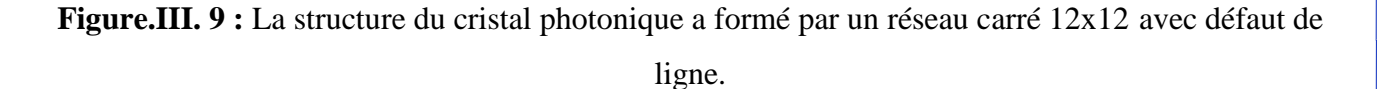

### **III. 1.4. 1.1.TE MODE et TM MODE**

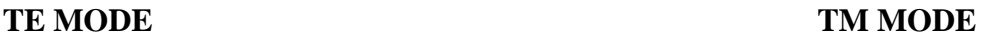

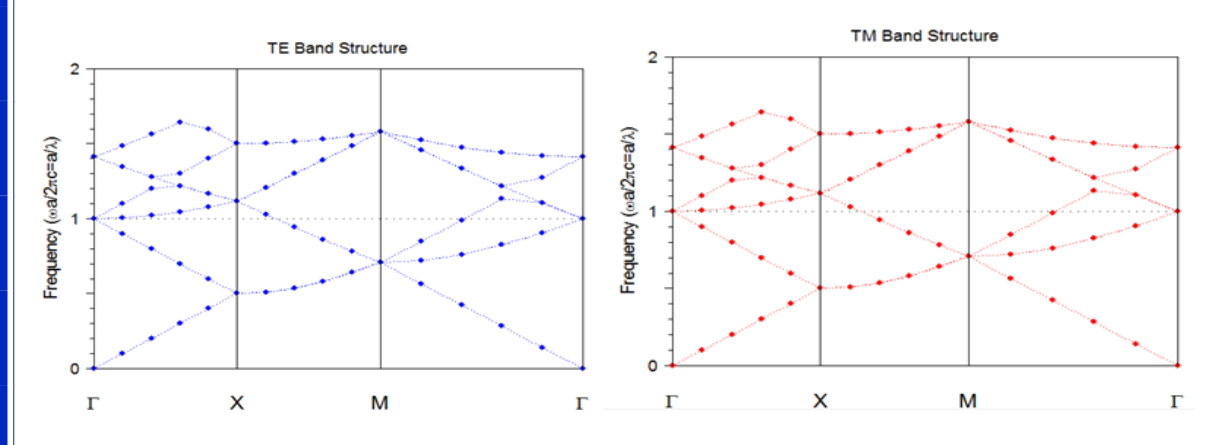

**Figure.III.10 :** Écart de bande sans défaut pour le mode TE et TM.

#### **III. 1.4. 1. 2. Résultats et discussions**

 Le schéma de bande de La figure III.10 . Montre qu'il n'y a pas d'écart de bande pour la propagation dans le Y Direction en raison de l'introduction des défauts dans l'avion XZ. Cela montre qu'il n'y a pas Plage de fréquences interdite. Ainsi, toutes les longueurs d'ondes traversent la structure. Cela montre que Les défauts Réduire l'écart de bande et aussi l'éliminer.

#### **III. 1.4. 2. défaut de point**

 Dans cette section, nous allons causer un défaut de point qui créer en supprimant un Tige diélectrique dans la structure dans différentes positions et surveillerons l'impact sur L'écart de bande.

### **III. 1.4. 2.1. TE MODE et TM MODE**

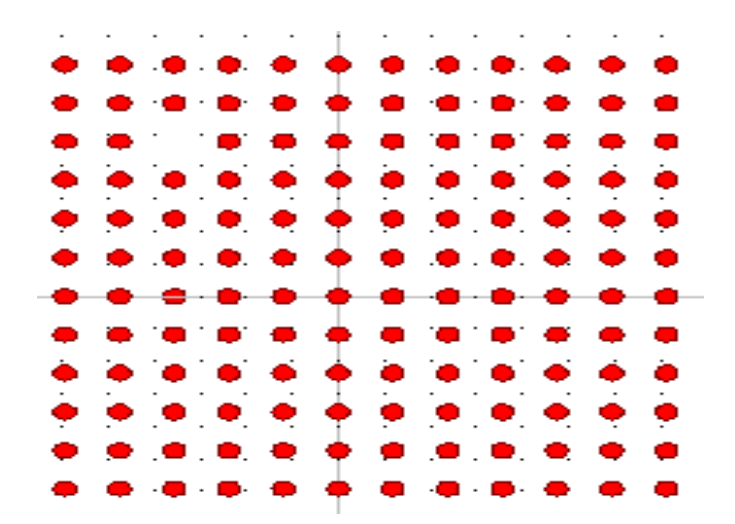

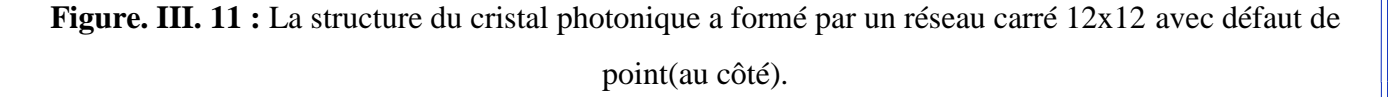

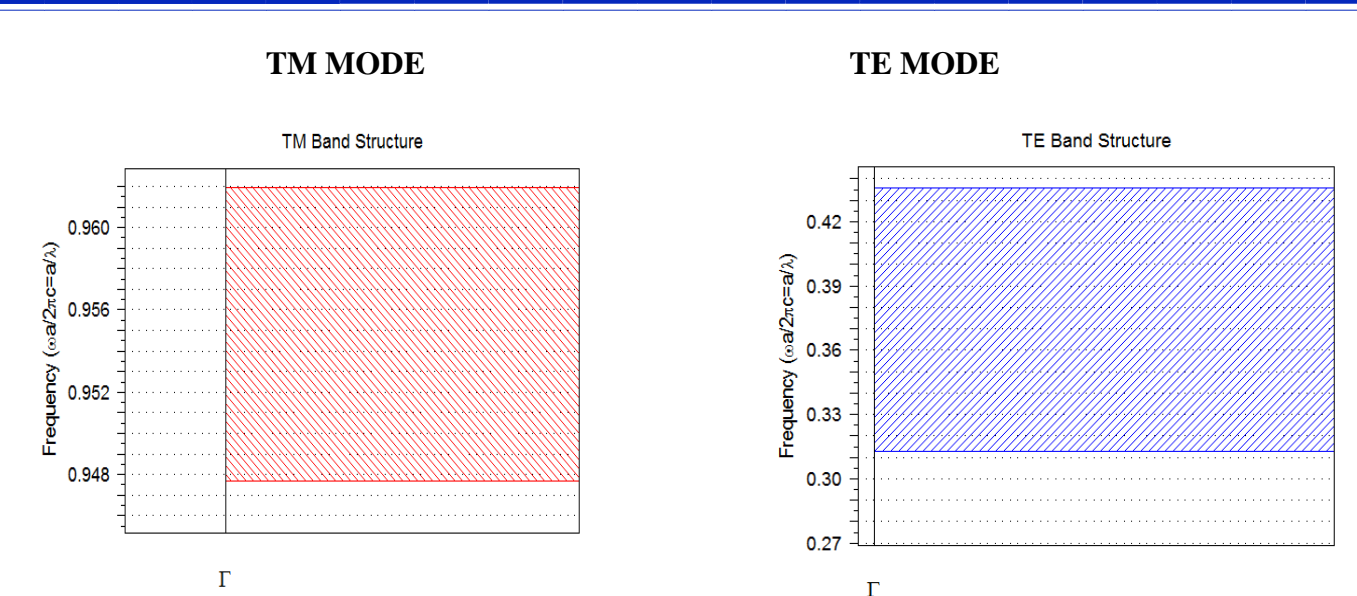

**Figure.III.12 :** Écart de bande avec défaut de point (au côté) pour le mode TE et TM.

Pour :

Frequency (oa/2nc=a/).

**TE MODE** : La gamme de L'écart de bande est de  $0.315 \leq (a/\lambda) \leq 0.435$  et la largeur de bande est de 0.12

**TM MODE** : La gamme de L'écart de bande est de  $0.9475 \le (a / \lambda) \le 0.962$  et la largeur de bande est de 0.0145.

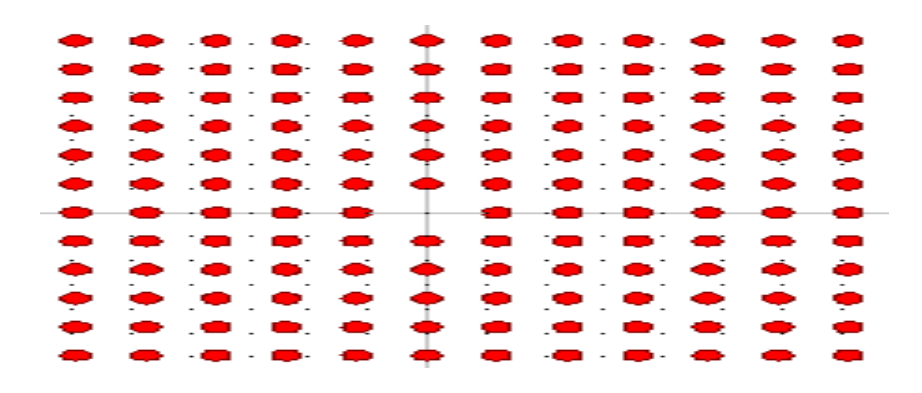

**Figure.III. 13 :** La structure du cristal photonique a formé par un réseau carré 12x12 avec défaut de point (au centre).

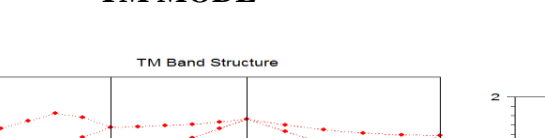

#### **TM MODE TE MODE**

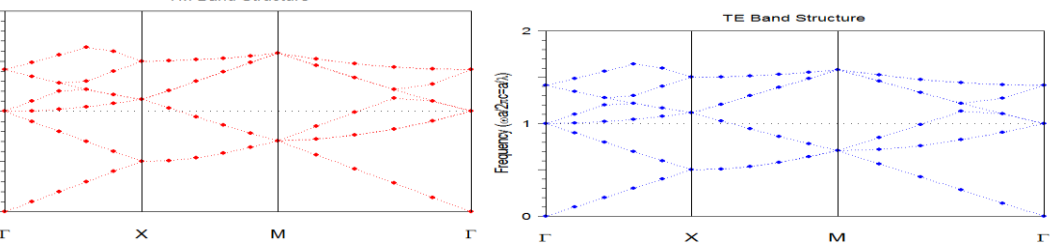

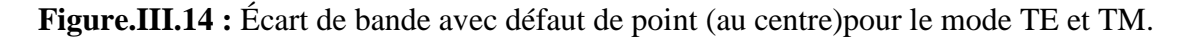

 Nous remarquons que défaut de point Dans cette situation, a été annulée bande interdit En ce qui concerne TE MODE et TM MODE.

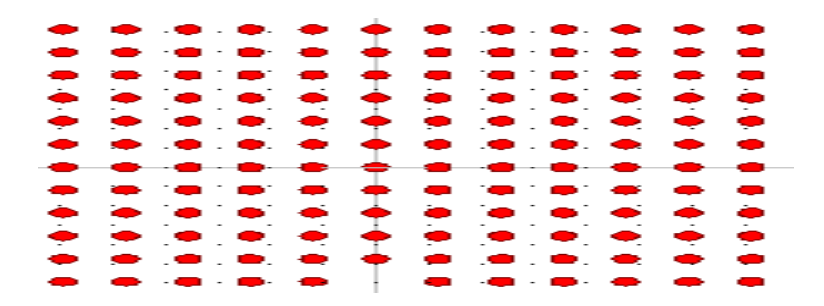

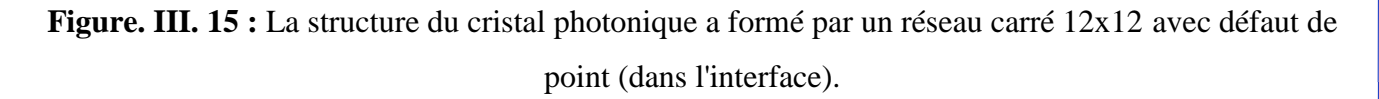

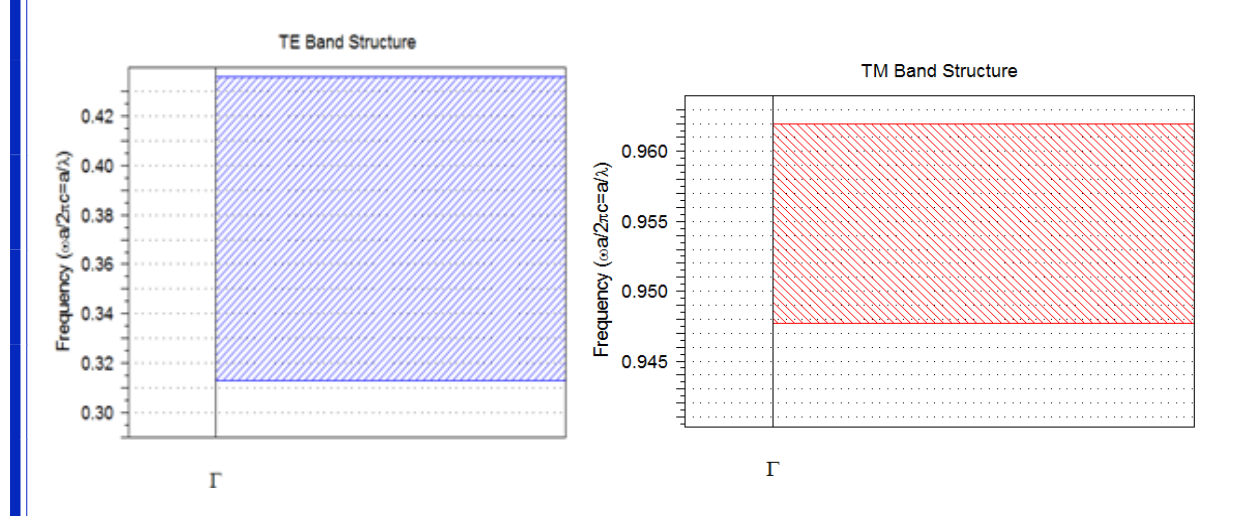

**Figure.III.16 :** Écart de bande avec défaut de point (dans l'interface)pour le mode TE et TM.

Pour **:**

**TE MODE** : La gamme de L'écart de bande est de  $0.315 \leq (a/\lambda) \leq 0.435$  et la largeur de bande est de 0.12

**TM MODE** : La gamme de L'écart de bande est de  $0.9475 \leq (a/\lambda) \leq 0.962$  et la largeur de bande est de 0.0145.

#### **III.1. 4. 2.2. Résultats et discussions**

 Nous concluons que la position du défaut mai affecte l'existence de bande interdit. Lorsqu'il est placé dans l'en défaut milieu a été annulé bande interdit Mais lorsqu'il est placé sur le côté n'affecte la bande interdit.

### **III. 1.5. Etude Structure avec défaut de ligne par utiliser FULLWAVE (FDTF)**

 Dans cette section Nous verrons l'effet de la présence et de l'absence de défaut sur la propagation de la lumière dans la structure photonique Dans le cas d'un défaut de ligne ou un défaut de point et sans défaut.

### **III. 1.5. 1. sans défaut**

 Dans cette section Nous verrons l'effet de la présence et de l'absence de défaut sur la propagation de la lumière dans la structure photonique dans le cas d'un défaut de ligne ou un défaut de point et sans défaut.

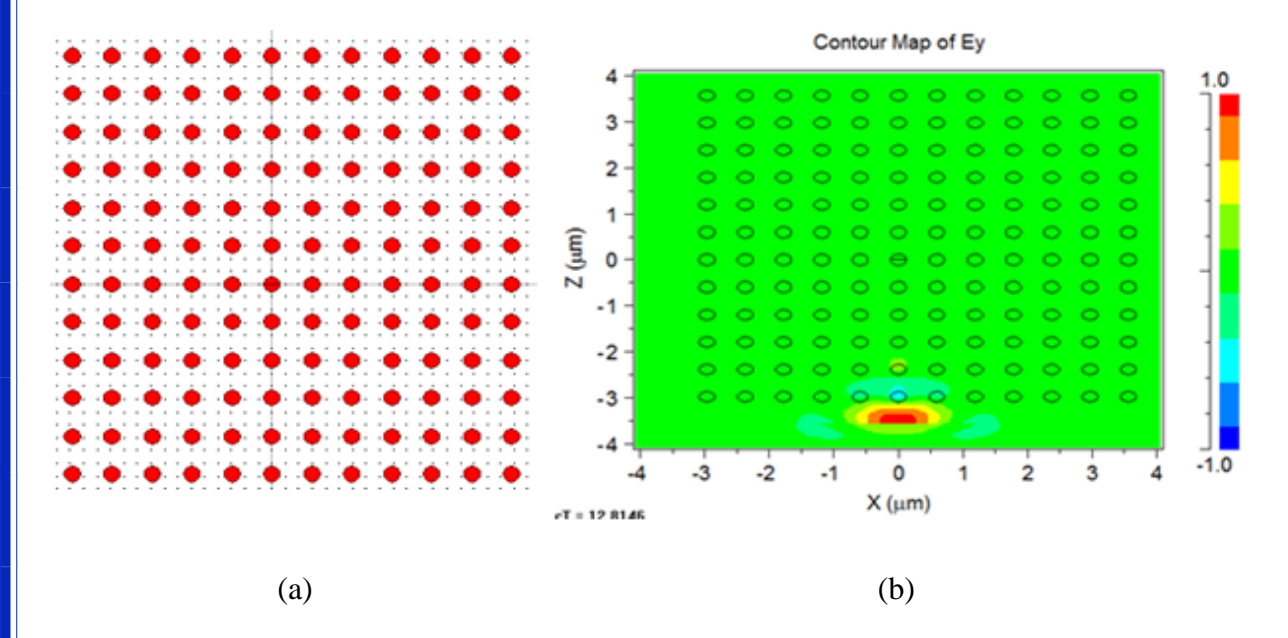

**Figure. III. 17 :** (a) La structure du cristal photonique a formé par un réseau carré 12x12 sans défaut. (b) simulation avec FULLWAVE (FDTF)

### **III. 1.5. 2. avec défaut**

#### **III. 1.5. 2.1. Avec un défaut de ligne**

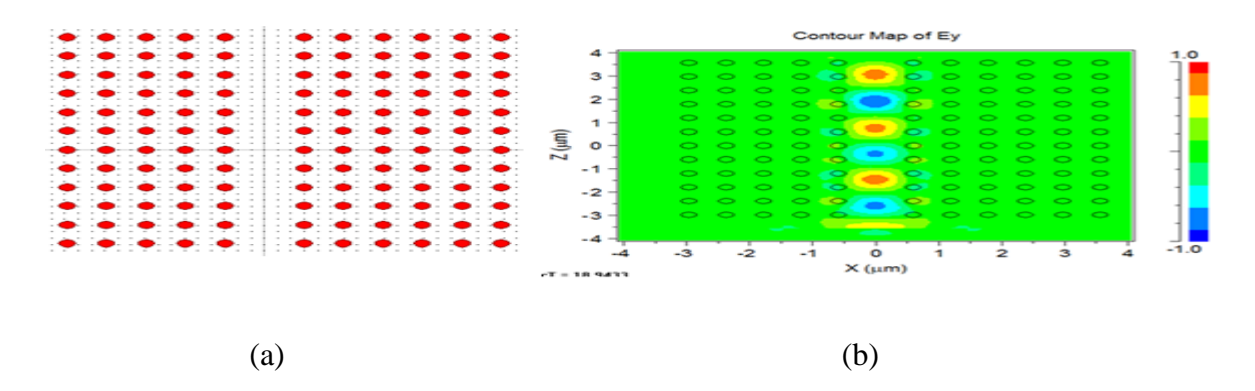

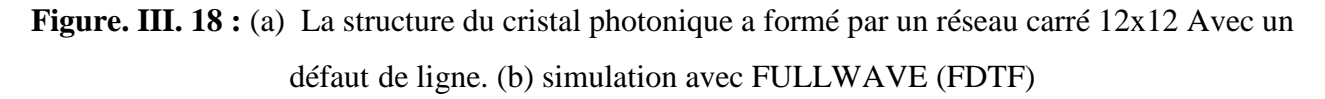

### **III.1. 5. 2.1. Avec un défaut de point**

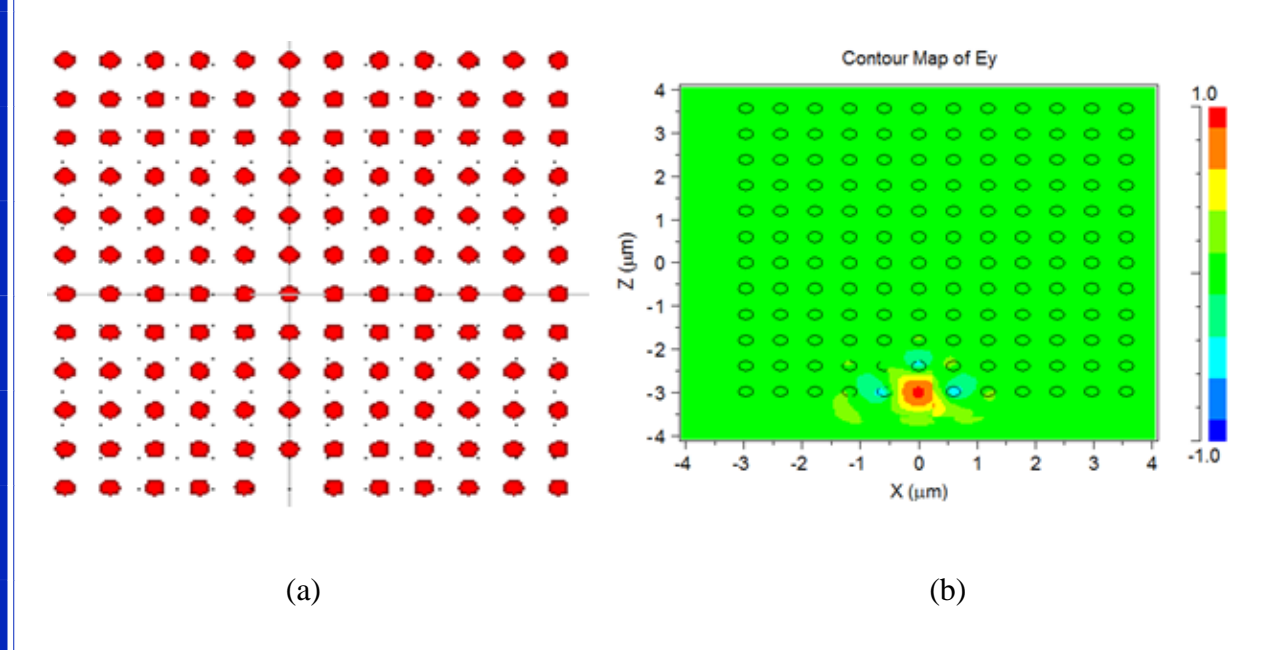

**Figure.III. 19 :** (a) La structure du cristal photonique a formé par un réseau carré 12x12 Avec un défaut de point. (b) simulation avec FULLWAVE (FDTF)

#### **III. 1.5. 3. Résultats et discussions**

 Notez que l'existence du défaut quand il est absent, où sa note de présence la propagation de la lumière dans le structures. De même que le type de défaut affecte la propagation de la lumière dans la structure photonique. Lorsque, dans le cas de défaut de ligne la propagation de la lumière À travers tous le structure. Mais dans le cas un défaut de point notez que peuvent limiter la propagation de la lumière dans la structure.

 En fin, nous concluons que la présence et l'absence de défaut affecte la bande interdit. Et la propagation de la lumière dans la structure. Ainsi que le type de défaut et le lieu dans Ainsi que le type de défaut et le lieu dans le structures. Elle affecte la propagation de la lumière dans le structures.et le bande interdit

#### **III. 2.Etude de la Variation du rayon des tiges et période dans la Structure 2D**

### **III. 2.1. introduction**

 La majorité des applications des cristaux photoniques repose sur leur bande interdite. Pour disposer une fréquence permise à l'intérieure de cette bande interdite, L'espace de bande photonique (PBG) qui représente la plage de longueur d'onde qui ne peut se propager à travers le cristal photonique ; Cela peut être calculé en utilisant la méthode PWE L'utilisation logicielle Simulateur RSoftCAD et un module de simulation BandSOLVE.

 Dans ce travail, nous allons étudier l'effet de rayon des tiges « r » qui représente un élément essentiel dans la structure de cristaux photonique et la période « a » sur le bande photonique pou le mode TE et TM

#### **III. 2 .2. Structure de la conception et de l'analyse**

Dans ce travail, on utilise un réseau en cristal photonique 2D. La structure est basée sur un 12 × 12 réseau carré. Le matériau utilisé pour la fabrication de produits Les tiges sont phosphure d'indium (InP) . Qui fournit l'indice de réfraction de 3,1 En outre, le matériel de fond est considéré comme un air avec indice de réfraction de 1.et longueur d'onde= 1,55 μm ,avec Différence d'indice = 2.1

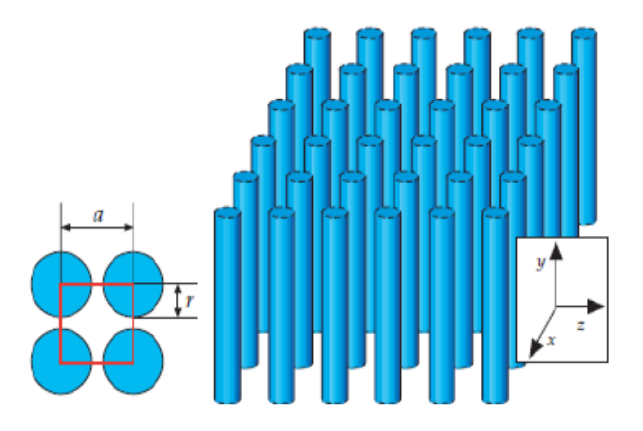

**Figure. III. 20 :** un réseau en cristal photonique 2D.

#### **III. 2. 3 .1 . Etude de la Variation du rayon des tiges**

 Dans cette partie, nous allons changer le rayon des tiges ; et leur donner trois valeurs différentes r1 = 0.2a μm et r2=0.4a μm et r3=0.6a μm; la période « a » égale à 0.5943 μm, , Ce qui ne modifieront pas dans cette partie en plus de la longueur d'onde λ=1.55μm. et nous remarquerons les résultats par TE MODE et TM MODE.

**III. 2 .3 .1. les résultats obtenus pour période ( 'a' )=0.5943 μm =fixe**

**III. 2 .3 .1 . 1. rayon de tiges(r 1)=0.2a**

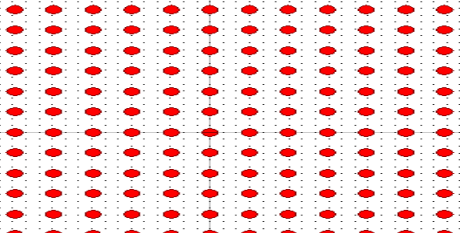

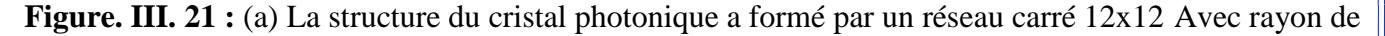

tiges $(r 1)=0.2a$ 

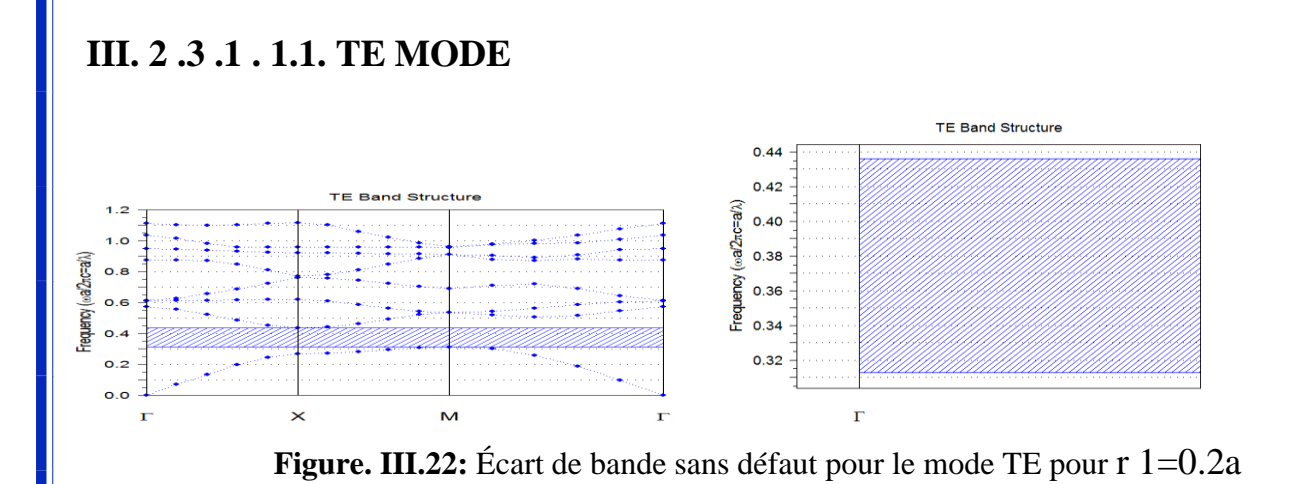

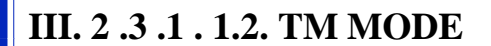

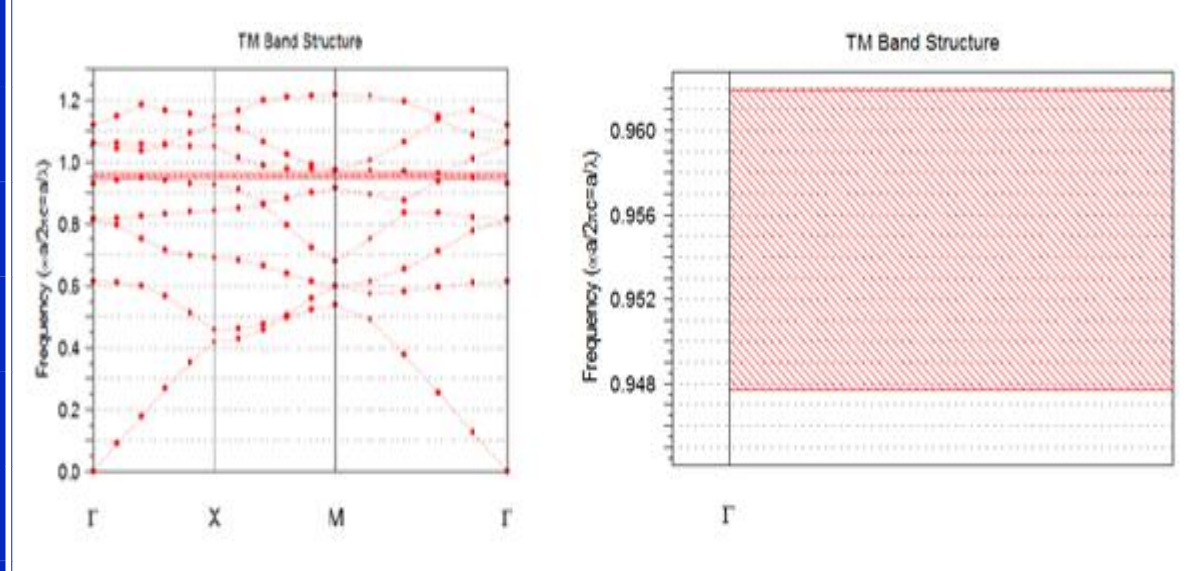

**Figure. III.23:** Écart de bande sans défaut pour le mode TM pour r  $1=0.2a$ 

**III. 2 .3 .1. 2. rayon de tiges(r 2) =0.4a**

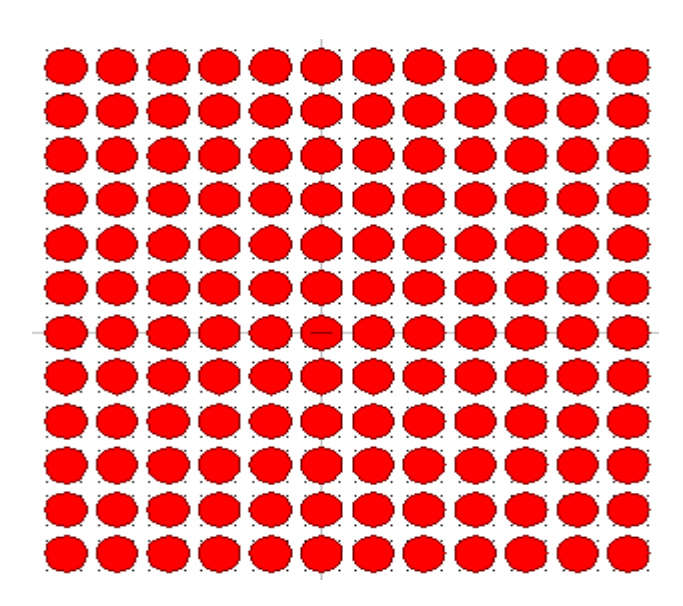

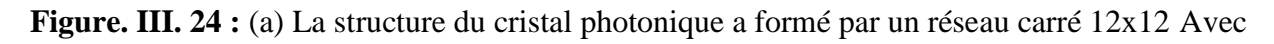

### **III. 2 .3 .1 . 2. 1. TE MODE**

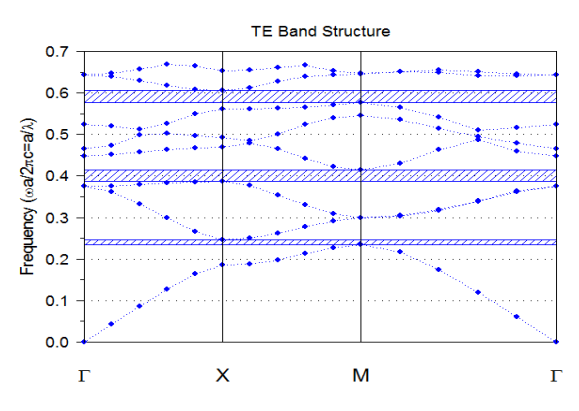

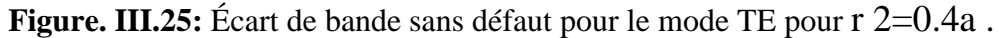

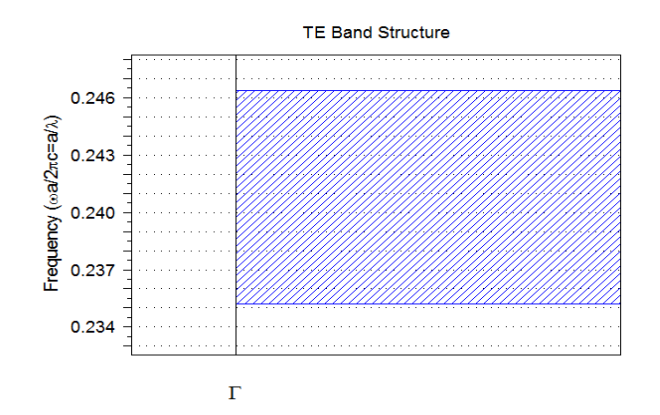

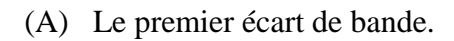

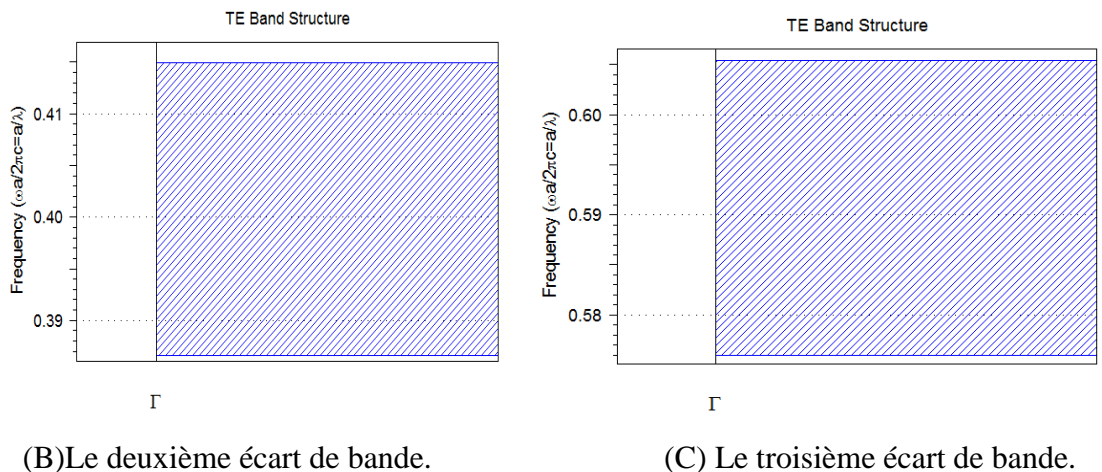

**III. 2 .3 .1. 2. 2. TM MODE**

 $O.1$  $0.0$ 

r

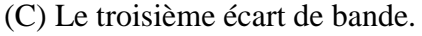

r

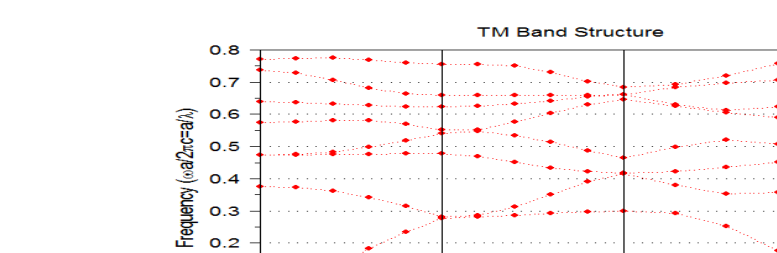

 $\times$ 

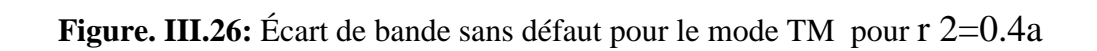

M

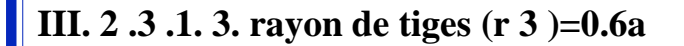

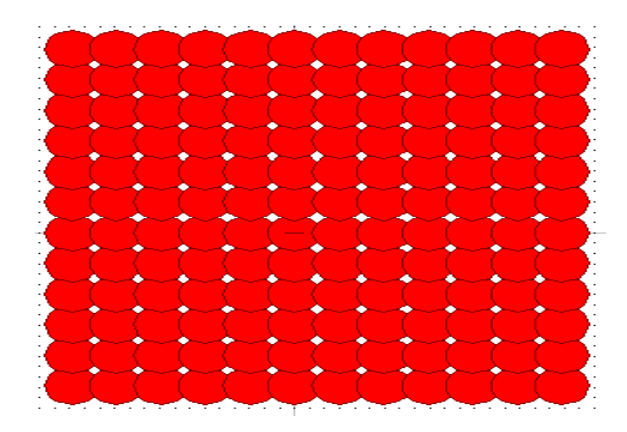

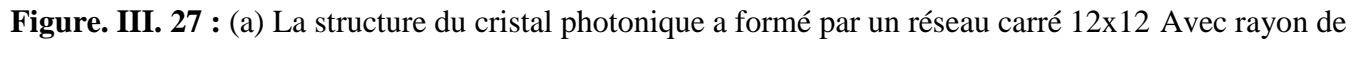

tiges( $r$  3)= 0.6a

## **III. 2 .3 .1 . 3.1. TE MODE**

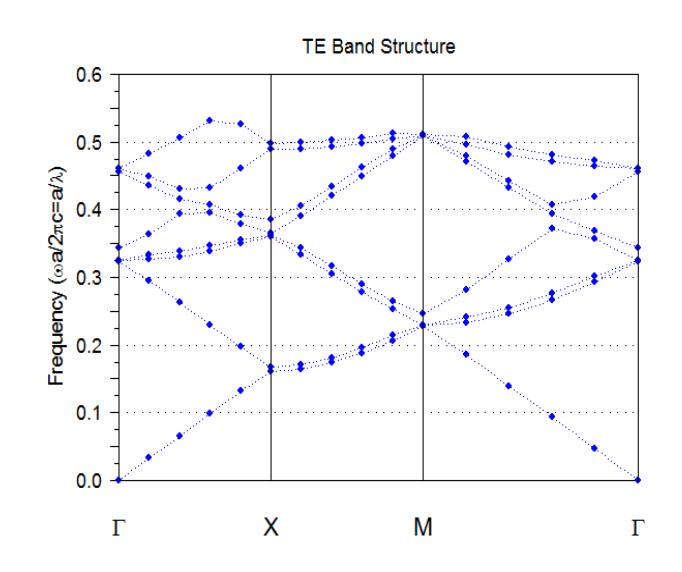

Figure. III.28: Écart de bande sans défaut pour le mode TE pour r 3=0.6a

### **III. 2 .3 .1. 3.2. TM MODE**

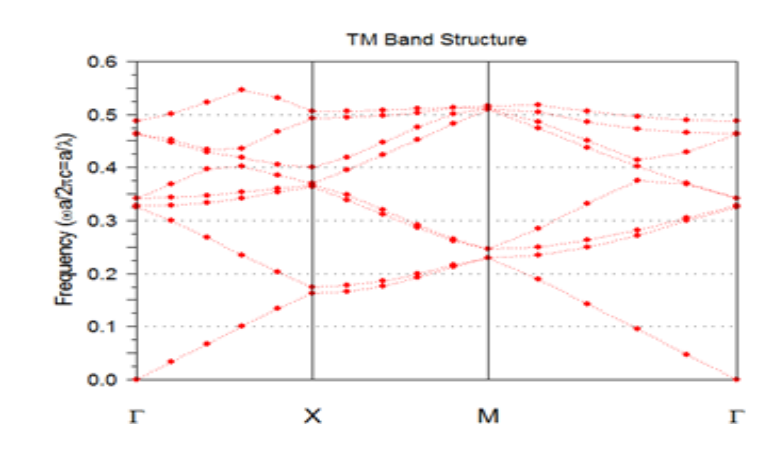

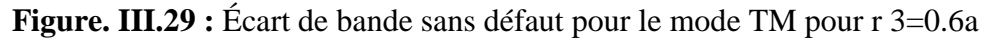

#### **III. 2 .3 .2. Discussion des résultats obtenus**

 Le diagramme de bande représenté sur la figures donne l'écart de bande interdit. Cette bande interdite photonique (PBG) contrôle le flux de photons ou de la lumière.

Pour  $r1=0.2a \mu m$ ,

TE MODE : La gamme de L'écart de bande est de  $0.315 \le (a/\lambda) \le 0.435$  et la largeur de bande est de 0.12

TM MODE : La gamme de L'écart de bande est de  $0.9475 \le (a/\lambda) \le 0.962$  et la largeur de bande est de 0.0145. Le L'écart de bande calculé est pour le mode magnétique transverse ™ dont le champ magnétique est Parallèlement à l'axe de la tige.

 La lumière dans cette gamme de fréquence ne se propage pas à travers cette structure. Aussi pour TE MODE; La fréquence de la structure cristalline photonique est  $\omega / 2\pi c = a / \lambda$ , où ' $\omega$ ' est le Fréquence angulaire, 'c' est la vitesse de la lumière dans l'espace libre et 'λ' est l'espace libre Longueur d'onde

- Pour r2=0.4a μm **:** Cette fois-nous arrivés pour L'écart de bande pour TM MODE .et nous avons acquis sur trois écart de bande pour TE MODE **:**
- A. Le premier écart de bande**:** La gamme de L'écart de bande est de 0.235 ≤ (a / λ) ≤ 0.0375 et la largeur de bande est de 0.0115 pour TE MODE.
- B. Le deuxième troisième: La gamme de L'écart de bande est de  $0.387 \le (a/\lambda) \le 0.415$  et la largeur de bande est de 0.025 pour TE MODE.
- C. Le troisième écart de bande: La gamme de L'écart de bande est de  $0.577 \le (a / \lambda) \le 0.65$  et la largeur de bande est de 0.073 pour TE MODE**.**
	- Pour r3 =0.6a μm **:** Cela montre qu'il n'y a pas Plage de fréquences interdite. Ainsi, toutes les longueurs d'ondes traversent la structure.

#### **III. 2 .4. Etude de la Variation de période**

Dans cette partie, nous allons changer la période « a » e st la distance entre deux cristaux diélectriques et leur donner trois valeurs différentes a1 = 0.5943 μm et a2=1 μm et a3=2 μm le rayon des tiges égale à 0.11886 μm, Ce qui ne modifieront pas dans cette partie en plus de la longueur d'onde λ=1.55μm. et nous remarquerons les résultats par TE MODE et TM MODE.

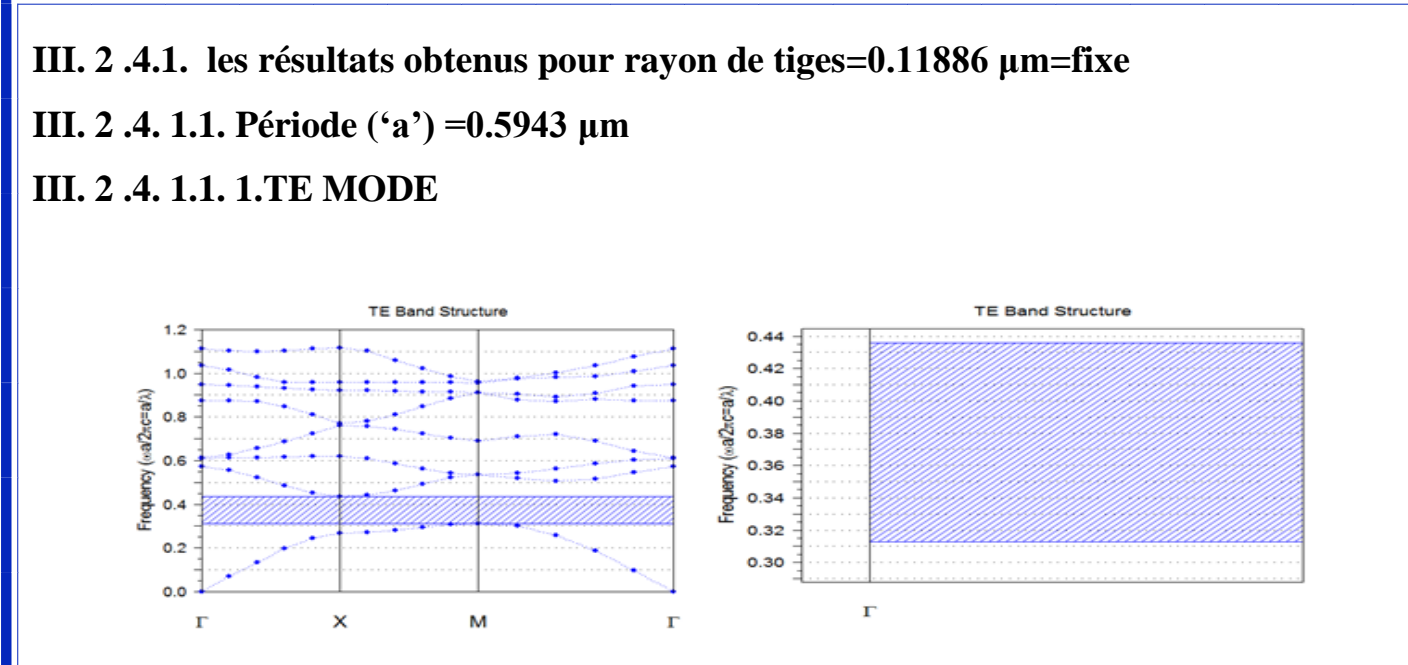

**Figure. III.30:** Écart de bande sans défaut pour le mode TE pour Période ('a') =0.5943 μm

### **III. 2 .4. 1. 1.2.TM MODE**

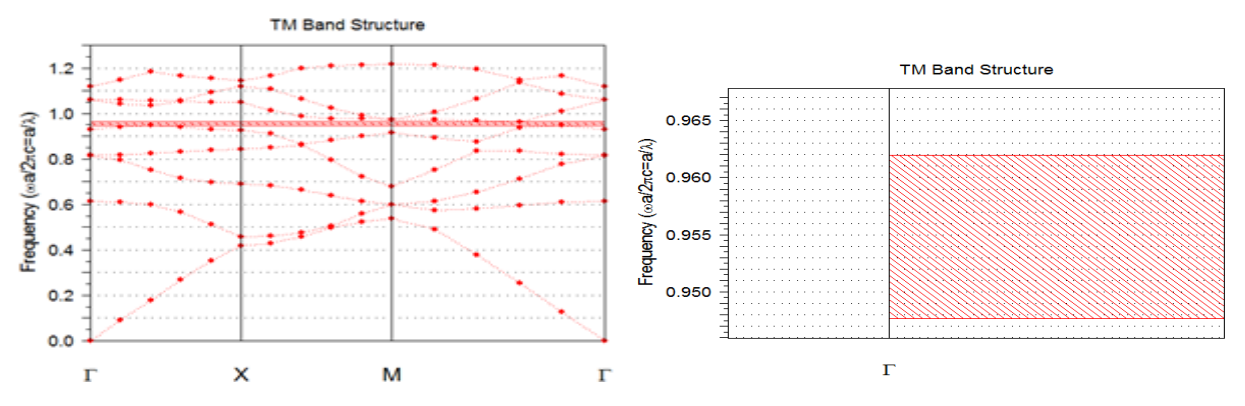

**Figure. III.31:** Écart de bande sans défaut pour le mode TM pour Période ('a') =0.5943 μm

# **III. 2 .4.1. 2. période ( 'a') =1 μm**

### **III. 2 .4. 1.2.1. TE MODE**

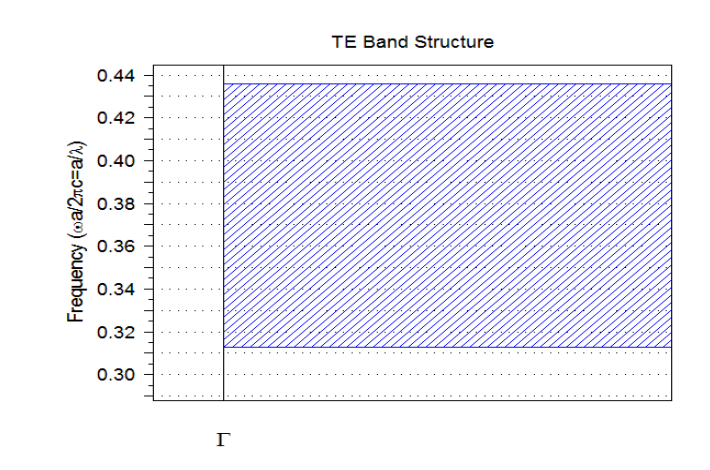

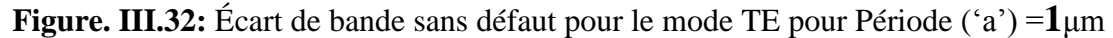

### **III. 2 .4. 1.2.2. TM MODE**

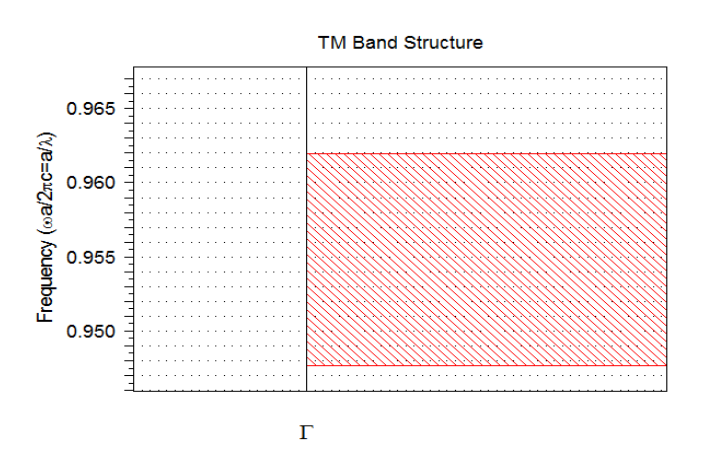

**Figure. III.33:** Écart de bande sans défaut pour le mode TM pour Période ('a') =1 μm

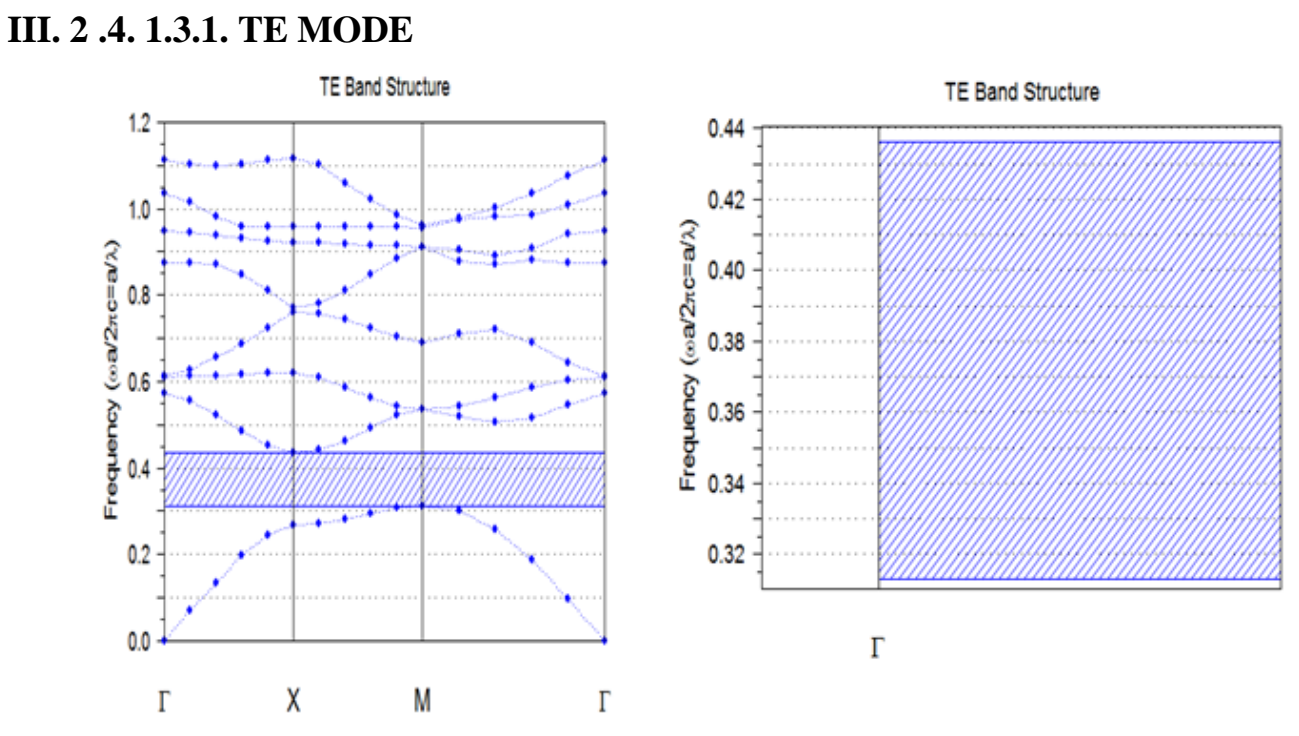

# **III. 2 .4.1. 3. période ('a') =2 μm**

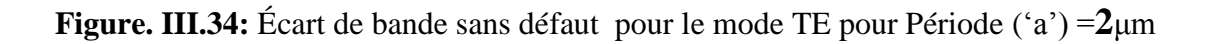

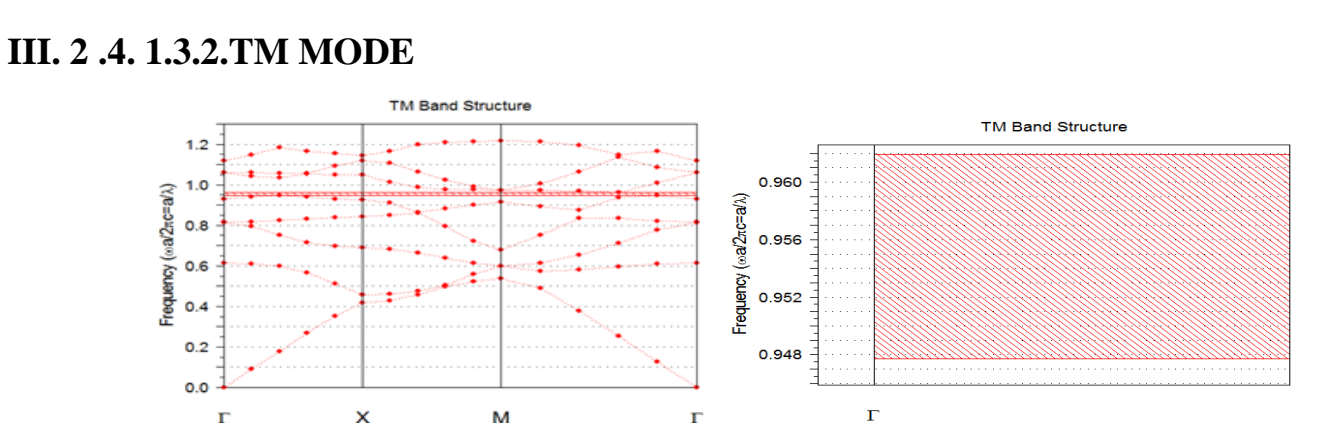

**Figure. III.35:** Écart de bande sans défaut pour le mode TM pour Période ('a') =2 μm

#### **III. 2 .4.2. Discussion des résultats obtenus**

Nous pouvons obtenir les mêmes résultats pour a1=0.5943 μm, et a2=1 μm et a3=2 μm Pour chacun des TM MODE et TE MODE :

**TE MODE** : La gamme de L'écart de bande est de  $0.315 \leq (a/\lambda) \leq 0.435$  et la largeur de bande est de 0.12

**TM MODE :**La gamme de L'écart de bande est de  $0.9475 \leq (a / \lambda) \leq 0.962$  et la largeur de bande est de 0.0145 .

### **III. 2 .5. La vérification des résultats obtenus pour ' r ' et ' a '**

 Pour vous assurer que les résultats obtenus pour la première partie et la deuxième partie, nous utilisons techniques d'analyse Une technique qui aide Identifiez les paramètres importants et optimisez leurs valeurs pour obtenir les résultats souhaités, tels que le plus grand écart de bande possible. BandSOLVE prend en charge d'analyse automatique de tous les paramètres physiques et numériques.

### **III. 2 .5. 1. La vérification des résultats du rayon de tiges:**

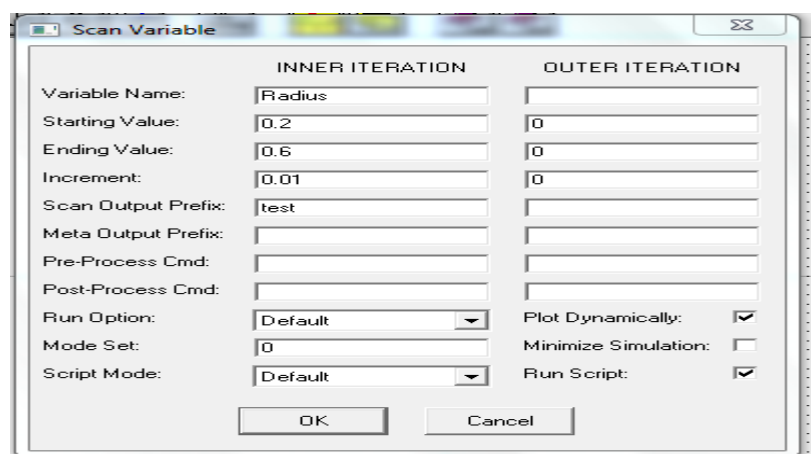

**Figure. III.36:** Fenêtre d'analyse des paramètres (royen =redius=r)

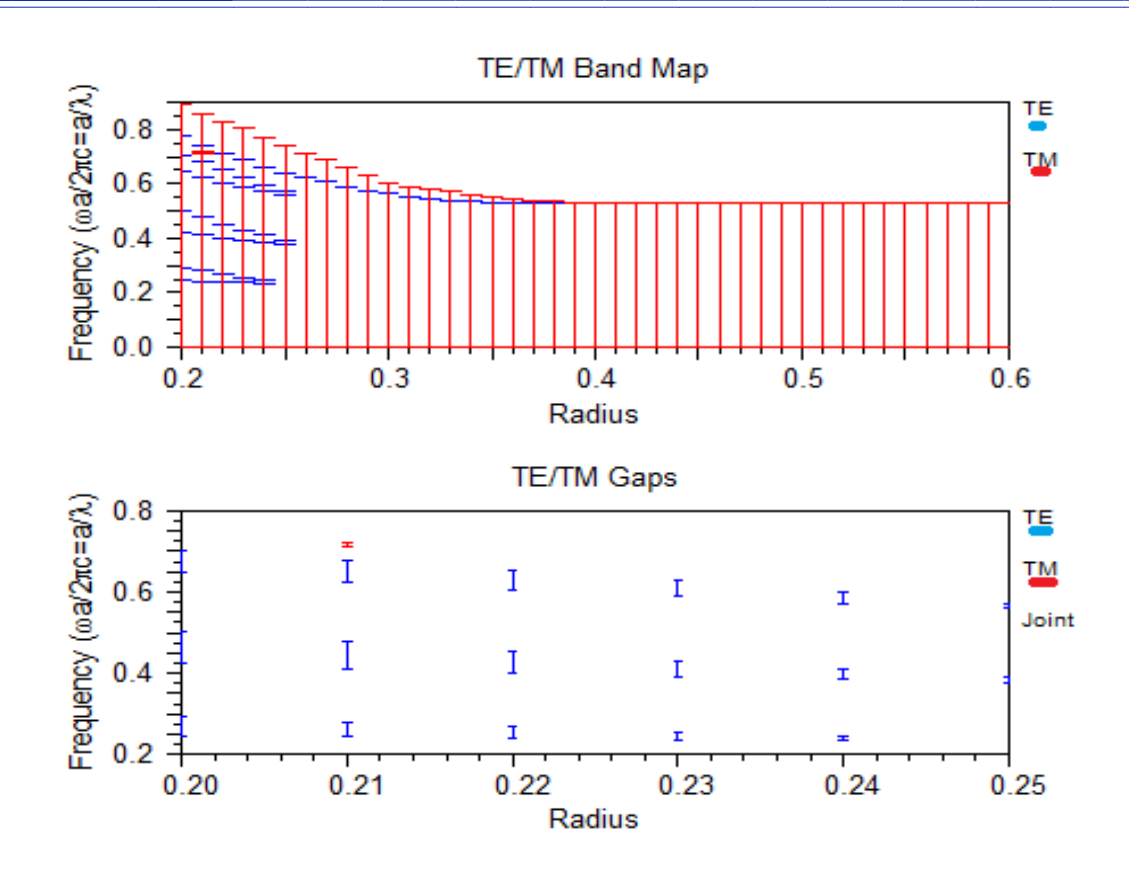

**Figure. III.37:** la variation de royen en fonction de fréquence

### **III. 2 .5. 2. La vérification des résultats du période**

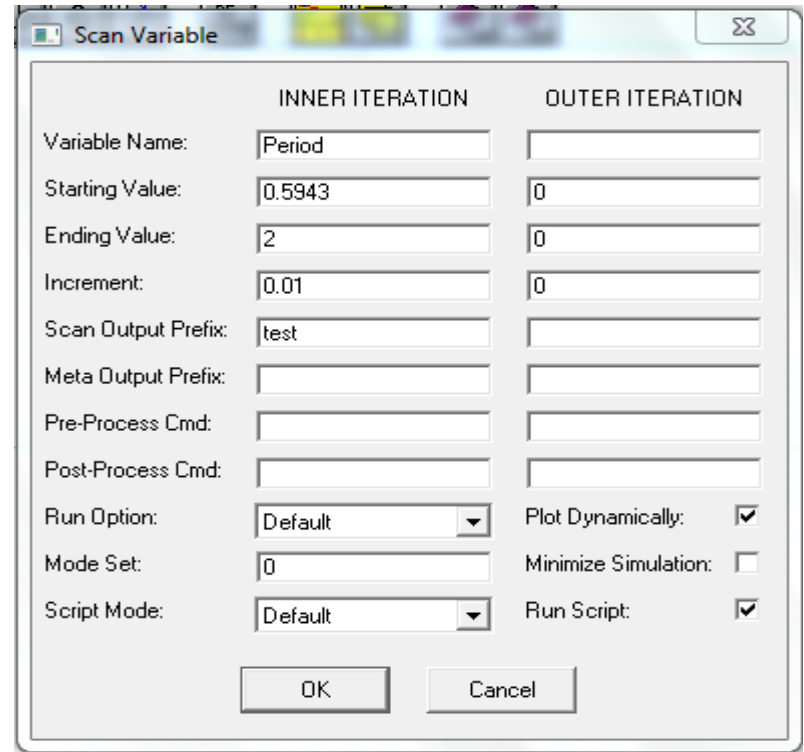

Figure. III.38: Fenêtre d'analyse des paramètres (période = a')

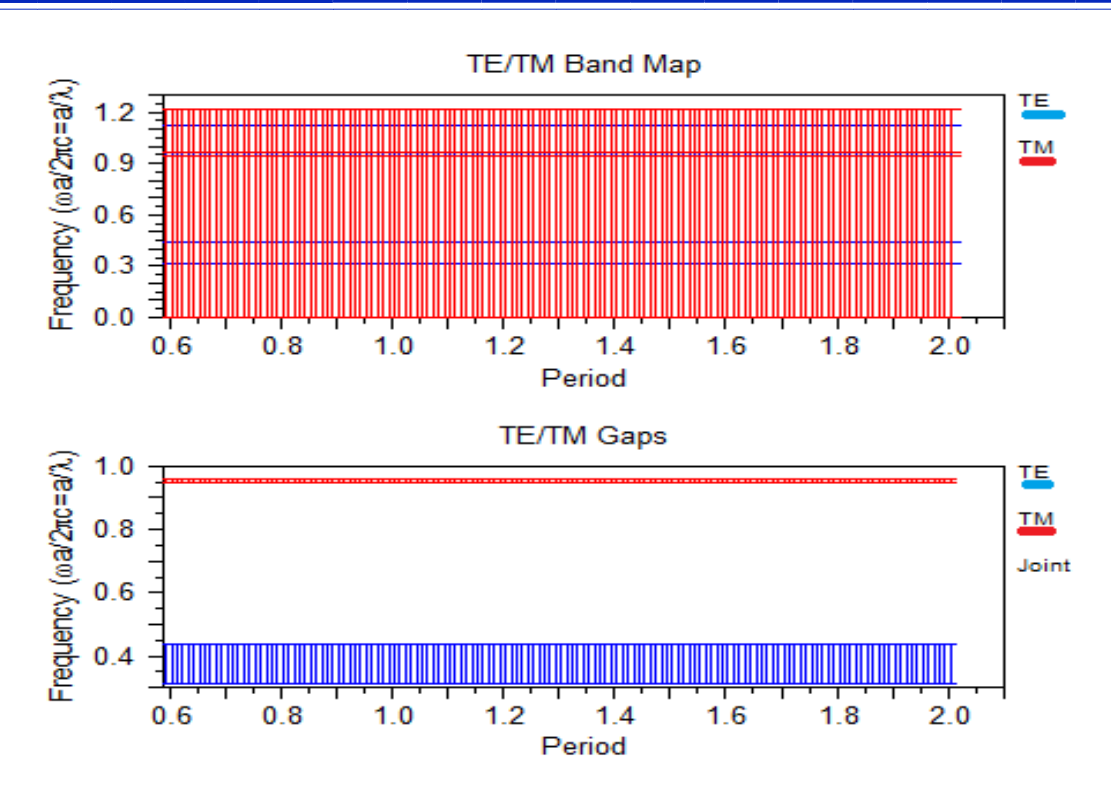

**Figure. III.39 :** la variation de période en fonction de fréquence

#### **III. 2 .5.3. Discussion des résultats obtenus**

 On remarque dans les courbes que le changement de rayon de tige, suit a un changement pour la fréquence dans les deux modes **TE** et **TM**, bien que elle reste stable lorsque le changement de la période **(a)**

#### **III. 2 .6. Conclusion**

 En fin, nous arrivons à une conclusion que le changement de période N'affecte pas sur l'écart de bande interdit ; Mais un changement le rayon des tiges affecter sur l'écart de bande interdit ; Où il pourrait doubler le nombre de bande interdit Le résultat apparaît également dans le cas de r=0.4a Lorsque nous avons acquis sur trois de bande interdit pour TE MODE. Il peut l'annuler pour TM MODE .et il peut l'annuler le bande interdit Comme il est arrivé en dans le cas de r3=0.6a pour TE MODE et TM MODE.

# **Chapitre IV :**

# **Création d'une simple application basée sur la Structure**

**des Cristaux photoniques 2D**

### **IV.1. Introduction**

 Dans ce chapitre, nous allons essayer de compléter la structure de la fonction spécifique d'une porte logique ou si, dans la première partie, nous allons essayer d'accomplir une porte logique ou avec 2 entrée Dans la deuxième partie une porte logique ou avec 3 entrée.

### **IV.2. La structure avec 2 entrées**

### **IV.2. 1. Étapes créer la structure de porte ET (AND) avec 2 entrées**

### **IV.2. 1.1. B entrées**

-Faire le premier défaut :

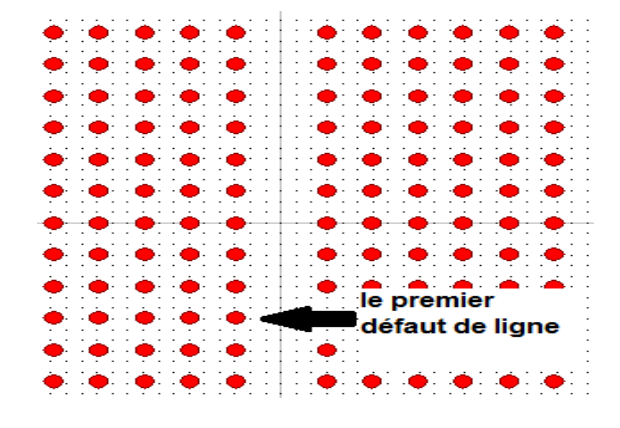

**Figure. IV.1:** La structure du cristal photonique a formé par un réseau carré 12x12 avec le premier défaut de ligne.

### **IV.2. 1.1. 1. simulation à l'aide de simulateur FullWAVE**

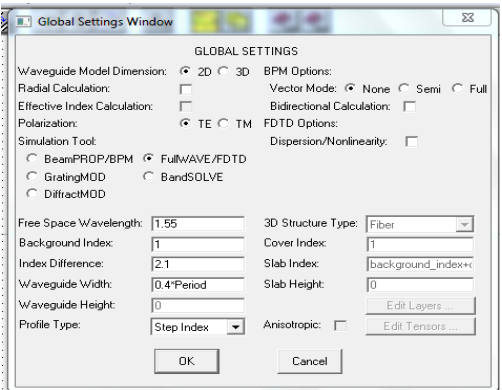

**Figure. IV.2:** Fenêtre des paramètres de travail

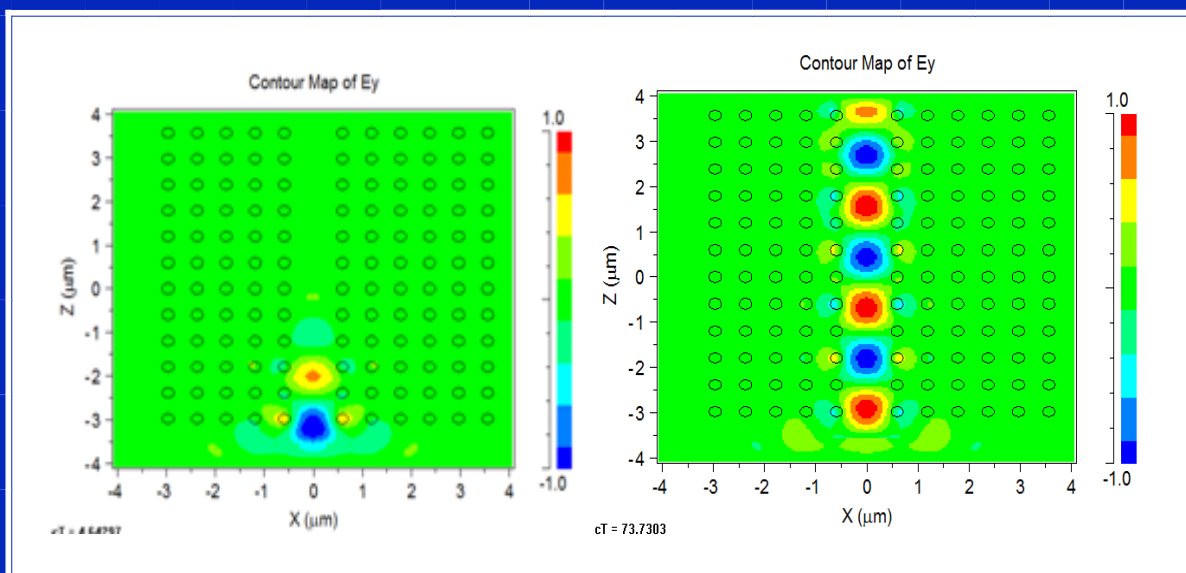

**Figure. IV.3:** simulation La structure du cristal photonique a formé par un réseau carré 12x12 avec FULLWAVE (FDTF) Avec le premier défaut de ligne.

 Notez la propagation de la lumière à travers le défaut linéaire parce que Un guide est un défaut linéique introduit au sein d'un cristal photonique.

### **IV.2. 1.1. 2. simulation à l'aide de simulateur BEAMPROP**

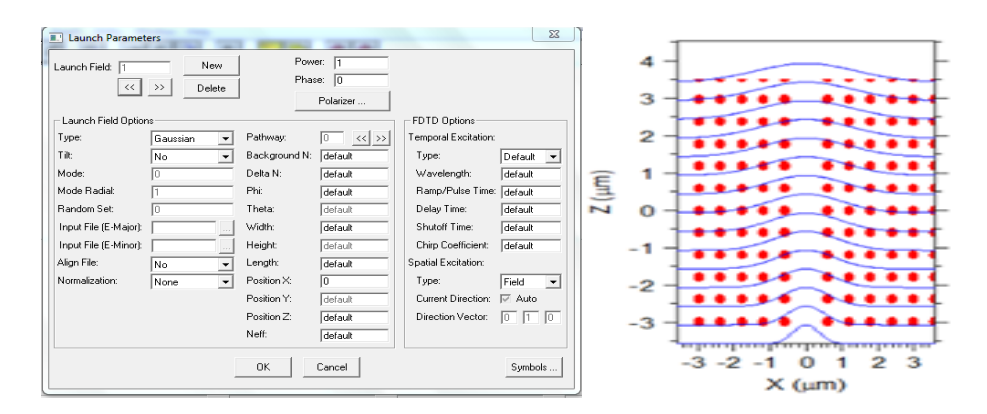

**Figure.IV.4 :** Fenêtre des paramètres de travail avec la simulation par le simulateur BEAMPROP.

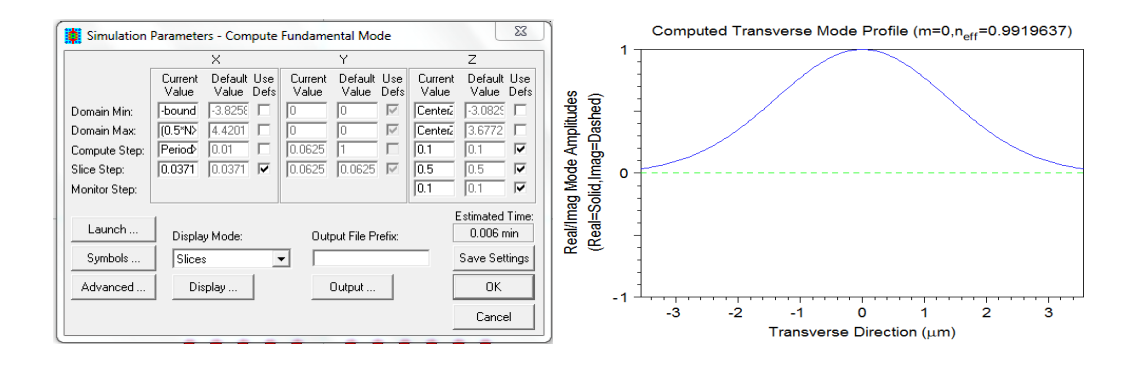

**Figure. IV.5:** Fenêtre des paramètres de travail avec résulte de la simulation par le simulateur BEAMPROP .

### **IV.2. 1.2. A entrée**

-Faire le deuxième défaut de ligne :

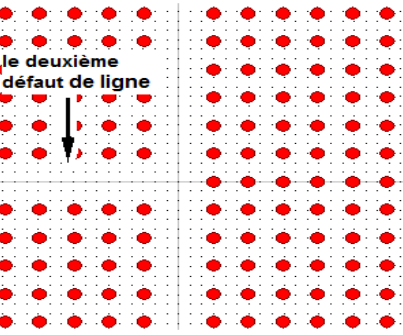

**Figure. IV.6:** La structure du cristal photonique a formé par un réseau carré 12x12 avec le deuxième

défaut de ligne.

### **IV.2. 1.2. 1. simulation à l'aide de simulateur FullWAVE**

| <b>E.</b> Global Settings Window     |                    |                                   | $\Sigma$           |  |  |  |  |
|--------------------------------------|--------------------|-----------------------------------|--------------------|--|--|--|--|
| <b>GLOBAL SETTINGS</b>               |                    |                                   |                    |  |  |  |  |
| Wavequide Model Dimension:           | $G$ 2D $C$ 3D      | <b>BPM Options:</b>               |                    |  |  |  |  |
| <b>Badial Calculation:</b>           |                    | Vector Mode: C None C Semi C Full |                    |  |  |  |  |
| Effective Index Calculation:         |                    | <b>Bidirectional Calculation:</b> |                    |  |  |  |  |
| Polarization:                        | $G$ TE $C$ TM      | FDTD Options:                     |                    |  |  |  |  |
| Simulation Tool:                     |                    | Dispersion/Nonlinearity:          |                    |  |  |  |  |
| BeamPBOP/BPM                         | G<br>FullwAVE/EDTD |                                   |                    |  |  |  |  |
| <b>BandSOLVE</b><br>GratingMOD<br>C. |                    |                                   |                    |  |  |  |  |
| DiffractMOD                          |                    |                                   |                    |  |  |  |  |
| Free Space Wavelength:               | 1.55               | 3D Structure Type:                | Fiber              |  |  |  |  |
| Background Index:                    |                    | Cover Index:                      |                    |  |  |  |  |
| Index Difference:                    | 2.1                | Slab Index:                       | background_index+c |  |  |  |  |
| Waveguide Width:                     | 0.4*Period         | Slab Height:                      | n                  |  |  |  |  |
| Wavequide Height:                    | n                  |                                   | Edit Lavers        |  |  |  |  |
| Profile Type:                        | Step Index         | Anisotropic:                      | Edit Tensors       |  |  |  |  |
|                                      | OK                 | Cancel                            |                    |  |  |  |  |

**Figure. IV.7:** Fenêtre des paramètres de travail

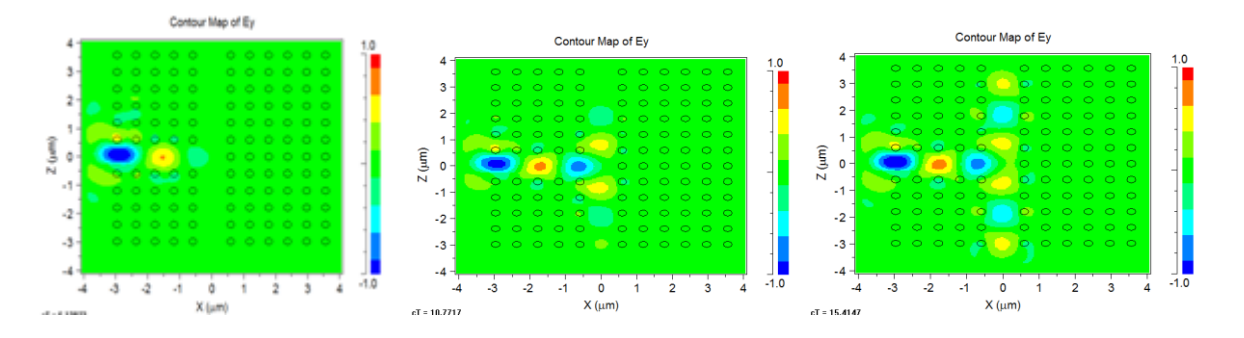

**Figure. IV.8:** simulation de La structure du cristal photonique a formé par un réseau carré 12x12 avec FULLWAVE (FDTF) Avec le deuxième défaut de ligne .

 Pour le deuxième défaut linéaire noter la même chose Lorsque la lumière progresse à travers le défaut linéaire.

### **IV.2. 1.2.2. Simulation à l'aide de simulateur BEAMPROP**

| <b>Launch Parameters</b> |                                      |               | <b>CALL TO AND</b>   |                            | $\Sigma\!3$             |                           |           |                               |
|--------------------------|--------------------------------------|---------------|----------------------|----------------------------|-------------------------|---------------------------|-----------|-------------------------------|
| Launch Field: 2          | New                                  |               | Power: 1<br>Phase: 0 |                            |                         |                           | -a        |                               |
| $\prec\prec$             | $\rightarrow$ $>$<br><b>Delete</b>   |               | Polarizer            |                            |                         |                           | 3         |                               |
| Launch Field Options     |                                      |               |                      | FDTD Options               |                         |                           |           |                               |
| Type:                    | Gaussian<br>$\overline{\phantom{a}}$ | Pathway:      | ю<br>$<<$ >>         | Temporal Excitation:       |                         |                           | 2         |                               |
| Tilt:                    | No<br>$\cdot$                        | Background N: | default              | Type:                      | $Delta =$               |                           |           |                               |
| Mode:                    |                                      | Delta N:      | default              | Wavelength:                | default                 |                           | я         |                               |
| Mode Radiat              |                                      | Phi:          | default              | Ramp/Pulse Time: default   |                         | $\mathbf{E}_{\mathbf{z}}$ |           |                               |
| Random Set:              |                                      | Theta:        | default              | Delay Time:                | default                 | I                         | $\bullet$ |                               |
| Input File (E-Major):    |                                      | Width:        | default              | Shutoff Time:              | default                 |                           |           |                               |
| Input File (E-Minor):    |                                      | Height:       | default              | <b>Chirp Coefficient:</b>  | default                 |                           |           |                               |
| Align File:              | No<br>$\overline{\phantom{a}}$       | Length:       | default              | <b>Spatial Excitation:</b> |                         |                           |           |                               |
| Normalization:           | None<br>$\mathbf{r}$                 | Position X:   | Fз                   | Type:                      | Field<br>$\overline{ }$ |                           | -2        |                               |
|                          |                                      | Position Y:   | default              | Current Direction: I Auto  |                         |                           |           |                               |
|                          |                                      | Position 2:   | $-0.25$              | Direction Vector:          | $0$ $\sqrt{0}$ $0$      |                           |           |                               |
|                          |                                      | Neff:         | default              |                            |                         |                           | -3        |                               |
|                          |                                      | OK.           | Cancel               |                            | Symbols                 |                           |           | ∍<br>٠<br>$\times$ ( $\mu$ m) |

**Figure. IV.9:** Fenêtre des paramètres de travail avec le simulateur BEAMPROP .

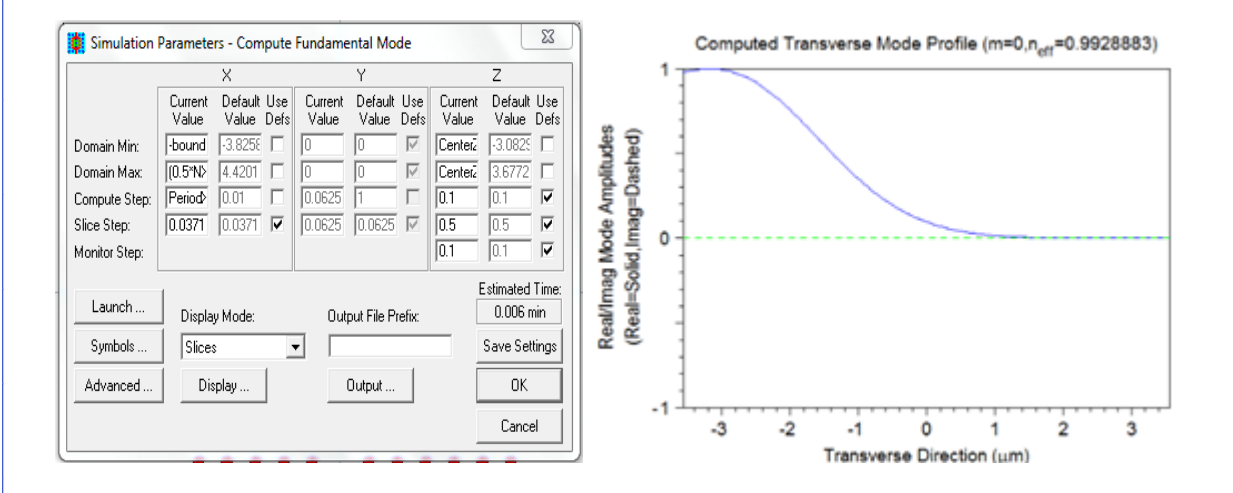

**Figure. IV.10:** Fenêtre des paramètres de travail avec résulte de la simulation par le simulateur BEAMPROP.

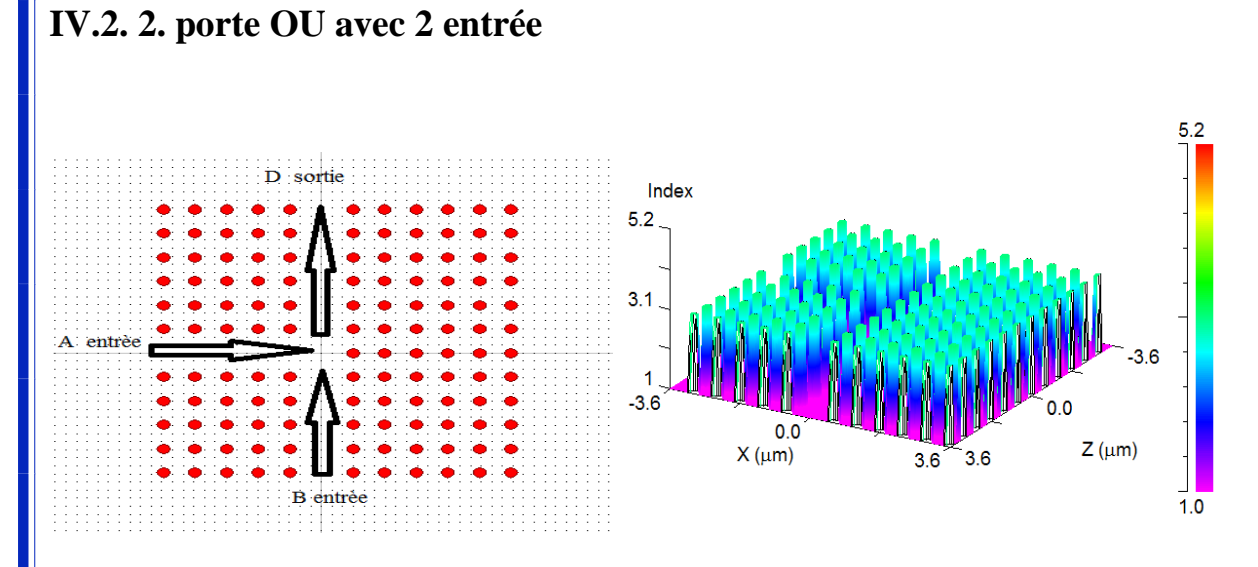

**Figure. IV.11:** la structure de porte OU avec 2 entrées

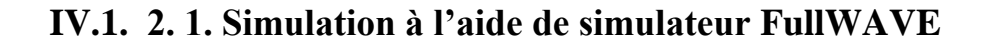

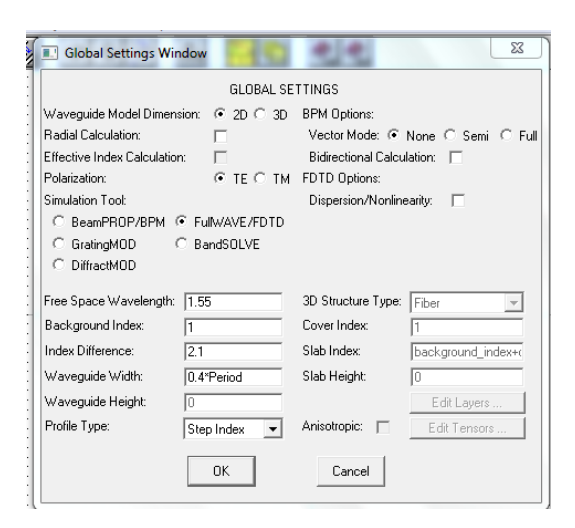

**Figure. IV.12:** Fenêtre des paramètres de travail

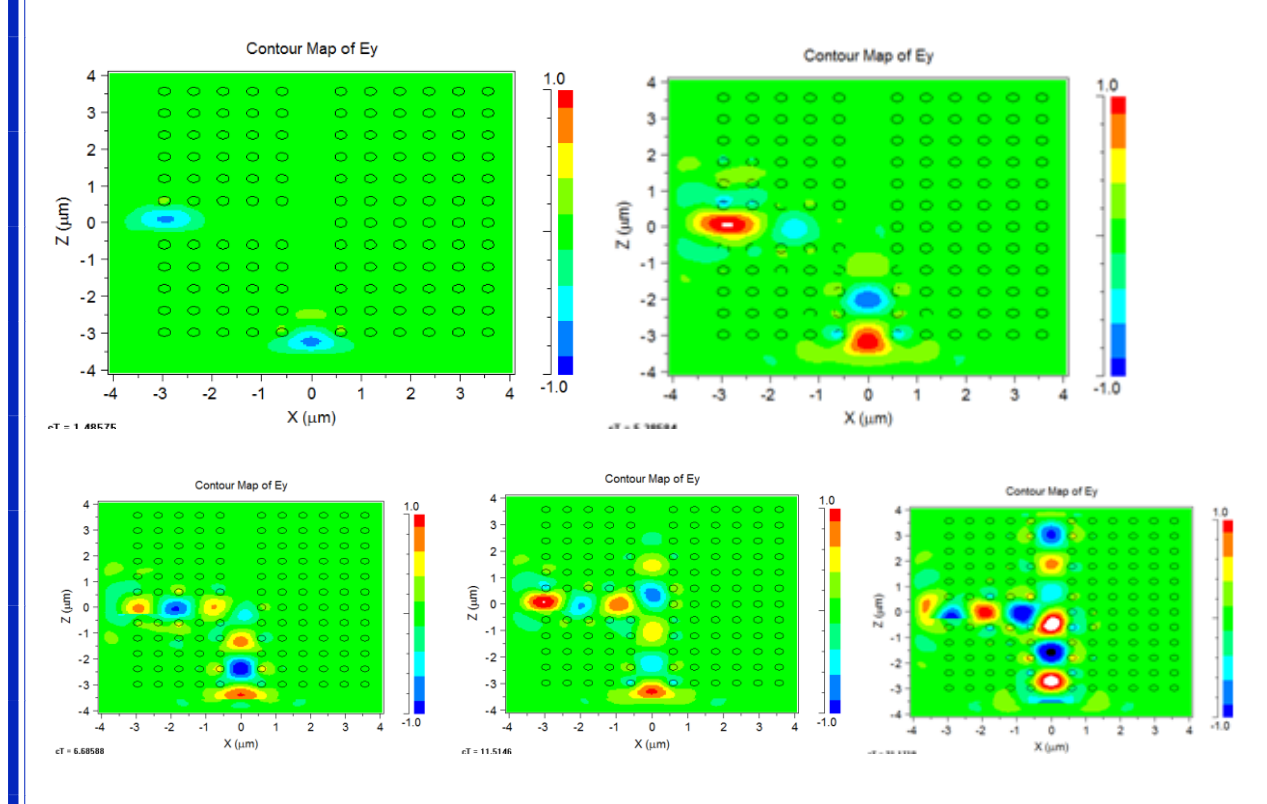

**Figure. IV.13:** simulation de La structure du cristal photonique a formé par un réseau carré 12x12 avec FULLWAVE (FDTF) Avec le deux défaut de ligne.

 La figure (IV.13) : montre les progrès des exportateurs de lumière et de leur structure syndicale au centre et a conduit à travers la sortie D.

### **IV. 1.2. 2. simulation à l'aide de simulateur BEAMPROP**

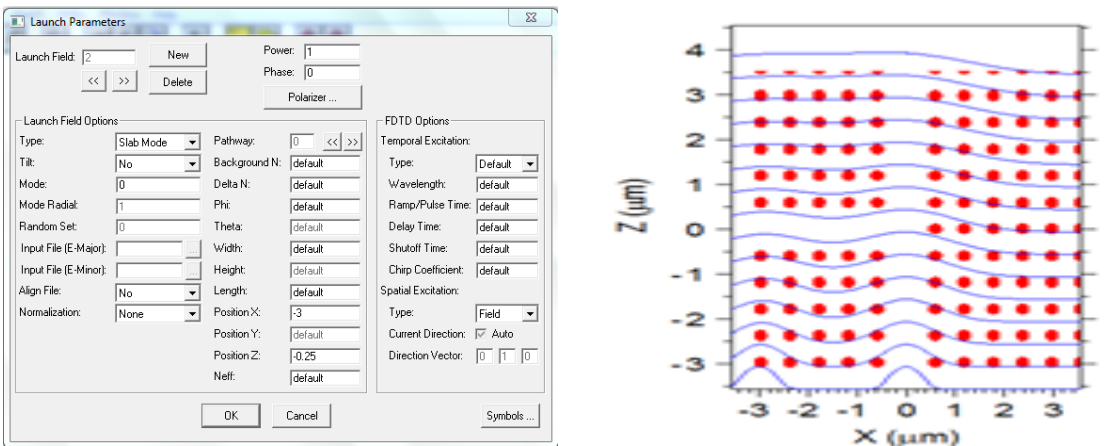

**Figure. IV.14:** Fenêtre des paramètres de travail avec le simulateur BEAMPROP

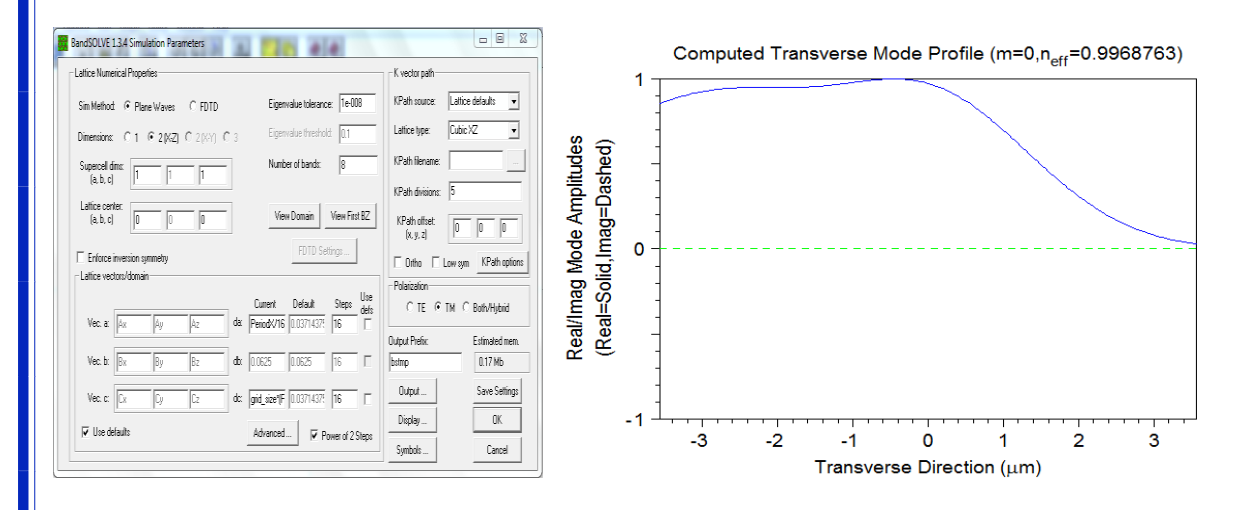

**Figure. IV.15:** Fenêtre des paramètres de travail avec résulte de la simulation par le simulateur BEAMPROP .

La figure (IV.15) : Elle montre le résultat obtenu lors du lancement des exportateurs de la lumière en même temps saluer observer leur union .

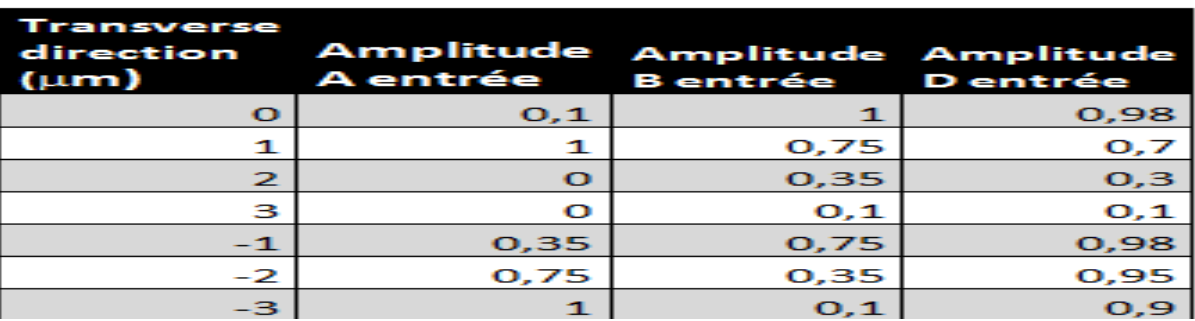

**Tableau IV .1 :** la variation de Amplitudes en fonction de Transverse direction ( $\mu$ m)

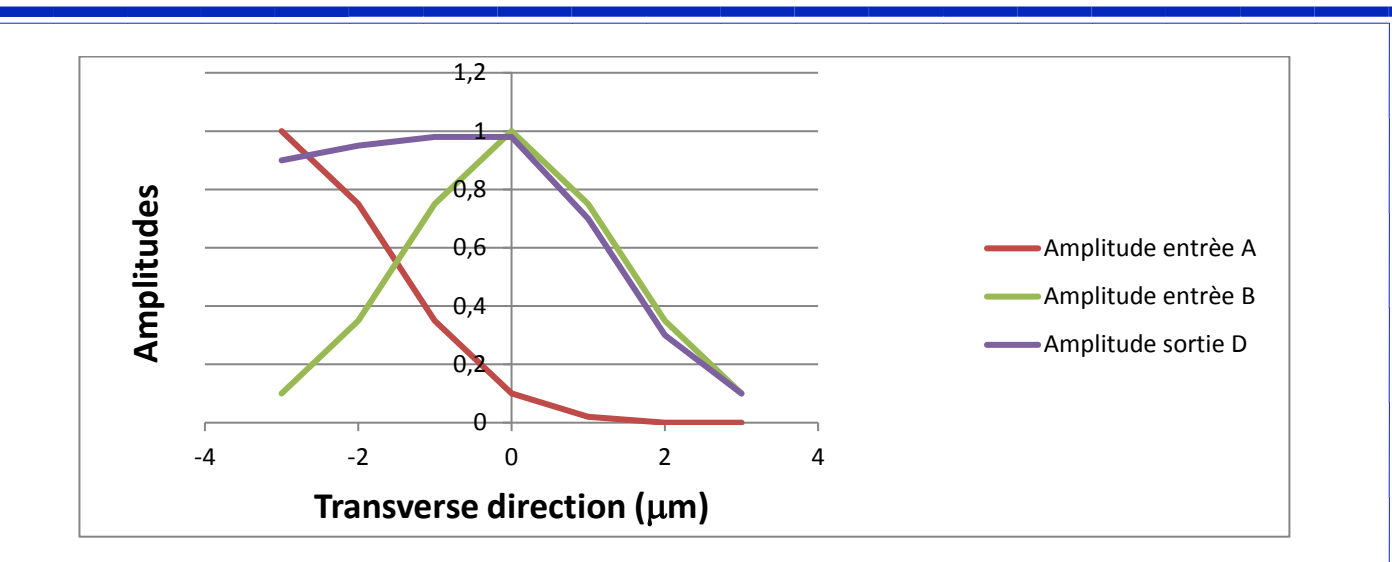

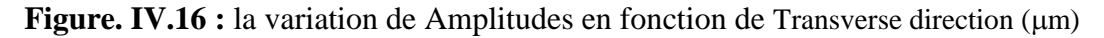

 Montre que les exportateurs courbes ont été recueillies dans le temple où l'on note une augmentation de Amplitude de sortie D .

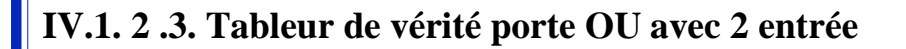

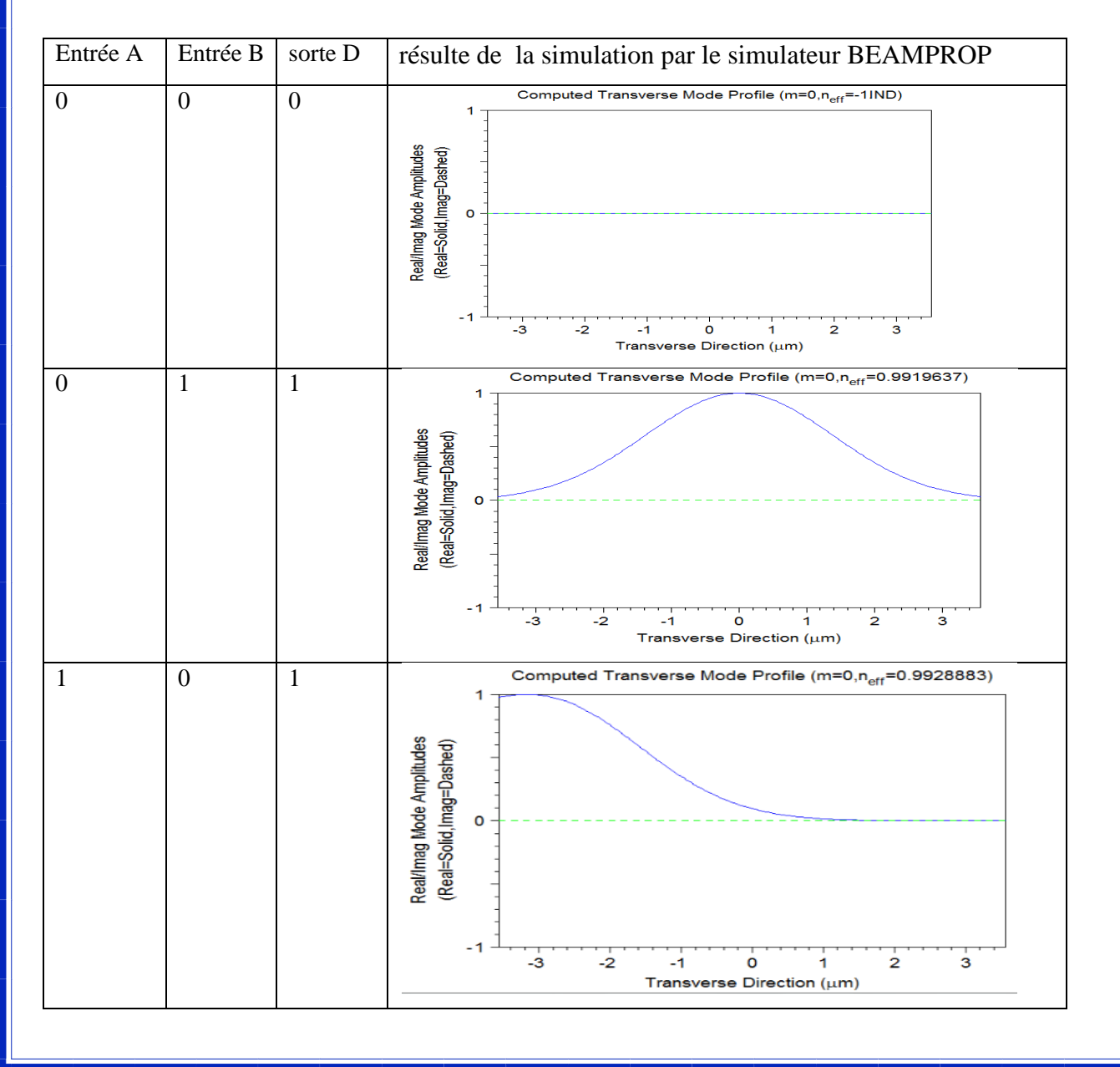

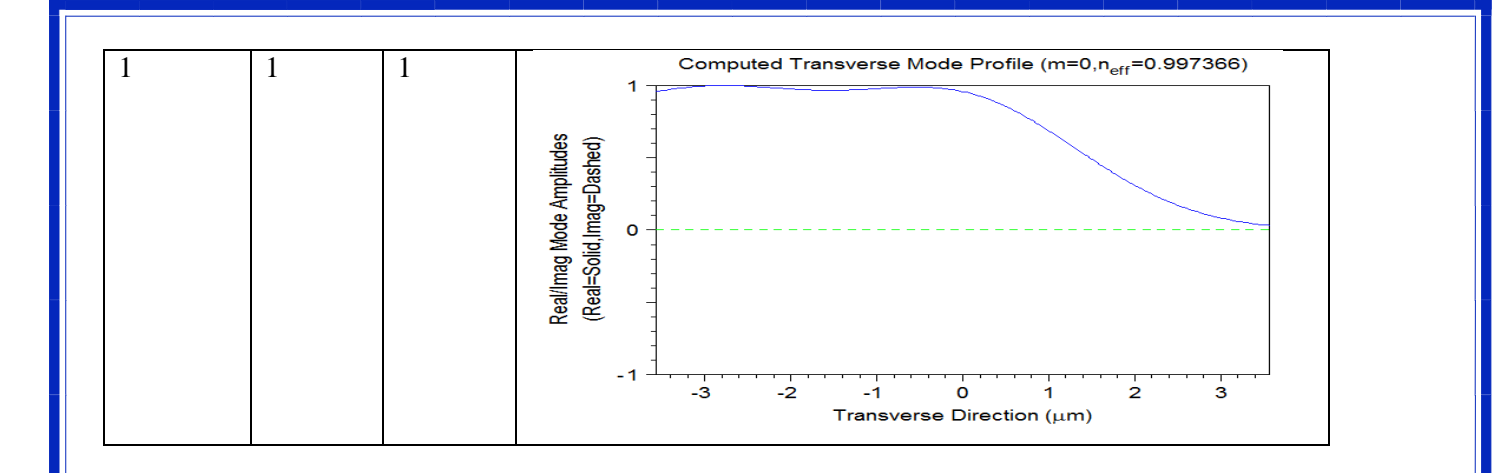

**Tableau IV .2:** Tableur de vérité porte OU avec 2 entrée

 Table de vérité montre la similitude de comportement entre le temple et réalisé entre la porte logique ou avec 2entree.Quand lancez d'abord l'onde CW à travers le port d'entrée (ON ) comme logique '1' ça veut dire énergie on comme logique '1' ; énergie OFF comme logique '0'.

### **IV.1. 2 .4. Discussion des résultats obtenus**

 En fin de compte, nous trouvons le comportement est similaire au comportement de porte logique **ou** avec 2 entrée**.**

### **IV.3. La structure de porte ET (AND) avec 3 entrées**

 Dans cette partie, nous étudierons porte OU AVEC 3 entrée l'aide FullWAVE à l'aide de la méthode FDTD-2D. Note pour se propager de la lumière dans la structure et avec l'aide de simulateur BEAMPROP pour simuler la propagation optique dans les guides d'ondes à 2D ; Sachant que les étapes créer porte OU avec 3 entrée Il est le même que les étapes précédentes pour créer port OU avec2 entrée Il suffit d'ajouter troisième défaut de ligne dans la structure en face le premier défaut de ligne.

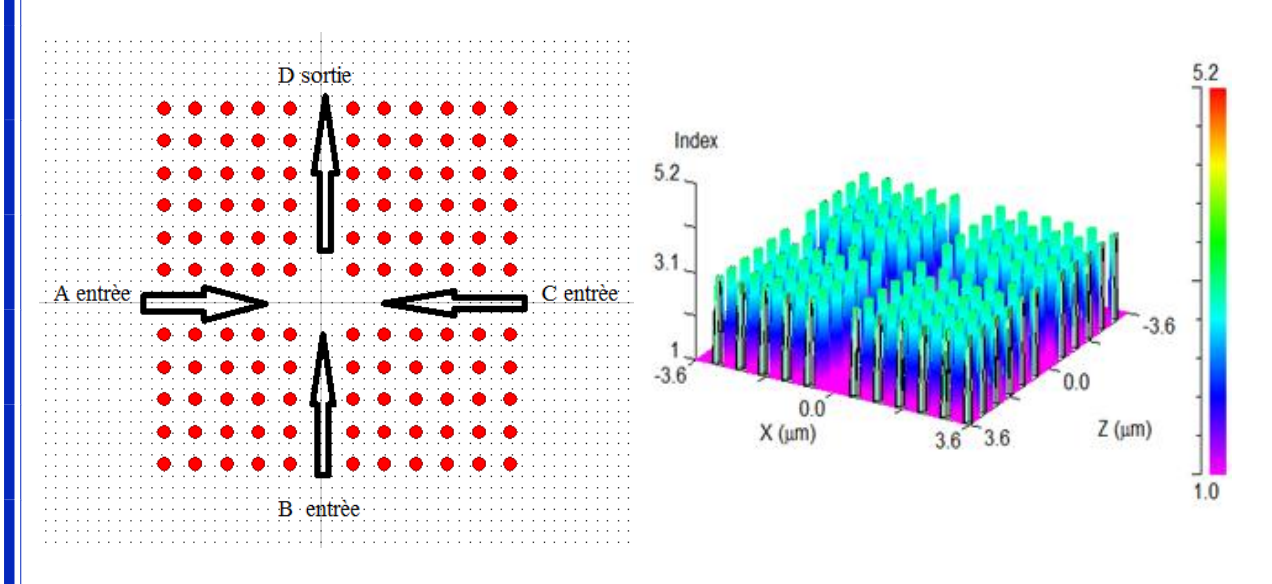

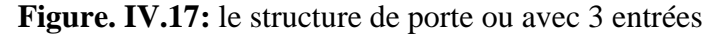

**IV.3.1. Étude et l'analyse de port OU (OR) dans le cas de l'énergie pour trois porte A et B et C égal à 1**

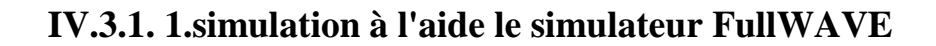

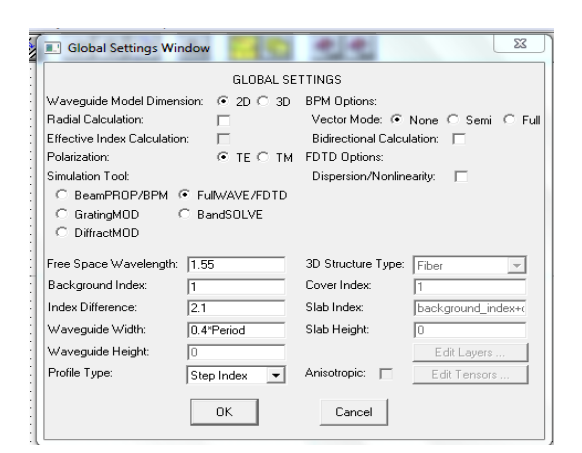

**Figure. IV.18:** Fenêtre des paramètres de travail

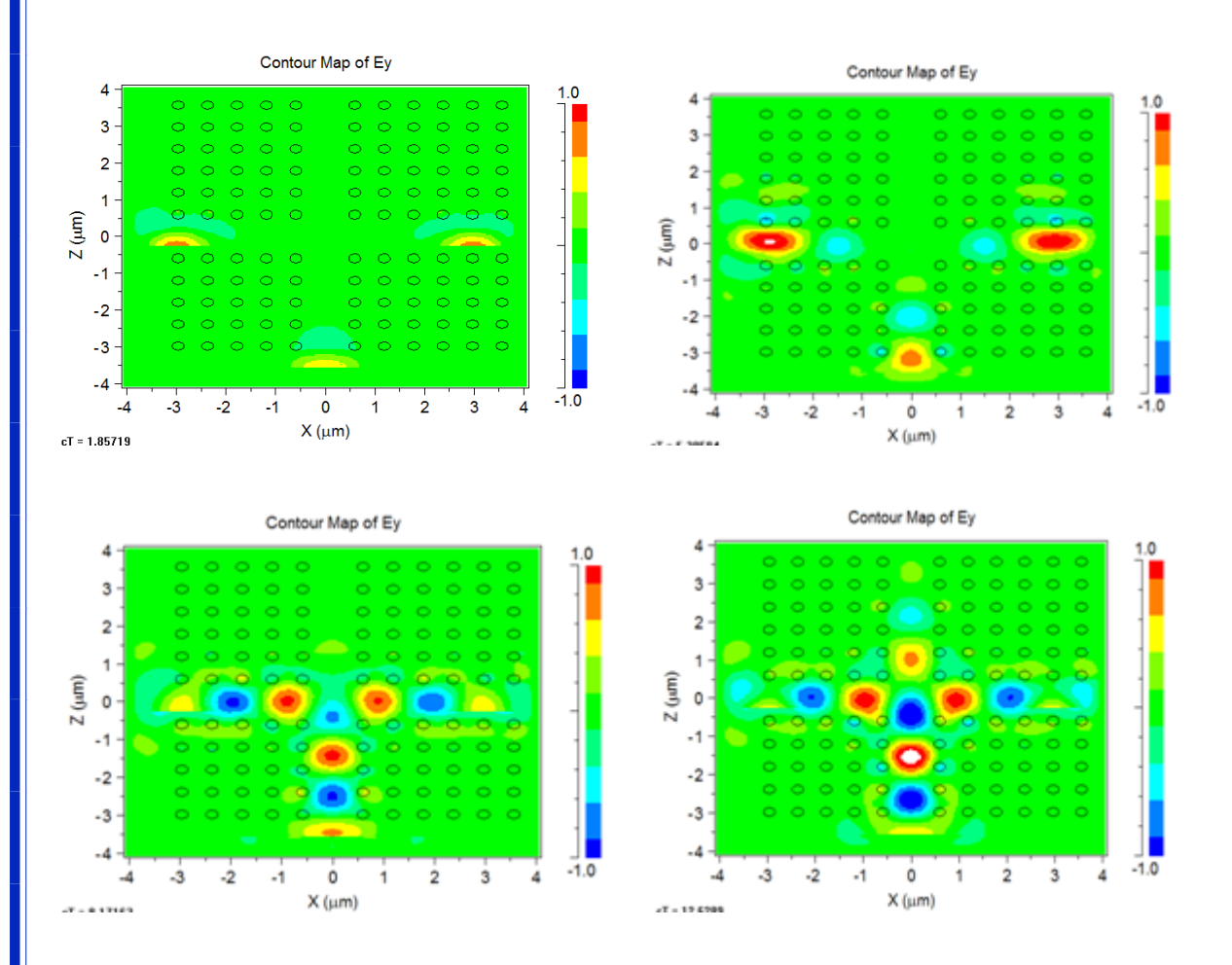

**Figure. IV.19:** simulation La structure du cristal photonique a formé par un réseau carré 12x12 avec FULLWAVE (FDTF) Avec trois défaut de ligne.

### **IV.3.1. 2.simulation à l'aide de simulateur BEAMPROP**

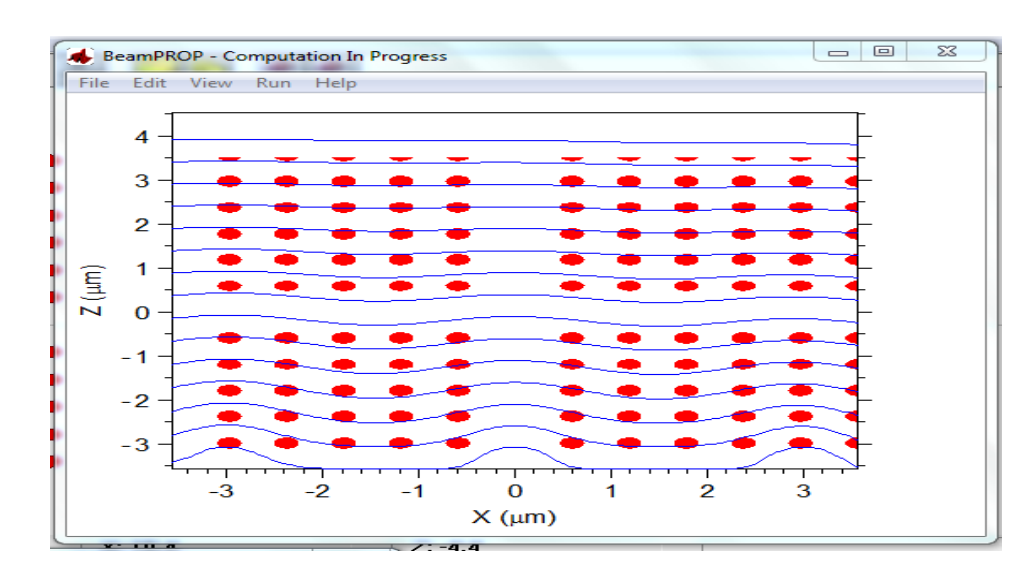

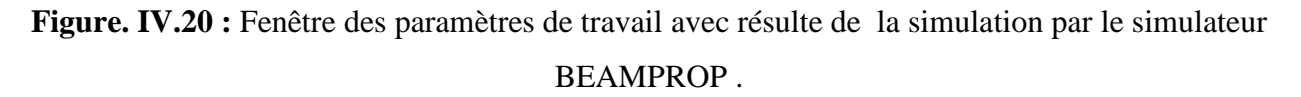

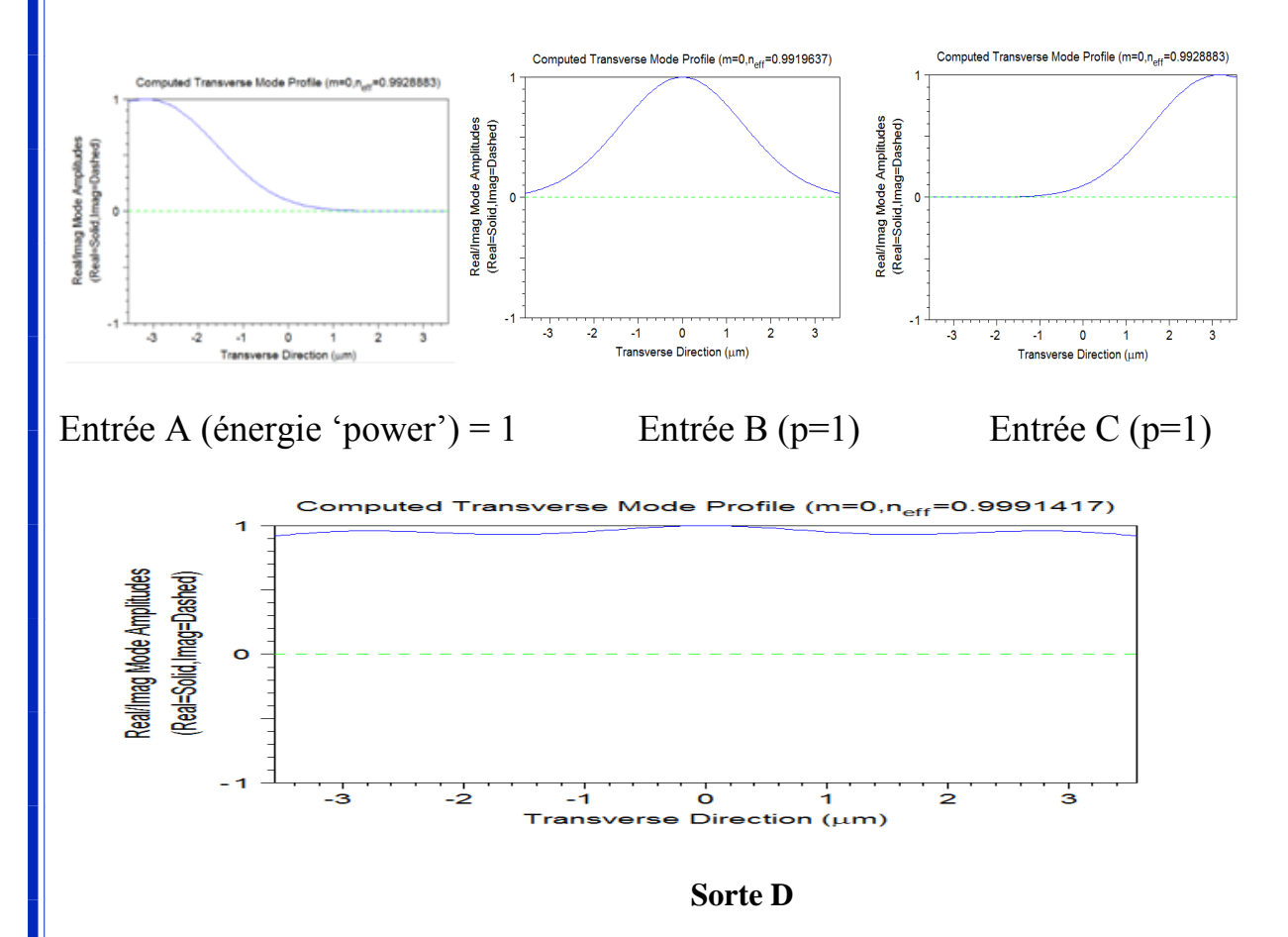

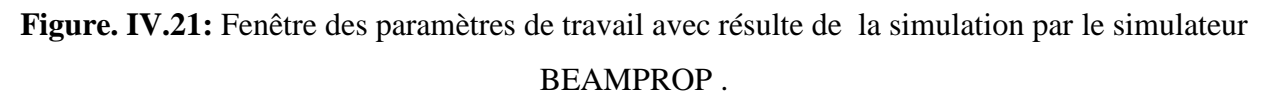

 La figure montre le résultat obtenu lorsque le divorce chaque unité de source et quand ils ont ouvert en même temps où l'on note une augmentation de Amplitude.

| Transverse direction (um) | Amplitude entrèe A Amplitude entrèe B Amplitude entrèe C |      |          | Amplitude sorte D |  |
|---------------------------|----------------------------------------------------------|------|----------|-------------------|--|
|                           |                                                          | υ,   |          | 0,95              |  |
|                           | 0,75                                                     | 0,35 |          | 0,95              |  |
|                           | 0,35                                                     | 0,75 | 0,02     | 0,95              |  |
|                           | 0,1                                                      |      | $_{0,1}$ |                   |  |
|                           | 0.02                                                     | 0,75 | 0,35     | 0,95              |  |
|                           |                                                          | 0,35 | 0,75     | 0,95              |  |
|                           |                                                          | 0.1  |          | 0.95              |  |

**Tableau <b>IV.3** : la variation de Amplitudes en fonction Transverse direction (µm)

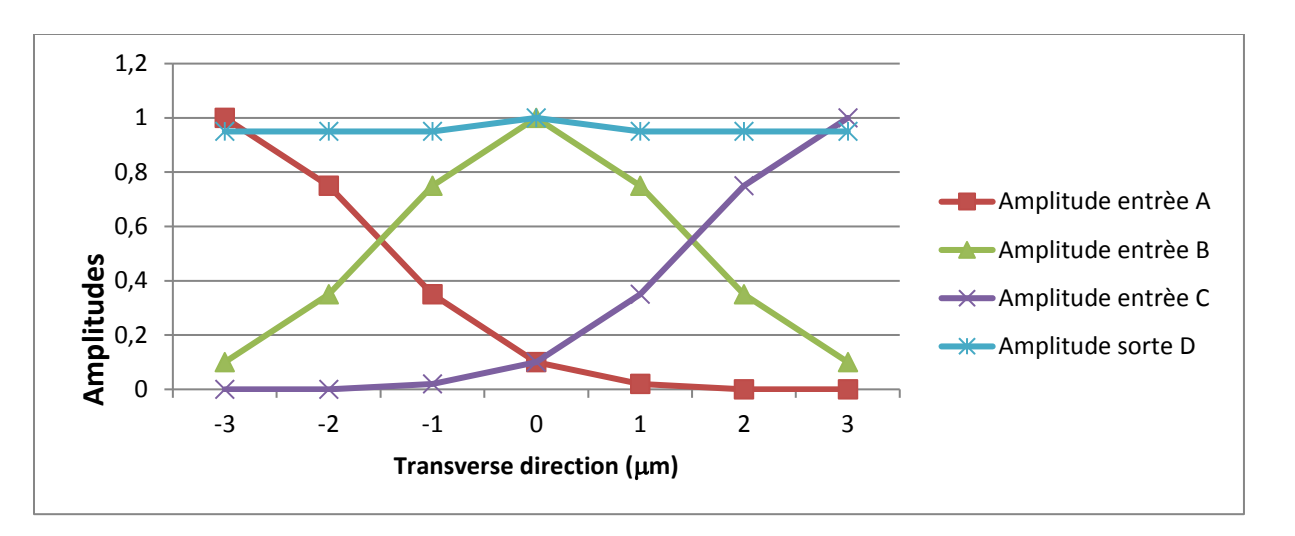

**Figure. IV.22 :** la variation de Amplitudes en fonction Transverse direction (µm)

 La courbe montre la valeur de l'amplitude de chacun Entrée A et B et C du réalisateur seul, et quand ils ont ouvert en même temps (sorte D).

### **IV.3.1. 3.Tableur de vérité porte OU avec 3 entrée**

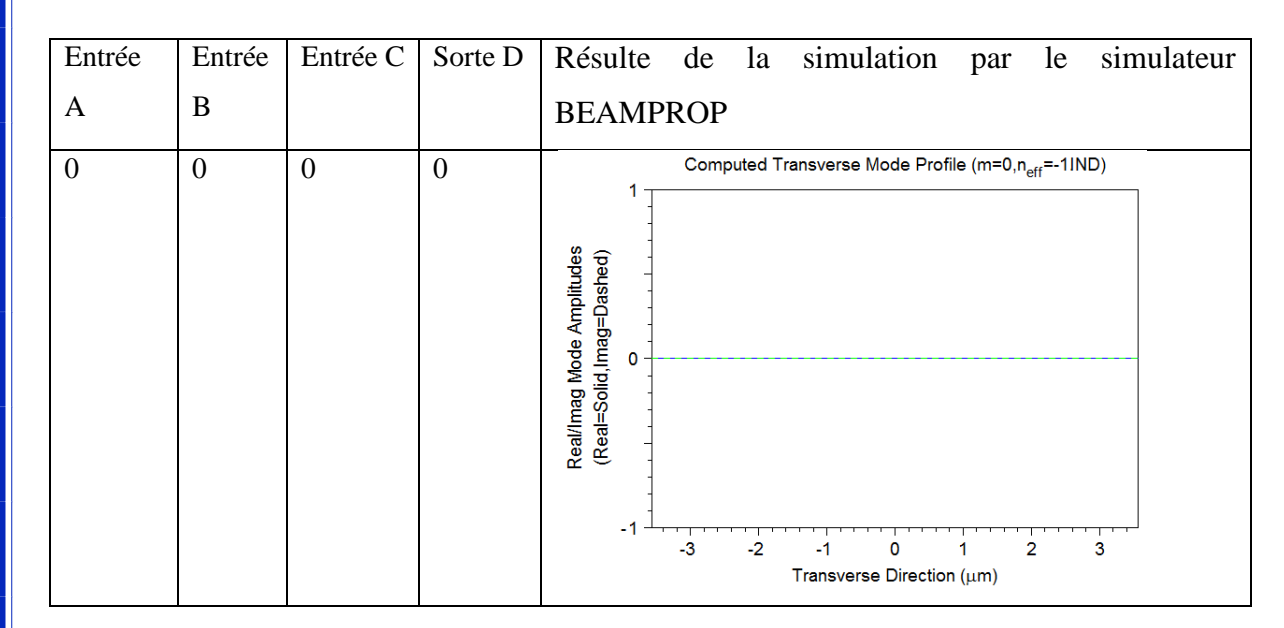

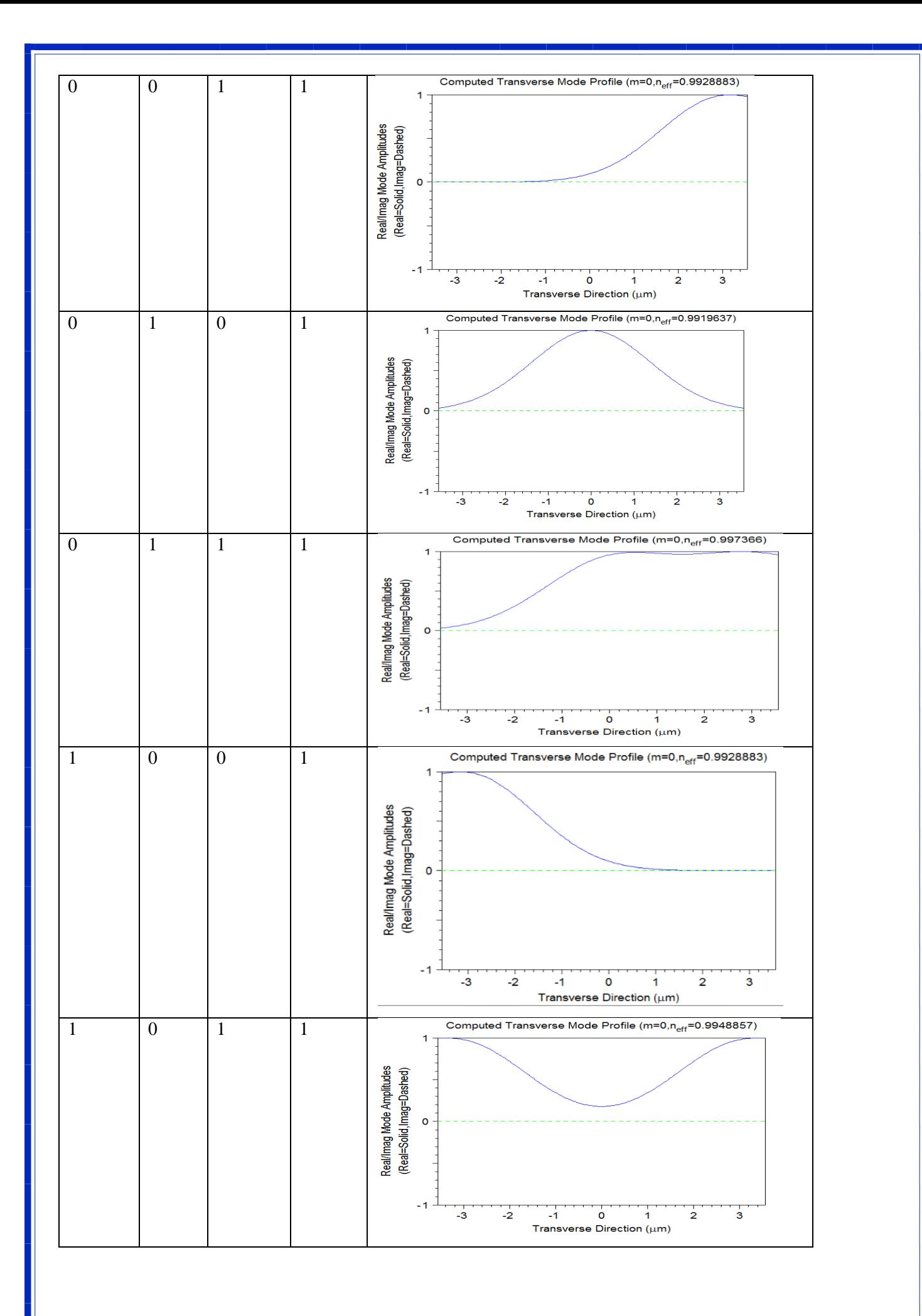

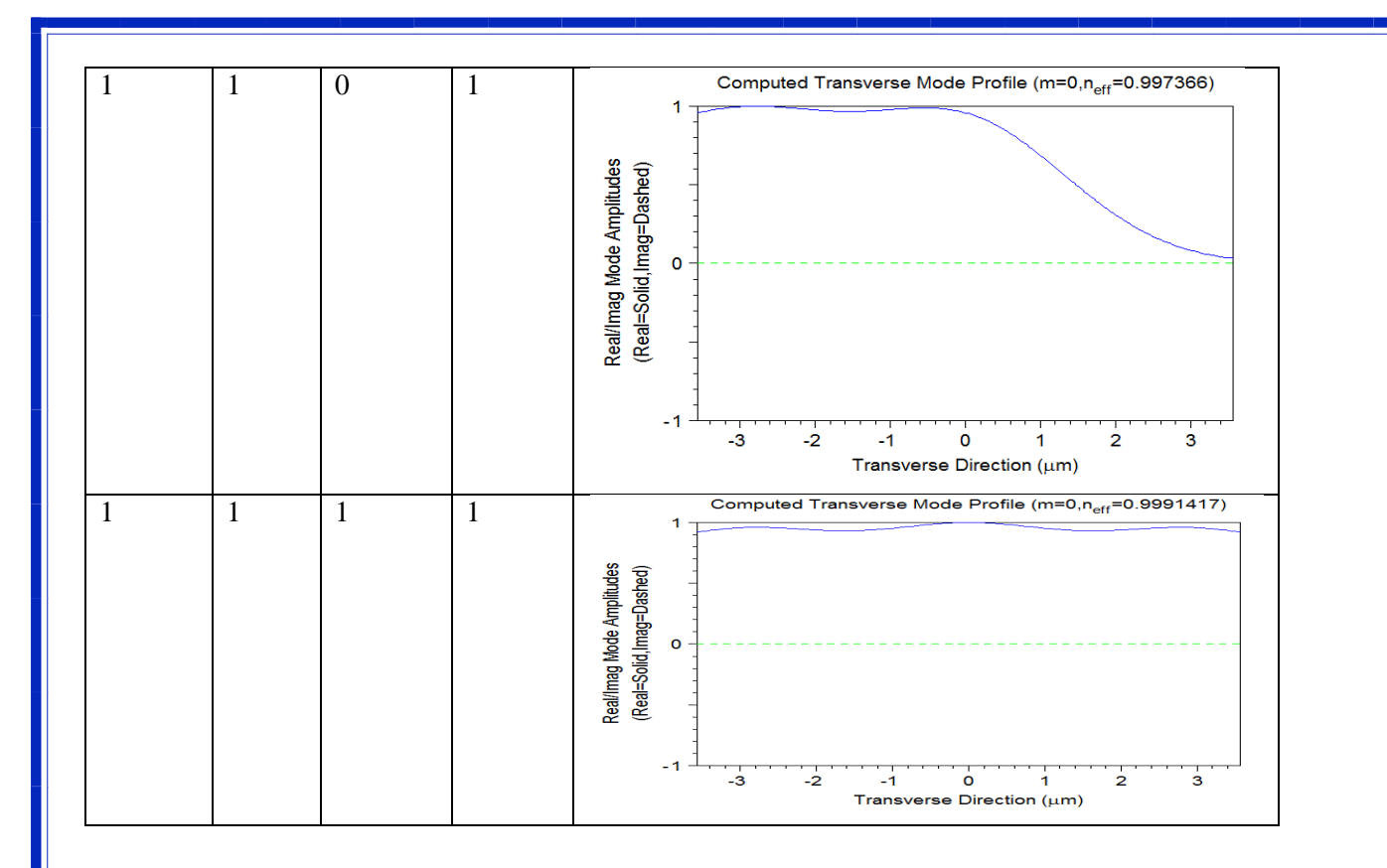

**Tableau IV .4 :** Tableur de verte porte ou avec 3entrée

 Table de vérité montre la similitude de comportement entre le temple et réalisé entre la porte logique ou avec 3 entrée.

### **IV.3.1. 4.Discussion des résultats obtenus**

 En fin de compte, nous trouvons le comportement est similaire au comportement de porte logique **ou** avec 3 entrée**.**

### **IV.4. Conclusion**

 En fin de compte, nous constatons que le comportement de la structure réalisée simule le comportement logique de la porte ou avec 2 et 3 entrée. Quand lancez d'abord l'onde CW à travers le port d'entrée (ON ) comme logique '1' ça veut dire énergie on comme logique '1' ; énergie OFF comme logique '0'.

#### **Conclusion générale**

 A la fin de ce travail, nous atteignons les résultats suivants : Qu'en l'absence de défaut dans la structure cristal photonique bidimensionnelle 2D, la lumière dans une gamme de fréquence précisée ne peut plus se propager à travers notre structure. Mais quand il y a un défaut de ligne (guide d'ondes) dans structure 2D, les bandes interdites photoniques pour TM MODE et TE MODE est éliminées. Mais pour un défaut de point la présence de Bande interdite photonique (BIP) dépend de la position de défaut de point. Défaut de point peut annuler les bandes interdites photoniques s'il est au centre de la structure.

 Lorsque on modifie la valeur du rayon , la largeur de la bande interdite photonique change pour TM et TE MODE, il peut doubler le nombre des Bandes interdites photoniques pour TE MODE ; mais aussi il peut annuler complètement la bande interdite photonique. Tandis que Changement de la valeur de periode ne pas affecter la Bande interdite photonique.

 Pour la structure 2D Ce qui a été accompli Lorsqu'elle est injectée dans deux régions différentes dans les deux sources d'énergie dans le structure 2D ; les guides d'ondes sont formés par la suppression de séries de tiges diélectriques connues sous le nom de défaut. Où nous lançons deux champs de lancement qui sont combinés linéairement avec différentes puissances et phases . RSoft Permet à l'utilisateur de définir plusieurs champs de lancement qui peuvent être combinés linéairement avec différentes puissances et phases. Les valeurs de l'intensité du champ ne reflètent pas en général à la puissance relative réelle, sauf si les champs individuels ont la même amplitude et la même forme. La même chose pour l'existence de trois champs de lancement. Nous trouvons la structure de comportement similaire des portes logiques, et pour démontrer le comportement de la porte logique OU logique, lancez d'abord l'onde CW à travers le port d'entrée (ON) comme logique '1'.Comme l'a montré la table de vérité.

 En fin, nous constatons que beaucoup d'entre eux avantages : il traite les données à grande vitesse car la vitesse de déplacement dans la structure est la vitesse de la lumière. Les caractéristiques les plus importantes sont une grande flexibilité au moment de remplir une fonction particulière. En fin bonne sélection de paramètres améliore le résultat obtenu.

#### **Bibliographies**

[1] Sakoda, K, « Optical Properties of Photonic Crystals », Springer ,2005.

[2] Deeksha rani " design and analysis of all optical logic gates based on 2-d photonic crystals" Masters of engineering in electronics and communication engineering roll no. 801361006

[3] J. D. Joannopoulos, R. D. Meade and J. N. Winn, Photonic Crystal: Modeling of Flow of Light, Princeton University Press, 2005

[4] Tahar GHADBANE'' Simulation des métamatériaux à indice de réfraction négatif''

MEMOIRE MAGISTER Option : Optique Appliquée , 2011.

[5] Dave Steyaert''Nouvelles structures`a bande interdite photonique pour applications antennaires''Stage du Master 2, 2006

[6] D Maystre, "Electromagnetic study of photonic band gaps", Pure Appl. Opt., Vol. 3, p.975, 1994.

[6] Yannick Merle, « Etude de la dispersion électronique dans les matériaux périodiques diélectriques bidimensionnels», Thèse de doctorat n°47-2003, Université de limoges, Novembre 2003.

[7] Ahlem Benmerkhi, « Optimisation du confinement de la lumière dans des cavités a cristaux photoniques », Thèse de doctorat, 20 /05 / 2012.

[8] Faida Bougriou , ''étude théorique des matériaux a bandes interdites photoniques bidimensionnels : applications dans le domaine du guidage optique et la detection'' ,thèse de doctorat en sciences option électronique, Université Mentouri – Constantine, 2013

[9] Florence Benoit, ''développement de cristaux photoniques par voie sol-gel pour des applications laser de puissance'' thèse de doctorat, spécialité : chimie des matériaux.2015.

[10] Fan, S., et al, Channel drop filters in photonic crystals. Optics Express, 1998. 3(1): p. 4-11.

[11] Gomyo, A., J. Ushida, and M. Shirane, Highly drop-efficient channel-drop optical filters with Si-based photonic crystal slabs. Thin Solid Films, 2006. 508(1–2): p. 422-425.

[12] Sakamoto, J.S. and B. Dunn, Hierarchical battery electrodes based on inverted opal structures. Journal of Materials Chemistry, 2002, 12(10): p. 2859-2861

[13] Zhang, H., X. Yu, and P.V. Braun, Three-dimensional bicontinuous ultrafast-charge and - discharge bulk battery electrodes. Nat Nano, 2011. 6(5): p. 277-281.

Sharma, P., P. Sharan, and P. Deshmukh, A Photonic Crystal Sensor for Analysis and Detection of Cancer Cells. International Conference on Pervasive Computing (ICPC), 2015.

[14] Ellis, B., et al, Ultralow-threshold electrically pumped quantum-dot photonic-crystal nanocavity laser. Nat Photon, 2011. 5(5): p. 297-300.
[15] sylvain montagny''composants logiques programmables''les documents de Cours ,Université de Savoie.

[16] RSoft CAD 5.1.9, "User guide" RSoft Design Group, 200 Executive Blvd. Ossining, NY 10562 [17]Christian Grillet, «Microcomposants optiques à base de cristaux photoniques bidimensionnels pour l'optique intégrée», Thèse de doctorat, Ecole Centrale de Lyon, 2003.

[18] A. P. Kabilan, X. S. Christina and P. E. Caroline, "Design of optical logic gates using photonic crystal", Proc. Int. Conf. on Internet (2009), 1-4.

**Résumé :** Les cristaux photoniques ou les matériaux à Bande Interdite Photonique, plus simplement appelés BIP (en anglais, Photonic Band Gap, PBG) sont des structures dont la constante diélectrique est modulée de façon périodique. Ils présentent des bandes de fréquence pour lesquelles la propagation des ondes électromagnétiques est interdite. À l'image des électrons dans les semi-conducteurs, les photons y sont répartis en bandes de transmission séparées par des bandes d'énergies interdites. Cette analogie permet d'envisager l'utilisation des cristaux photoniques comme matériaux de base pour la réalisation de composants pour l'optique intégrée. Les cristaux photoniques ne permettront de réaliser de véritables fonctions optiques et de contrôler les flux de lumière que si l'on y introduit des défauts. Si on injecte dans ce défaut un mode électromagnétique dont l'énergie est dans la bande interdite du cristal photonique où situé autour, il se retrouve complètement confiné, vu qu'il est entouré d'un matériau réfléchissant à cette longueur d'onde.

 Dans ce travail, nous avons examiné certaines propriétés où on a étudié l'effet de changement du rayon de tiges et la période par la méthode d'expansion de l'onde plane (PWE) ; Nous avons examiné l'effet de la présence et l'absence de défaut de ligne et défaut de point dans la structure 2D par la méthode FDTD-2D à la propagation de la lumière dans la structure ; ensuite, nous avons essayé d'accomplir une porte logique OU (OR) à base de cristaux photonique 2D. Avec 2 et 3 entrées. Et nous avons trouvé à côté des résultats que le changement du rayon affecte sur la bande interdite photonique lorsque il peut avoir été compliquée par objet de l'annulation pour TM et TE MODE Mais le changement le période n'influence pas sur la bande interdite photonique ; Et nous avons pu accomplir une structure carrée 2D de comportement simule la porte logique OR avec 2 et 3entrée.

**Mots clés :** Les cristaux photoniques2D, bande interdite photonique, la propagation de la lumière, défaut, la méthode PWE et FDTD-2D, TM et TE MODE, la porte logique OU

**ملخص:** البلورات الضوئية أو مواد ذات األشرطة الضوئية الممنوعة، المعروفة ب BIP( باللغة اإلنجليزيةGap Band Photonic PBG), هي هياكل منظمة بحيث ثابت العزل الكهربائي يتغير بشكل دوري . يعرضون نطاقات التردد الذي يحظر انتشار الموجات الكهرومغناطيسية. مثل اإللكترونات في أشباه النواقل، وتنقسم الفوتونات إلى أشرطة نقل، مفصولة بعصابات الطاقة المحرمة. هذا التشبيه يسمح للنظر في استخدام البلورات الضوئية كمصدر إلنتاج مكون للبصريات المتكاملة. ال يمكن للبلورات الضوئية تحقيق المهام البصرية الحقيقية والسيطرة على تدفق الضوء إال إذا تم إدخال العيوب. إذا تم حقن في هذا الخطأ وضع الكهرومغناطيسي حيث تكون الطاقة في داخل فجوة الحزمة للبلورات الضوئية حيث تقع حولها، ويجد نفسه محصورا تماما، بالنظر إلى أنها محاطة بمادة عاكسة في ذلك الطول الموجي.

في هذه الدراسة، درسنا بعض الخصائص وهي تأثير تغيير نصف قطر القضبان والفترة بطريقة )PWE )ودرسنا تأثير وجود وعدم وجود خطّ الصدع ونقطة خطأ بطريقة FDTD لدراّسة انتشار الضوء في بنية الهيكل ثنائي الأبعاد. ثُم حاولنا إجراء بوابة (OR) على البلورات الضوئية ب2 و 3 مداخل. ووجدنا أن تغيير نصف قطر يؤثر على ظهور أو حذف الفجوة الضوئية الممنوعة , حسب TM و TE MODE لكن تغيير فترة ال يؤثر على فجوة الحزمة الضوئية . وكنا قادرين على تحقيق سلوك هيكل مربع ثنائي األبعاد يحاكي بوابة OR ب 2 و3مداخل.

**الكلمات المفتاحية** :البلورات الضوئية, فجوة الحزمة الضوئية, طريقةPWE وFDTF , انتشار اإلضاءة, العيب, MODE TEو TM , MODE البوابة المنطقية أو .

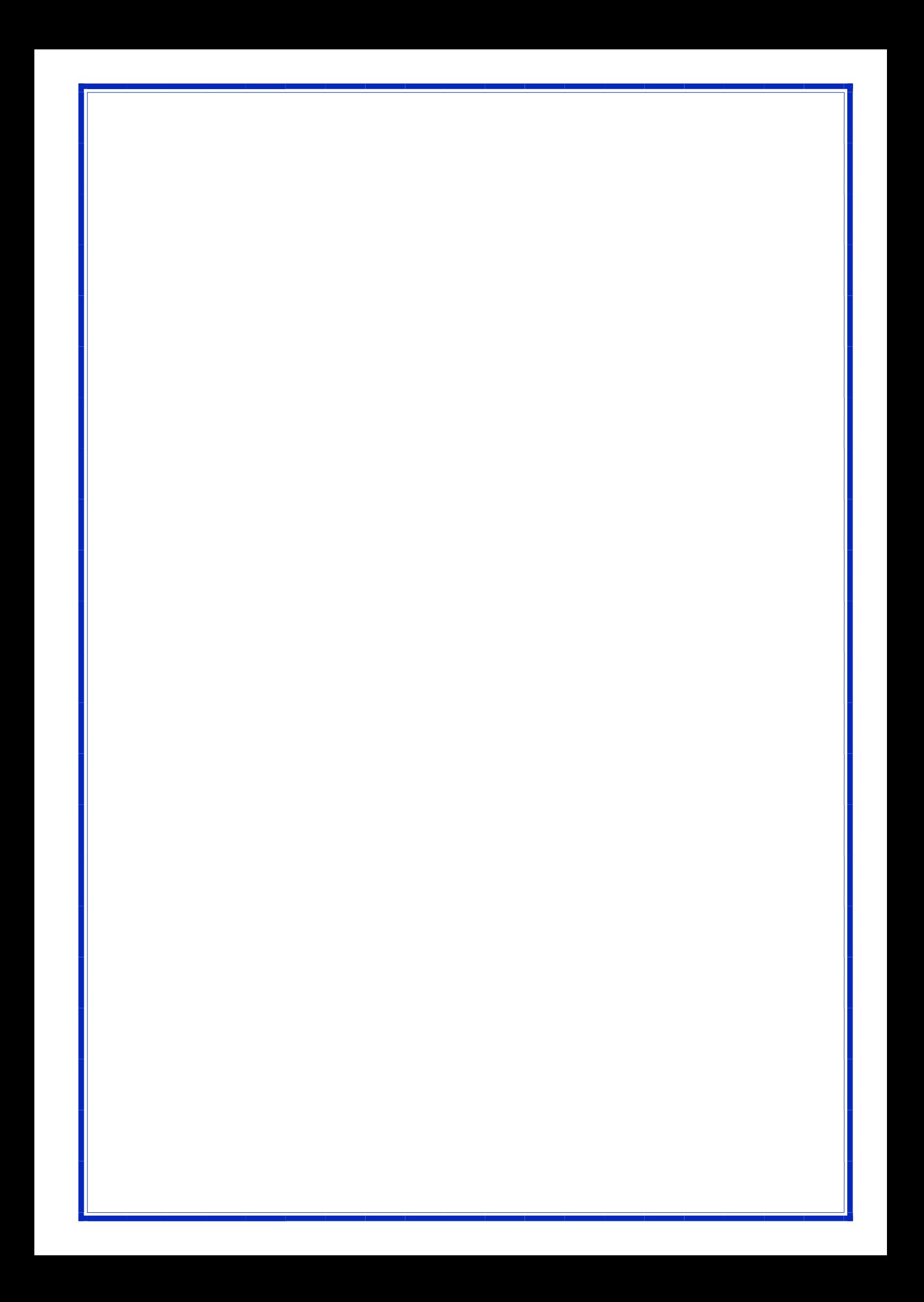